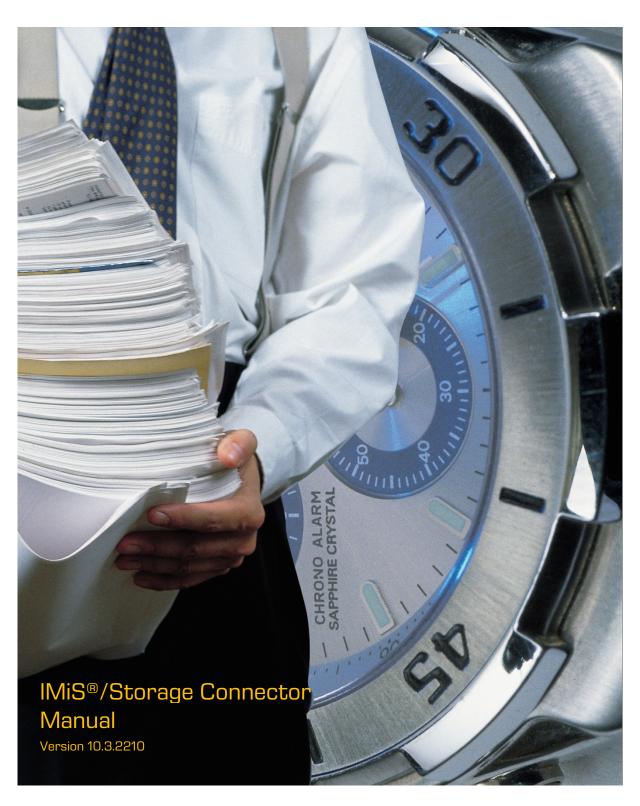

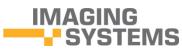

Imaging Systems Inc. Brnciceva 41 G Ljubljana Slovenia

# **TABLE OF CONTENTS**

| 1 | IINTRU                                          | טטנ                            | I IUN                                     | ວ  |
|---|-------------------------------------------------|--------------------------------|-------------------------------------------|----|
|   | 1.1                                             | Tar                            | get audience                              | 5  |
|   | 1.2                                             | Abl                            | breviations                               | 5  |
| 2 | GENER                                           | RAL.                           |                                           | 8  |
|   | 2.1 Integration with Java and .NET applications |                                |                                           | 8  |
|   | 2.2 Objects on different archive servers        |                                |                                           | 9  |
|   | 2.3 Security and high availability              |                                |                                           | 9  |
|   | 2.4 Advanced features                           |                                | vanced features                           | 9  |
|   | 2.5 Use in SOA architecture                     |                                | e in SOA architecture                     | 9  |
|   | 2.6                                             | 2.6 Product versions           |                                           |    |
|   | 2.7 Functionality                               |                                |                                           | 12 |
|   | 2.8                                             | Ne                             | w functionalities in this version         | 13 |
|   | 2.8                                             | .1                             | .NET version                              | 13 |
|   | 2.8                                             | .2                             | Java version                              | 14 |
| 3 | SYSTE                                           | M F                            | REQUIREMENTS                              | 15 |
|   | 3.1                                             | Hai                            | rdware                                    | 15 |
|   | 3.2 About this guide                            |                                | 15                                        |    |
|   | 3.2                                             | .1                             | Minimum requirements                      | 15 |
|   | 3.2                                             | 3.2.2 Recommended requirements |                                           | 16 |
|   | 3.3                                             | Sof                            | ftware                                    | 17 |
| 4 | ADMI                                            | VIST                           | RATION                                    | 18 |
|   | 4.1                                             | Ins                            | tallation                                 | 18 |
|   | 4.1.1 Installation process for the .NET version |                                | Installation process for the .NET version | 19 |
|   | 4.1.                                            |                                | Installation process for the Java version |    |
|   | 4.2                                             | Sta                            | art up and shut down                      | 20 |
|   | 4.3                                             | Up                             | grading                                   |    |
|   | 4.3                                             | .1                             | Upgrading process for the .NET version    | 21 |
|   | 4.3                                             | .2                             | Upgrading process for the Java version    | 21 |
|   | 4.4                                             | Rer                            | noval                                     |    |
|   | 4.4                                             | .1                             | Removal process for the .NET version      |    |
|   | 4.4                                             |                                | Removal process for the Java version      |    |
| 5 | RUNN                                            | ING                            | THE PRODUCT                               | 23 |
|   | 5.1                                             |                                | mponents                                  |    |
|   | 5.2                                             |                                | erface for IMiS®/ARChive Server 7         |    |
|   |                                                 |                                | StorageConnector object                   |    |
|   | 5.2                                             | .2                             | Storage object                            | 31 |

|   | 5.2.3   | Document object                                                | 33  |
|---|---------|----------------------------------------------------------------|-----|
|   | 5.2.4   | AuditLog object                                                | 34  |
|   | 5.3 Int | erface for IMiS®/ARChive Server 9                              | 35  |
|   | 5.3.1   | StorageConnector object                                        | 44  |
|   | 5.3.2   | IArchive interface                                             | 52  |
|   | 5.3.3   | IDirectory, IDirectoryEntity and IUserProfile interfaces       | 57  |
|   | 5.3.4   | IEntityStub interface                                          | 60  |
|   | 5.3.5   | IEntity, IClass, IFolder and IDocument interfaces              | 66  |
|   | 5.3.6   | IReadOnlyProperty and IProperty interfaces                     | 75  |
|   | 5.3.7   | IReadOnlyContent, IContent and IContentPart interfaces         | 78  |
|   | 5.3.8   | IRetention, IRetentionPolicyEntry, IRetentionPolicyContext and |     |
|   | IDispo: | sitionHoldEntry interfaces                                     | 82  |
|   | 5.3.9   | IReviewStub interface                                          | 85  |
|   | 5.3.10  | IReview interface                                              | 88  |
|   | 5.3.11  | IDraftStub interface                                           | 94  |
|   | 5.3.12  | IDraft interface                                               | 96  |
|   | 5.3.13  | AuditLog object                                                | 98  |
|   | 5.3.14  | AuditQuery object                                              | 99  |
|   | 5.4 Ex  | amples of use                                                  | 103 |
|   | 5.4.1   | Initializing IMiS®/Storage Connector                           | 103 |
|   | 5.4.2   | Finalizing IMiS®/Storage Connector                             | 104 |
|   | 5.4.3   | Examples for IMiS®/ARChive Server version 7                    | 104 |
|   | 5.4.4   | Examples for IMiS®/ARChive Server version 9                    | 108 |
|   | 5.4.5   | Logging IMiS®/Storage Connector                                | 137 |
| 6 | TROUBLE | SHOOTING                                                       | 143 |
|   | 6.1 Pr  | oblems using IMiS®/Storage Connector .NET version              | 143 |
|   | 6.1.1   | Issues with references in a development project                | 143 |
|   | 6.2 Pr  | oblems using IMiS®/Storage Connector Java version              | 144 |
|   | 6.2.1   | Issues with references in a development project                | 144 |
|   | 6.2.2   | Issues with unhandled errors                                   | 145 |
|   | 6.2.3   | Problems opening a session between the server and a client     | 146 |
|   | 6.2.4   | Problems with log editing rights                               | 148 |
|   | 6.3 Lis | st of errors that may occur when using IMiS®/Storage Connector | 149 |
|   | 6.3.1   | Errors in IMiS®/ARChive Server 7                               | 149 |
|   | 632     | From for IMiS®/ΔRChive Server 9                                | 154 |

| IMiS®/Storage Connector Manual Ve | rsion 10.3.2210 |
|-----------------------------------|-----------------|
|-----------------------------------|-----------------|

# **TABLE OF IMAGES**

Table of images appearing in the manual

Image 1: IMiS®/Storage Connector architecture .......8

# 1 INTRODUCTION

# 1.1 Target audience

This IMiS®/Storage Connector guide is intended for administrators and application developers with adequate prior knowledge who require information about installing, configuring and administering the IMiS®/Storage Connector interface. It is also intended for integrating applications with IMiS®/ARChive Server.

To better understand how the software works, and to achieve a more in-depth overview of archive server functionalities, administrators, application developers and users can also consult our guides for IMiS<sup>®</sup>/Client and IMiS<sup>®</sup>/ARChive Server.

Application developers have at their disposal development documentation with a detailed description of the IMiS<sup>®</sup>/Storage Connector interface, which is a part of the *Developer Edition* installation package.

## 1.2 Abbreviations

The table below describes abbreviations used in the texts and illustrations:

| Abbreviation | Description                                                                                              |
|--------------|----------------------------------------------------------------------------------------------------|
| ACL          | Access Control List (a list of access rights)                                                            |
| AES          | Advanced Encryption Standard (an advanced encryption algorithm)                                          |
| AIP          | Archival Information Package (A content and metadata "summary" of an entity merged into an XML document) |

| Abbreviation | Description                                                                                                    |
|--------------|----------------------------------------------------------------------------------------------------|
| API          | Application Programming Interface (set of subroutine definitions, protocols and tools for building application software)           |
| BPM          | Business Process Management (improving business performance outcomes and operational agility)                                      |
| CRM          | Customer Relationship Management (a system for customer relationship management)                                                   |
| DLL          | Dynamic-Link Library<br>(program library in Windows environment)                                                                   |
| DMS          | Document Management System (a system for document management)                                                                      |
| ERP          | Enterprise Resource Planning (a business information system)                                                                       |
| GAC          | Global Assembly Cache<br>(global cache for .NET library)                                                                           |
| IPv4         | Internet Protocol version 4 (communication protocol version 4)                                                                     |
| IPv6         | Internet Protocol version 6<br>(communication protocol version 6)                                                                  |
| J2EE         | Java 2 platform, Enterprise Edition (computing platform for enterprise software)                                                   |
| JAR          | Java ARChive file (.jar file to distribute application software or libraries on the Java platform)                                 |
| Java         | JAVA programming language (object-oriented computer programming language)                                                          |
| KRB5TGS      | Kerberos 5 Ticket Granting Service (computer network authentication protocol)                                                      |
| LDAP         | Lightweight Directory Access Protocol (internet protocol for accessing and maintaining distributed directory information services) |
| MIME         | Multipurpose Internet Mail Extensions                                                                                              |
| .NET         | Microsoft .NET Framework<br>(computer programming environment)                                                                     |
| RAM          | Random Access Memory<br>(dynamic memory)                                                                                           |

| Abbreviation | Description                                                                       |
|--------------|-----------------------------------------------------------------------------------|
| SOAP         | Simple Object Access Protocol                                                     |
|              | (an XML-based protocol for web services)                                          |
| SRP-6a       | Secure Remote Password revision 6a                                                |
|              | (an encryption protocol for secure user authentication)                           |
| TCP/IP       | Transmission Control Protocol / Internet Protocol                                 |
|              | (a family of network protocols)                                                   |
| XML          | Extensible Markup Language                                                        |
|              | (a markup language for hierarchically structuring data in the form of text files) |
| ZIP          | ZIP file format                                                                   |
|              | (standard compression format — ".zip" extension)                                  |

Table 1: Abbreviation usage in the documentation

## 2 GENERAL

IMiS®/Storage Connector is an application program interface (API) for transferring objects (scanned documents and other files) between application servers and IMiS®/ARChive Server. Objects are delivered at the request of the application for saving and viewing archived objects to/from the archive server. The interface facilitates fast response times and high throughput even when large numbers of objects are interchanged simultaneously.

# 2.1 Integration with Java and .NET applications

IMiS®/Storage Connector is built around the widely-used .NET and Java software environments.

It contains a wealth of programming objects with an easy-to-use interface (API).

This makes it possible to quickly design functionally advanced applications for accessing IMiS<sup>®</sup>/ARChive Server.

A binary protocol is used for communication with the archive server, which essentially speeds up communication and ensures high responsiveness and throughput. Users of applications (DMS, ERP, CRM, BPM ...) view the delivered objects in these applications' integrated browsers.

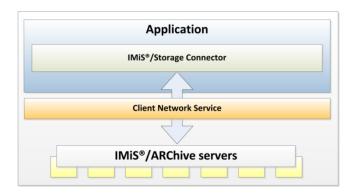

Image 1: IMiS®/Storage Connector architecture

IMiS®/Storage Connector .NET version is intended for integration with applications on .NET Framework 2.0, 3.5 and 4.0.

IMiS®/Storage Connector Java version is intended for integration with applications on J2EE 1.5.0\_22 (or newer).

# 2.2 Objects on different archive servers

If a configuration with multiple IMiS®/ARChive Servers located at different locations is being used, users can access objects saved on multiple archive servers through a single application.

# 2.3 Security and high availability

IMiS®/Storage Connector uses an encrypted communications protocol and algorithms to communicate with different information systems. This prevents potential eavesdroppers without proper authorizations from accessing the information. It can also function in highly restrictive application environments which prevent access to the file system and which exclusively use executable memory (RAM) for their operations.

The use of automatic toggling between nodes provides IMiS®/ARChive Server with high availability in the event that problems occur. This ensures the 100% accessibility of archived content.

### 2.4 Advanced features

IMiS®/Storage Connector uses advanced algorithms for session pooling to ensure responsiveness and throughput for application servers with large workloads.

For application solutions that require content streaming, the object model ensures all necessary components for these processes.

By using advanced caching algorithms, it reduces the need for communication between application servers and the archive server and therefore provides the system with greater throughput.

### 2.5 Use in SOA architecture

IMiS®/Storage Connector can also be used with IMiS®/Storage Connector SOAP Service. This enables access to objects on IMiS®/ARChive Server through an online server as a web service. Communications between the interface and the archive server take place using a binary protocol, while communications with the application use a standardized service-oriented architecture (SOAP) protocol.

IMiS®/Storage Connector SOAP Service is used when support for an SOA communications protocol is needed (in terms of architecture or technology) to save and read objects on the archive server or to read object properties (time of creation, last edited, and other metadata about an object). It is currently only available for the Java environment and enables a web service to be set up on systems with J2EE 1.5.0\_22 (or newer).

### 2.6 Product versions

Product version labeling is based on a scheme that includes the following:

- An identifier of the installation platform (PLATFORM).
- Four separate numerical identifiers (MAJOR, MINOR, RELEASE, BUILD).
- An identifier for the installation package edition (EDITION).
- An installation package extension (EXTENSION) that changes based on the installation platform.

This is what the scheme looks like:

IMIS.StorageConnector.PLATFORM.MAJOR.MINOR.RELEASE.BUILD.EDITION.EXTENSION

The examples of installation package names for the .NET and Java platforms:

IMiS.StorageConnector.NET.x64.10.3.2210.msi IMiS.StorageConnector.NET.x64.10.3.2210.Developer.Edition.msi

IMiS.StorageConnector.Java.10.3.2210.zip IMiS.StorageConnector.Java.10.3.2210.Developer.Edition.zip The scheme consists of the name of the IMiS®/Storage Connector module and the following elements:

- PLATFORM: This identifier represents the type of platform for which the installation
  package is intended. The possible values are NET and Java. NET represents an
  installation package intended for installation on the .NET platform, and Java represents
  an installation package intended for installation on the Java platform.
- MAJOR: This identifier represents the major product version or product generation.
   It rarely changes in terms of changes in the system and features. A change indicates a considerable difference in the product compared to the previously released version.
   This identifier has a range of values from 1 to n; it is continuous and the values can only increase.
- MINOR: This identifier indicates a minor version of the product. It changes more
  frequently than the main version in terms of changes to the system, features and fixes.
  A change in the minor version represents smaller changes and fixes in the framework of
  the same product generation (indicated by the main or major version). The range of
  values is from 1 to n. This number is not continuous. It resets to its base value (1) with
  each new MAJOR version.
- RELEASE: This identifier represents the time component of the product release in accordance with the YYMM scheme.
   MM indicates the month of the release (range of values from 01 to 12), and YY indicates the last two digits of the year.

Example: The RELEASE identifier for a product released in October of 2022 will read 2210.

 BUILD: The identifier in this position indicates the unique serial number of the product build; this number never repeats. If smaller changes are made to the product within a single month, this identifier may change. In this case, all other identifiers remain the same. The range of values is from 1 to n. This number is not continuous and can only increase.  EDITION: This identifier represents the type of installation package based on the target users.

Developer. Edition represents an installation package intended for developers.

Besides libraries, this package also contains everything needed to develop applications that use the interface (development documentation, examples, etc.)

Runtime indicates the installation package installed by an administrator. It contains the product libraries needed to run applications that use the product.

# 2.7 Functionality

The basic functionalities of the IMiS®/Storage Connector are the following:

- Communication of the application (DMS, ERP, CRM, BPM, ...) with IMiS®/ARChive Server via a private binary protocol.
- Access to objects on one or multiple archive servers.
- Simultaneous exchange of larger quantities of objects.
- Use of advanced caching algorithms for faster response times and high system throughput.
- Versions for the Java and .NET programming environment.

### 2.8 New functionalities in this version

Since the last certified version 10.2.2110 of the IMiS®/Storage Connector module, we have implemented the following new functionalities and improvements to the .NET in Java versions:

### 2.8.1 .NET version

### New functionalities:

- Option of authentication with an external identity.
  - New attribute "ExternalIdentity" in AuthType.
  - New options "OptionExternalIdentityPayload" and "OptionExternalIdentityPluginId" when opening IArchive and Storage.
- User profile expanded with external identity management.
  - New attributes "SubjectIssuerIdentities" and "IsIdentityLinkingEnabled" in IUserProfile.
  - New methods "LinkIdentity" and "UnlinkIdentity" in IUserProfile.
- Modified default value of "OptionPersistentSessions", which is now "False".
- .NET Standard 2.0 supported.
- Option of an exact-match search.
  - New attribute "ExactMatch" in SearchOptions.
- Option of checking whether the document is in document storage.
  - New attribute "IsStorageObject" in Document.
- AuthenticationException has been removed.
  - StorageConnectorException is returned, which returns the code -500.

#### Improvements:

- Improved session retrieval in IArchive and Storage.
- Improved setting of entity status in the archive in IArchive.SetEntityStatus.
- Improved verification of session suitability when returning the session to the sessions collection.
- Improved uploading of compression libraries for the selected platform.

#### 2.8.2 Java version

#### New functionalities:

- Option of authentication with an external identity.
  - New attribute "EXTERNAL\_IDENTITY" in AuthType.
  - New options "OPTION\_EXTERNAL\_IDENTITY\_PAYLOAD" and
     "OPTION\_EXTERNAL\_IDENTITY\_PLUGIN\_ID" when opening IArchive and Storage.
- User profile expanded with external identity management.
  - New methods "getSubjectIssuerIdentities" and "isIdentityLinkingEnabled" in IUserProfile.
  - New methods "linkIdentity" and "unlinkIdentity" in IUserProfile.
- Modified default value of "OPTION\_PERSISTENT\_SESSIONS", which is now "false".
- Option of an exact-match search.
  - New attribute "EXACT\_MATCH" in SearchOptions.
- Option of checking whether the document is in document storage.
  - New method "isStorageObject" in Document.
- LoginException has been removed.
  - StorageConnectorException is returned, which returns the code -500.
- "GlobalizedException" expanded with the option of reading localized error messages.
  - New localized method "getMesssage" in GlobalizedException.

#### <u>Improvements:</u>

- Improved session retrieval in IArchive and Storage.
- Improved verification of session suitability when returning the session to the sessions collection.
- Improved reading of the localized value of the key "IPickListValue".
- Improved checking for errors when opening an impersonated session.
- Improved uploading of compression libraries for the selected platform.

# **3 SYSTEM REQUIREMENTS**

For successful installation and execution, the IMiS®/Storage Connector interface has the following hardware and software requirements.

### 3.1 Hardware

Practically all computers currently available on the market meet the hardware requirements for running IMiS<sup>®</sup>/Storage Connector.

Minimum and recommended requirements are listed below.

# 3.2 About this guide

The manual IMiS®/Storage Connector describes the application programming interface (API) of the software IMiS®/Storage Connector in development environments .NET and Java, its objects, installation and implementation, and provides possible solutions for some common problems with the interface use.

# 3.2.1 Minimum requirements

Minimum requirements for IMiS®/Storage Connector .NET:

- 400 MHz (.NET 2.0, 3.5) / 1 GHz (.NET 4.0) Intel Pentium 32-bit (x86) or 64-bit (x64) processor or another compatible processor. \*
- 96 MB (.NET 2.0, 3.5) / 512 MB RAM (.NET 4.0) of RAM. \*
- 5 MB (Runtime) / 650 MB (Developer Edition) of unused hard disk space. \*\*
- Network access using the TCP/IP protocol (IPv4 or IPv6).

#### Notes:

\* This is a brief summary of the minimum hardware requirements for .NET Framework 4.0 as listed on Microsoft's website: <a href="http://msdn.microsoft.com/en-us/library/8z6watww%28v=vs.100%29.aspx">http://msdn.microsoft.com/en-us/library/8z6watww%28v=vs.100%29.aspx</a>

<sup>\*\*</sup> The amount of unused space listed here is the space required for installation.

The IMiS®/Storage Connector .NET Developer Edition installation package includes installation packages for .NET Framework 4.0. In case packages are not installed, additional amount of space is needed for installation (see the link under note \*). Following installation, some of the space is freed up.

Minimum requirements for IMiS®/Storage Connector Java:

- Intel Pentium 166 MHz processor. \*
- 32 MB RAM. \*
- 5 MB (Runtime) / 650 MB (Developer Edition) of unused hard disk space. \*\*
- Network access using the TCP/IP protocol (IPv4 or IPv6).

#### Notes:

\* This is a brief summary of the minimum hardware requirements for Java 2 Runtime Environment 1.4.2 for Microsoft Windows as listed on Oracle's website:

http://www.oracle.com/technetwork/java/javase/install-windows-137451.html

### 3.2.2 Recommended requirements

Recommended requirements for IMiS®/Storage Connector .NET:

- 800 MHz (.NET 2.0, 1) / 1 GHz (.NET 4.0) Intel Pentium 32-bit (x86) or 64-bit (x64) processor or another compatible processor (or faster).
- 256 MB (.NET 2.0, 3.5) / 512 MB (.NET 4.0) of RAM. \*
- 5 MB (Runtime) / 650 MB (Developer Edition) of unused hard disk space. \*\*
- Network access using the TCP/IP protocol (IPv4 or IPv6).

#### Notes:

\* This is a brief summary of the minimum hardware requirements for .NET Framework 2.0, 3.5 and 4.0 as listed on Microsoft's website: <a href="http://msdn.microsoft.com/en-us/library/8z6watww%28v=vs.100%29.aspx">http://msdn.microsoft.com/en-us/library/8z6watww%28v=vs.100%29.aspx</a>

\*\* The amount of unused space listed here is the space required for installation. The IMiS®/Storage Connector .NET Developer Edition installation package includes installation packages for .NET Framework 2.0, 3.5 and 4.0.

In case packages are not installed, additional amount of space is needed for installation (see the link under note \*). Following installation, some of the space is freed up.

Recommended requirements for IMiS®/Storage Connector Java:

- 166 MHz Intel Pentium processor or faster. \*
- 48 MB or more of RAM. \*
- 5 MB of unused hard disk space. \*\*
- Network access using the TCP/IP protocol (IPv4 or IPv6).

<sup>\*\*</sup> The amount of unused space listed here is the space required for installation. Following installation, some of the space is freed up.

#### Notes:

\* This is a brief summary of the minimum hardware requirements for Java 2 Runtime Environment 1.4.2 for Microsoft Windows as listed on the website of the Oracle company:

<a href="http://www.oracle.com/technetwork/java/javase/install-windows-137451.html">http://www.oracle.com/technetwork/java/javase/install-windows-137451.html</a>

## 3.3 Software

Software requirements for IMiS®/Storage Connector differ depending on the platform being used - .NET or Java.

Requirements for IMiS®/Storage Connector .NET: \*

- Microsoft Windows 7 (32/64-bit), Windows Server 2003 (32/64-bit), Windows Server 2008 (32/64-bit).
- Microsoft .NET Framework 2.0, 3.5 or 4.0.

#### Notes:

\* This is a summary of the operation systems supported for .NET Framework 2.0, 3.5 and 4.0 as listed on Microsoft's website: <a href="http://msdn.microsoft.com/en-us/library/8z6watww%28v=vs.100%29.aspx">http://msdn.microsoft.com/en-us/library/8z6watww%28v=vs.100%29.aspx</a>

Requirements for IMiS®/Storage Connector Java:

- Microsoft Windows 7 (32-bit), Windows Server 2003 (32/64-bit), Windows Server 2008 (32-bit).
- Solaris 8, 9, 10 OS (32-/64-bit).
- Oracle Enterprise Linux 4.8, 5.4, 5.5, 6.X; Red Hat Enterprise Linux AS 2.1 (32/64-bit), ES 2.1, WS 2.1, ES 3.0, AS 3.0 (32/64-bit), ES 4.0 (32/64-bit), AS 4.0 (32/64-bit), 5.X, 6.X; SUSE 8, 8.2, 9, 9.1, 9.2 (32/64-bit), 10, 11; SUSE Linux Enterprise Server 8, 9, 10, 11 (32/64-bit); TurboLinux 8.0, Sun Java™ Desktop System, Release 1, 2.
- Java 2 Runtime Environment version 1.5.0\_22

#### Notes:

\* This is a summary of the operating systems supported for Java 2 Platform 1.5 as listed on Oracle's website:

http://www.oracle.com/technetwork/java/javase/system-configurations-139862.html

<sup>\*\*</sup> The amount of unused space listed here is the space required for installation. Following installation, some of the space is freed up.

## 4 ADMINISTRATION

The IMiS®/Storage Connector interface can be administered by administrators and/or application developers. Administration encompasses installation, start up, shut down, upgrading and removal of the software.

## 4.1 Installation

Installation can be performed by an administrator in an environment that meets the minimum installation requirements. The minimum requirements can be upgraded if the need to do so is foreseen.

IMiS®/Storage Connector .NET is available in two different zip installation packages:

- IMiS®/Storage Connector .NET Runtime contains .dll libraries that are installed manually to the appropriate location.
- IMiS®/Storage Connector .NET Developer Edition contains everything needed for the
  development, distribution and execution of applications that use the interface: libraries,
  examples for developers and tools for application distribution and the option of installing
  libraries to the Global Assembly Cache (GAC).

IMiS®/Storage Connector Java is available in two different ZIP packages:

- IMiS®/Storage Connector Java Runtime: contains jar libraries, which are installed manually to the appropriate location.
- IMiS®/Storage Connector Java Developer Edition: besides jar libraries, it also contains development documentation and examples.

## 4.1.1 Installation process for the .NET version

The interface IMiS<sup>®</sup>/Storage Connector .NET is installed manually.

To install IMiS®/Storage Connector .NET you must copy all the libraries (see chapter <a href="Components">Components</a>) either to the folder containing the application that is using the libraries or to a folder contained in the Windows system PATH.

To use IMiS®/Storage Connector .NET in a development environment it is enough to copy all the libraries (see chapter <u>Components</u>) to the selected folder and create a reference to <u>storageconnector.net.dll</u> and <u>imisbase.net.dll</u> libraries in the development project.

The installation package IMiS®/Storage Connector .NET Developer Edition also includes helpful reference documentation that contains technical information on the programming interface and examples of use of the IMiS®/Storage Connector .NET programming interface.

IMiS/Storage Connector .NET requires an appropriate preinstalled version of the software development framework compliant with the .NET Standard 2.0 version; for more information see:

https://learn.microsoft.com/en-us/dotnet/standard/net-standard?tabs=net-standard-2-0

### 4.1.2 Installation process for the Java version

Installation of the IMiS<sup>®</sup>/Storage Connector Java interface is performed manually.

To install IMiS<sup>®</sup>/Storage Connector Java Runtime, all libraries need to be copied to a special location in Java 2 Runtime Environment (J2RE) or Java 2 SDK (J2SDK) through which the Java Extension Mechanism will be able to locate the suitable JAR library.

For more information see chapter **Components**.

#### This location is:

<java-home>/jre/lib/ext [in Java 2 SDK]

Here *<java-home>* represents the folder where J2RE or J2SDK is installed.

Additional information about *Java Extension Mechanism* and installing JAR libraries is available on Oracle's website: <a href="http://docs.oracle.com/javase/1.5.0/docs/">http://docs.oracle.com/javase/1.5.0/docs/</a>

To use IMiS®/Storage Connector Java in a development environment, it is sufficient to copy all the libraries (chapter <u>Components</u>) to the selected folder and to add a reference to the folder through JAR-class-path. Additional information about how Java locates the suitable libraries is available on Oracle's website: <a href="http://docs.oracle.com/javase/1.5.0/docs/">http://docs.oracle.com/javase/1.5.0/docs/</a>

# 4.2 Start up and shut down

IMiS®/Storage Connector does not have a user interface. It is started through an application that uses the IMiS®/Storage Connector .NET or IMiS®/Storage Connector Java interface. The administrator also shuts down the program through the application.

# 4.3 Upgrading

If an administrator would like to upgrade a past version of the IMiS®/Storage Connector interface to a newer version, they follow the steps described below.

## 4.3.1 Upgrading process for the .NET version

Before starting the upgrade, the administrator must make sure that the applications using IMiS®/Storage Connector .NET are not being used. If they are, the administrator must shut them down. The administrator then simply overwrites the old versions of libraries, which were installed in the selected folder during the installation process or in the development environment, with new libraries.

For more information see chapter <u>Installation process for the .NET version</u>.

### 4.3.2 Upgrading process for the Java version

Before starting upgrading the administrator must make sure that any applications that use IMiS®/Storage Connector Java are not being used. If any such applications are in use, they first need to be shut down.

In the upgrading process, old versions of the libraries installed in the Java Extension directory or the development environment are simply overwritten with the new libraries. For more information see chapter <u>Installation process</u> for the <u>Java version</u>.

### 4.4 Removal

## 4.4.1 Removal process for the .NET version

Before the removal, the administrator must make sure that the IMiS®/Storage Connector .NET libraries are not being used. The administrator does so by making sure that the applications using these libraries are not running.

To remove IMiS®/Storage Connector .NET you must delete the libraries that were installed during the installation process (see chapter <u>Installation process for the .NET version</u>).

To remove IMiS®/Storage Connector .NET in the development environment you must delete the libraries that were installed during the installation process and remove the references to the *storageconnector.net.dll* and *imisbase.net.dll* libraries in the development project.

### 4.4.2 Removal process for the Java version

To remove IMiS®/Storage Connector Java Runtime, all libraries installed to the special location in Java 2 Runtime Environment (J2RE) or Java 2 SDK (J2SDK) where the *Java Extension Mechanism* finds the suitable JAR library (chapter <u>Installation process for the Java version</u>) need to be deleted.

### This location is:

<java-home>/jre/lib/ext [in Java 2 SDK]

Here *<java-home>* represents the directory where J2RE or J2SDK is installed.

Removing IMiS®/Storage Connector Java in a development environment is equivalent to deleting all the libraries (chapter <u>Components</u>) from the selected folder in the development project (chapter <u>Installation process for the Java version</u>).

# 5 RUNNING THE PRODUCT

IMiS®/Storage Connector is used in applications or application servers to access IMiS®/ARChive Server. It runs on the .NET and Java platforms using an API. The API is similar in both cases, as development was coordinated.

This chapter describes the basic components of the IMiS®/Storage Connector interface for the .NET and Java platforms and the most common examples of use of the API.

A more detailed description of the interface is available in the development documentation that forms a part of the Developer Edition installation package for the .NET and Java environments.

# 5.1 Components

The basic components of IMiS®/Storage Connector are libraries used by applications to access IMiS®/ARChive Server. With IMiS®/Storage Connector .NET version, these are assembly libraries in the form of .dll files.

With the IMiS®/Storage Connector Java version, they are equivalent to JAR libraries. The main library which contains the storageconnector.net.dll interface in .NET or the storageconnector.jar interface in Java is described below.

All IMiS®/Storage Connector libraries are described in the table below:

| .NET : Library           | Description                                               |
|--------------------------|-----------------------------------------------------------|
| imisbase.net.dll         | IMiS Base Assembly: contains the basic components used in |
|                          | other IMiS .NET libraries and applications.               |
| iacxapi.net.dll          | IMiS/ARC Compression API Assembly: contains components    |
|                          | that form the basis for all compression libraries for     |
|                          | IMiS®/ARChive Server.                                     |
| iarcli.net.dll           | IMiS/ARC Client Assembly: contains components that enable |
|                          | work with sessions and objects in IMiS®/ARChive Server.   |
| storageconnector.net.dll | IMiS/Storage Connector Assembly: contains components      |
|                          | that enable work with archives and documents on           |
|                          | IMiS®/ARChive Server and other archive servers.           |

| .NET : Library                     | Description                                                  |
|------------------------------------|--------------------------------------------------------------|
| sl-SI\iarcli.net.resources.dll     | IMiS/ARC Client Resources Assembly: contains translations of |
|                                    | IMiS/ARC Client Assembly in the language specified by the    |
|                                    | folder where the library is located. *                       |
| sl-                                | IMiS/Storage Connector Assembly: contains translations of    |
| SI\storageconnector.net.resources. | IMiS/Storage Connector Assembly in the language specified by |
| dll                                | the folder where the library is located. *                   |

<sup>\*</sup> Library not required to run IMiS®/Storage Connector .NET.

| Java : Library       | Description                                                    |
|----------------------|----------------------------------------------------------------|
| imisbase.jar         | IMiS Base JAR: contains basic components that implement        |
|                      | frequently used objects and features in IMiS® Java libraries   |
|                      | and applications.                                              |
| iacxapi.jar          | IMiS/ARC Compression API JAR: contains components that         |
|                      | form the basis for all compression libraries for IMiS®/ARChive |
|                      | Server.                                                        |
| iarcli.jar           | IMiS/ARC Client JAR: contains components that enable work      |
|                      | with sessions and objects in IMiS®/ARChive Server.             |
| storageconnector.jar | IMiS/Storage Connector JAR: contains components that           |
|                      | enable work with archives and documents in IMiS®/ARChive       |
|                      | Server and other archive servers.                              |

### 5.2 Interface for IMiS®/ARChive Server 7

The application program interface (API) for legacy archival on IMiS®/ARChive Server version 7 consists of enumerators, classes and interfaces in the IMiS.StorageConnector address space, of which the following should be pointed out:

- StorageConnector: the main object of the IMiS®/Storage Connector application program interface.
- Storage: an archive on the client side linked to a specific archive server.
- Document: document on the client side linked to a specific object on the archive server.

Besides logging, the StorageConnector object enables the opening of archives in the form of Storage objects. These objects in turn enable the opening of documents (files) in the archive represented by the Document objects. Besides these objects, the AuditLog object may be pointed out, which is used for logging the audit trail for the documents in the archive.

# The IMiS.StorageConnector address space contains the following elements:

| .NET : Delegate            | Description                                               |
|----------------------------|-----------------------------------------------------------|
| AuthenticatingEventHandler | Defines callback method type for an Authenticating event. |
| ConnectingEventHandler     | Defines callback method type for a Connecting event.      |

| .NET : Enumerator             | Description                                                                                                    |
|-------------------------------|----------------------------------------------------------------------------------------------------|
| ArchiveType                   | Values represent the type of archive.                                                                                      |
| AuditQuery.ObjectParamsScope  | Values represent different types of limitations of the scope of parameters for objects when searching in the audit trail.  |
| AuditQuery.QueryParamsType    | Values represent different types of grouping parameters when searching in the audit trail.                                 |
| AuditQuery.ResultFilter       | Values represent different result filters when searching in the audit trail.                                               |
| AuditQuery.ResultSortOrder    | Values represent different sorting types of search results in the audit trail.                                             |
| AuditQuery.SessionParamsScope | Values represent different types of limitations of the scope of parameters for sessions when searching in the audit trail. |
| AuthCryptoAlgorithm           | Values represent a type of cryptographic algorithm used to connect to the archive.                                         |
| AuthCryptoCipherMode          | Values represent a type of block encryption used to connect to the archive.                                                |
| AuthCryptoKeySize             | Values represent the size of a cryptographic key used to connect to the archive.                                           |
| AuthType                      | Values represent the type of authentication with the archive, namely:                                                      |
|                               | - PreSharedKey: shared key authentication.                                                                                 |
|                               | - LocalCredentials: authentication of local archive users.                                                                 |
|                               | - LDAPCredentials: authentication via the LDAP protocol.                                                                   |
|                               | - Kerberos5ServiceTicket: authentication via the KRB5TGS service.                                                          |
| ConnectingStage               | Values represent various stages of connecting to the archive.                                                              |
| ConnectionProtocol            | Values represent connection protocols to the archive.                                                                      |
| LocalCertificatesStore        | These values represent locations of local certificates when connecting to the archive.                                     |
| DocumentAccess                | Values represent different modes of accessing documents.                                                                   |
| ObjectIdEncoding              | Values represent different encodings of object identifiers.                                                                |
| ObjectIdKind                  | Values represent different kinds of object identifiers.                                                                    |
| ObjectIdType                  | Values represent different types of object identifiers.                                                                    |

| .NET : Class              | Description                                                 |
|---------------------------|-------------------------------------------------------------|
| AuditLog                  | Enables a message to be set for the audit trail.            |
| AuditQuery                | Enables parameters to be set for the audit trail.           |
| AuthenticatingEventArgs   | Defines parameters of Authenticating event                  |
| ConnectingEventArgs       | Defines parameters of Connecting event.                     |
| Document                  | Enables editing a document on the archive.                  |
| Storage                   | Enables managing documents on the archive.                  |
| StorageConnector          | Enables archives to be opened and logging to be configured. |
| StorageConnectorException | Error running IMiS®/Storage Connector.                      |

| .NET : Interface     | Description                                                    |
|----------------------|----------------------------------------------------------------|
| IContentTypeResolver | Defines operations for obtaining an extension from the content |
|                      | type (MIME) and vice versa.                                    |

| Java : Enumerator             | Description                                                                                                    |
|-------------------------------|----------------------------------------------------------------------------------------------------|
| ArchiveType                   | Values represent the type of archive.                                                                                      |
| AuditQuery.ObjectParamsScope  | Values represent different types of limitations of the scope of parameters for objects when searching in the audit trail.  |
| AuditQuery.QueryParamsType    | Values represent different types of grouping parameters when searching in the audit trail.                                 |
| AuditQuery.ResultFilter       | Values represent different result filters when searching in the audit trail.                                               |
| AuditQuery.ResultSortOrder    | Values represent different sorting types of search results in the audit trail.                                             |
| AuditQuery.SessionParamsScope | Values represent different types of limitations of the scope of parameters for sessions when searching in the audit trail. |
| AuthCryptoAlgorithm           | Values represent a type of cryptographic algorithm used to connect to the archive.                                         |
| AuthCryptoCipherMode          | Values represent a type of block encryption used to connect to the archive.                                                |
| AuthCryptoKeySize             | Values represent the size of a cryptographic key used to connect to the archive.                                           |
| AuthType                      | Values represent the type of authentication with the archive.                                                              |
| ConnectingStage               | Values represent various stages of connecting to the archive.                                                              |
| ConnectionProtocol            | Values represent connection protocols to the archive.                                                                      |
| DocumentAccess                | Values represent different modes of accessing documents.                                                                   |
| ObjectIdEncoding              | Values represent different encodings of object identifiers.                                                                |
| ObjectIdKind                  | Values represent different kinds of object identifiers.                                                                    |
| ObjectIdType                  | Values represent different types of object identifiers.                                                                    |

| Java : Class              | Description                                                 |
|---------------------------|-------------------------------------------------------------|
| AuditLog                  | Enables a message to be set for the audit trail.            |
| AuditQuery                | Enables parameters to be set for the audit trail.           |
| AuthenticatingEvent       | Defines parameters of Authenticating event                  |
| ConnectingEvent           | Defines parameters of Connecting event.                     |
| Document                  | Enables editing a document on the archive.                  |
| Storage                   | Enables managing documents on the archive.                  |
| StorageConnector          | Enables archives to be opened and logging to be configured. |
| StorageConnectorException | Error running IMiS®/Storage Connector.                      |

| Java : Interface        | Description                                                                          |
|-------------------------|--------------------------------------------------------------------------------------|
| IAuthenticatingListener | Defines callback methods for an Authenticating event.                                |
| IConnectingListener     | Defines type of callback method for a Connecting event.                              |
| IContentTypeResolver    | Defines operations to obtain extensions from the content type (MIME) and vice versa. |

A detailed description of interface highlighted objects for IMiS®/ARChive Server version 7 is presented below.

# 5.2.1 StorageConnector object

StorageConnector is the primary object of the IMiS®/Storage Connector program interface. Access to the singleton object instance is managed through the Instance property, which is only valid until the FreeInstance method is called up. It contains OpenIMiSARCStorage methods for opening archives of the IMiS®/ARChive Server.

It enables logging settings and contains constants of the names of different options which are delivered together with the suitable values when opening an archive.

The StorageConnector object contains the following elements:

| .NET : Constant           | Description                                            |
|---------------------------|--------------------------------------------------------|
| MAX_OPTION_NAME_LENGTH    | The maximum length of names for the audit trail.       |
| OptionApplicationName     | Option for the archive that determines the name of the |
|                           | application for the audit trail.                       |
| OptionAuthCryptoAlgorithm | Option for the archive that determines the type of     |
|                           | cryptographic algorithm used in authentication.        |

| .NET : Constant                | Description                                                                                                    |
|--------------------------------|----------------------------------------------------------------------------------------------------|
| OptionAuthCryptoCipherMode     | Option for the archive that determines the type of operation with block ciphers in authentication.                            |
| OptionAuthCryptoKeySize        | Option for the archive that determines the size of the authentication key.                                                    |
| OptionAuthKey                  | Option for the archive object that specifies the authentication key.                                                          |
| OptionAuthType                 | Option for the archive that determines the type of authentication.                                                            |
| OptionComputerName             | Option for the archive that determines the name of the computer for the audit trail.                                          |
| OptionMaxSessionsPerUser       | Option for the archive that determines the maximum number of sessions per user.                                               |
| OptionNodes                    | Option for the archive that specifies any additional archive servers that make up the cluster.                                |
| OptionObjectIdEncoding         | Option for the archive that determines how an object identifier is encoded.                                                   |
| OptionObjectIdKind             | Option for the archive object that specifies what kind of (internal/external) object identifiers the program is dealing with. |
| OptionObjectIdKind             | Option for the archive object that specifies what kind of (short/long) object identifiers the program is dealing with.        |
| OptionOutboundAddress          | The name of the option for the archive that determines the outbound IPv4 network address.                                     |
| OptionOutboundAddressV6        | The name of the option for the archive that determines the outbound IPv6 network address.                                     |
| OptionPersistentSessions       | Option for the archive which specifies whether sessions should remain active or should close after each use.                  |
| OptionUserName                 | Option for the archive that determines the name of the user for the audit trail.                                              |
| OptionMaxConnectionsPerArchive | The name of the archive option that defines the maximum number of open connections to the server.                             |
| OptionSessionId                | The name of the option that defines the session identifier.                                                                   |

| .NET : Property           | Description                                                         |
|---------------------------|---------------------------------------------------------------------|
| ContentTypeResolver       | Enables obtaining an extension from the content type (MIME)         |
|                           | and vice versa.                                                     |
| CustomContentTypeResolver | Enables adding a user-defined mode of obtaining an extension        |
|                           | from the content type (MIME) and vice versa.                        |
| Instance                  | Returns a singleton instance of the <i>StorageConnector</i> object. |
|                           | The first time the program is used an instance is created.          |
|                           | This instance is returned until the <i>FreeInstance</i> method is   |
|                           | called up, at which point the singleton instance is no longer       |
|                           | valid.                                                              |
| LogHandlers               | Returns a list of external logging handlers.                        |
| LogInternal               | Returns or sets a value that tells the user whether internal        |
|                           | logging is performed or not.                                        |
| LogLevel                  | Returns or sets the current level of logging.                       |
| LogLocale                 | Returns or sets regional settings for logging.                      |
| VersionInfo               | Returns the IMiS®/Storage Connector version.                        |

| .NET : Method      | Description                                                     |
|--------------------|-----------------------------------------------------------------|
| FreeInstance       | Terminates the singleton instance of the StorageConnector       |
|                    | object.                                                         |
|                    | Once this method is used, calling up the Instance property will |
|                    | not return a valid instance, as this instance no longer exists. |
| LogAddHandler      | Adds a login target to the external login target list.          |
| LogClearHandlers   | Empties the external login target list.                         |
| LogRemoveHandler   | Removes a login target from the external login target list.     |
| OpenIMiSARCStorage | Opens an archive for IMiS®/ARChive Server 7 (the <i>IMiSARC</i> |
|                    | archive) through the provided network address (host name or     |
|                    | IP address) and port.                                           |

<sup>\*</sup> IMiS®/Storage Connector .NET does not currently support these features.

| Java : Field                  | Description                                                                                        |
|-------------------------------|----------------------------------------------------------------------------------------------------|
| MAX_OPTION_NAME_LENGTH        | The maximum length of names for the audit trail.                                                   |
| OPTION_APPLICATION_NAME       | Option for the archive that determines the name of the application for the audit trail.            |
| OPTION_AUTH_CRYPTO_ALGORITHM  | Option for the archive that determines the type of cryptographic algorithm used in authentication. |
| OPTION_AUTH_CRYPTO_CIPHERMODE | Option for the archive that determines the type of operation with block ciphers in authentication. |
| OPTION_AUTH_CRYPTO_KEYSIZE    | Option for the archive that determines the size of the authentication key.                         |

| Java : Field                       | Description                                                                                                    |
|------------------------------------|----------------------------------------------------------------------------------------------------|
| OPTION_AUTH_KEY                    | Option for the archive that specifies the authentication key.                                                                                 |
| OPTION_AUTH_TYPE                   | Option for the archive that determines the type of authentication.                                                                            |
| OPTION_COMPUTER_NAME               | Option for the archive that determines the name of the computer for the audit trail.                                                          |
| OPTION_MAX_SESSIONS_PER_USER       | Option for the archive that determines the maximum number of sessions per user.                                                               |
| OPTION_NODES                       | Option for the archive that specifies any additional archive servers that make up the cluster.                                                |
| OPTION_OBJECT_IDENCODING           | Option for the archive that determines how an object identifier should be encoded.                                                            |
| OPTION_OBJECT_IDKIND               | Option for the IMIS_ARC archive that specifies what kind of (internal/external) object identifiers the program is dealing with.               |
| OPTION_OBJECT_IDTYPE               | Option for the IMIS_ARC archive that specifies what type of (short/long) object identifiers the program is dealing with.                      |
| OPTION_OUTBOUND_ADDRESS            | The name of the option for the archive that determines the outbound IPv4 network address.                                                     |
| OPTION_OUTBOUND_ADDRESS_V6         | The name of the option for the archive that determines the outbound IPv6 network address.                                                     |
| OPTION_PERSISTENT_SESSIONS         | The option name for the IMiS®/ARChive archive, which determines whether the sessions should remain active after use or closed after each use. |
| OPTION_USER_NAME                   | Option for the IMIS_ARC archive that determines the name of the application for the audit trail.                                              |
| OPTION_MAX_CONNECTIONS_PER_ARCHIVE | The name of the archive option that defines the maximum number of open connections to the server.                                             |
| OPTION_SESSION_ID                  | The name of the option that defines the session identifier.                                                                                   |

| Java : Method                | Description                                                    |
|------------------------------|----------------------------------------------------------------|
| freeInstance                 | Terminates the singleton instance of the StorageConnector      |
|                              | object. Once this method is used, calling up the getInstance   |
|                              | property will not return a valid instance, as this instance no |
|                              | longer exists.                                                 |
| getContentTypeResolver       | Enables obtaining an extension from the content type (MIME)    |
|                              | and vice versa.                                                |
| getCustomContentTypeResolver | Enables adding a user-defined mode of obtaining an extension   |
|                              | from the content type (MIME) and vice versa.                   |

| Java : Method                | Description                                                                                                    |
|------------------------------|----------------------------------------------------------------------------------------------------|
| getInstance                  | Returns a singleton instance of the StorageConnector object. The first time the program is used an instance is created. This instance is returned until the freeInstance method is called up, at which point the singleton instance is longer valid. |
| getVersionInfo               | Returns the IMiS®/Storage Connector version.                                                                                                    |
| logAddHandler                | Returns a list of external handlers for logging.                                                                                                    |
| logGetLevel                  | Returns the current level of logging.                                                                                                    |
| logInternal                  | Enables or disables internal logging.                                                                                                    |
| logIsInternal                | Indicates whether internal logging is carried out or not.                                                                                                    |
| logRemoveHandler             | Returns a value that tells the user whether internal logging is performed or not.                                                                                                    |
| logSetLevel                  | Sets the level of logging.                                                                                                    |
| openIMiSARCStorage           | Opens the archive for IMiS®/ARChive Server through the provided network address (host name or IP address) and port.                                                                                                    |
| setCustomContentTypeResolver | Enables setting a user-defined mode of obtaining an extension from the content type (MIME) and vice versa.                                                                                                    |

## 5.2.2 Storage object

The Storage object represents an archive on the client side linked to a specific archive server. It contains operations such as creating, opening, saving, handing off and deleting documents. A message for the audit trail report can also be set for certain objects using the AuditLog object (chapter <u>Auditlog object</u>). Note that a message must be separately set for each operation.

The Storage object contains the following elements:

| .NET : Event   | Description                                  |
|----------------|----------------------------------------------|
| Authenticating | Triggers when authenticating on the archive. |
| Connecting     | Triggers when connecting to the archive.     |

| .NET : Property | Description                                                               |
|-----------------|---------------------------------------------------------------------------|
| AuditLog        | Returns the AuditLog object for setting a message for the audit trail.    |
| IsClosed        | Returns a value that tells the user whether the archive is closed or not. |
| StoreInfo       | Returns information about the archive.                                    |
| SessionId       | Returns the session identifier.                                           |

| .NET : Method           | Description                                                                                   |
|-------------------------|-----------------------------------------------------------------------------------------------|
| AuditLogQuery           | Performs an action that gets the audit trail.                                                 |
| Close                   | Closes the archive                                                                            |
| CreateObject            | Creates a document in the selected profile.                                                   |
| DeleteObject            | Deletes a document listed with an identifier from the archive.                                |
| OpenObject              | Opens a document in the archive.                                                              |
| ResolveExternalObjectId | Returns the identifier of a document in the archive associated with an external identifier.   |
| RetrieveObject          | Retrieves a document from the archive to a file on the local disk or to the data stream.      |
| SetExternalObjectId     | Sets the association between an external identifier and the selected document in the archive. |
| StoreObject StoreObject | Saves a document to the archive in the selected profile with the provided MIME type.          |

| Java : Method                | Description                                                            |
|------------------------------|------------------------------------------------------------------------|
| addAuthenticatingListener    | Adds a callback method to an Authenticating even.                      |
| addConnectingListener        | Adds a callback method to a Connecting event.                          |
| auditLogQuery                | Performs an action that gets the audit trail.                          |
| close                        | Closes the archive.                                                    |
| createObject                 | Creates a document in the selected profile.                            |
| deleteObject                 | Deletes a document listed with an identifier from the archive.         |
| getAuditLog                  | Returns the AuditLog object for setting a message for the audit trail. |
| getStoreInfo                 | Returns information about the archive.                                 |
| isClosed                     | Returns a value that tells the user whether the archive is closed or   |
|                              | not.                                                                   |
| openObject                   | Opens a document in the archive.                                       |
| removeAuthenticatingListener | Removes the callback method of an Authenticating event.                |
| removeConnectingListener     | Removes the callback method of a Connecting event.                     |
| resolveExternalObjectId      | Returns the identifier of a document in the archive associated with    |
|                              | an external identifier.                                                |
| retrieveObject               | Retrieves a document from the archive to a file on the local disk or   |
|                              | to the data stream.                                                    |
| setExternalObjectId          | Sets the association between an external identifier and the            |
|                              | selected document in the archive.                                      |
| storeObject                  | Saves a document to the archive in the selected profile with the       |
|                              | provided MIME type.                                                    |
| getSessionId                 | Returns the session identifier.                                        |

# 5.2.3 Document object

The Document object represents an open document in the archive. It contains methods for saving, deleting and closing. Access to the server is enabled through the data stream.

These objects also contain metadata about the document such as an identifier and the size of the document, whether the document was newly created, edited, saved, etc.

The Document object contains the following elements:

| .NET : Property  | Description                                                                       |
|------------------|-----------------------------------------------------------------------------------|
| AutoSave         | Returns or sets a value that tells the user whether the document is               |
|                  | automatically saved upon closing or not.                                          |
| DataStream       | Returns the document's data stream.                                               |
| DefaultExtension | Returns the default document extension.                                           |
| DefaultMime      | Returns the document's default MIME type.                                         |
| Extensions       | Returns a list of extensions for the document's MIME type.                        |
| ld               | Returns the object identifier of the document.                                    |
| IsClosed         | Returns a value that tells the user whether the document is closed                |
|                  | or not.                                                                           |
| IsModified       | Returns a value that tells the user whether the document has been                 |
|                  | modified or not.                                                                  |
| IsNew            | Returns a value that tells the user whether the document is newly created or not. |
| Mimes            | Returns a list of MIME types for the document's extension.                        |
| Mode             | Returns a value that specifies the mode in which the document is                  |
|                  | open.                                                                             |
| Size             | Returns the size of the document in bytes. *                                      |
| Store            | Returns the archive where the document is located.                                |

| .NET : Method | Description                          |
|---------------|--------------------------------------|
| Close         | Closes the document.                 |
| Delete        | Deletes the document in the archive. |
| Save          | Saves the document.                  |

| Java : Method       | Description                                                                                                  |
|---------------------|----------------------------------------------------------------------------------------------------|
| close               | Closes the document.                                                                                         |
| delete              | Deletes the document in the archive.                                                                         |
| getAccessMode       | Returns a value that specifies the mode in which the document is open.                                       |
| getAutoSave         | Returns a value that tells the user whether the document is automatically saved upon closing or not.         |
| getDefaultExtension | Returns the document's default extension.                                                                    |
| getDefaultMime      | Returns the document's default MIME type.                                                                    |
| getExtensions       | Returns a list of extensions for the document's MIME type.                                                   |
| getld               | Returns the object identifier of the document.                                                               |
| getInputDataStream  | Returns the document's incoming data stream.                                                                 |
| getMimes            | Returns a list of MIME types for the document's extension.                                                   |
| getOutputDataStream | Returns the document's outgoing data stream.                                                                 |
| getSize             | Returns the size of the document in bytes.                                                                   |
| getStore            | Returns the archive where the document is located.                                                           |
| isClosed            | Returns a value that tells the user whether the document is closed or not.                                   |
| isModified          | Returns a value that tells the user whether the document has been modified or not.                           |
| isNew               | Returns a value that tells the user whether the document is newly created or not.                            |
| save                | Saves the document.                                                                                          |
| getAutoSave         | Returns or sets a value that tells the user whether the document is automatically saved upon closing or not. |

<sup>\*</sup> IMiS®/Storage Connector Java does not currently support these features.

## 5.2.4 AuditLog object

The AuditLog object represents a message that can be used in the audit trail for certain operations with documents, including creating, opening, saving, moving and deleting.

The message must be delivered in the form of a C-style string.

The AuditLog object contains the following elements:

| .NET : Property | Description                                            |
|-----------------|--------------------------------------------------------|
| Arguments       | Returns or sets arguments for the audit trail message. |
| Message         | Returns or sets the audit trail message.               |
| Clear           | Clears the message and arguments for the audit trail.  |

| Java : Method | Description                                           |
|---------------|-------------------------------------------------------|
| clear         | Clears the message and arguments for the audit trail. |
| getArguments  | Returns arguments for the audit trail message.        |
| getMessage    | Returns the audit trail message.                      |
| setArguments  | Sets arguments for the audit trail message.           |
| setMessage    | Sets the audit trail message.                         |

# 5.3 Interface for IMiS®/ARChive Server 9

IMiS®/ARChive Server 9 introduces a new approach to archiving content using the so-called entity model.

The IMiS®/Storage Connector application program interface (API) for IMiS®/ARChive Server version 9 enables the user to easily connect to and work with archive servers.

It encompasses work with entities, metadata and content through registered archive users.

API is available in .NET and Java versions.

The interface for accessing IMiS®/ARChive Server version 9 is divided into three address spaces:

## **IMiS.StorageConnector**

Contains enumerators, classes and interfaces, of which the StorageConnector class and the IArchive interface should be pointed out.

The StorageConnector class represents the primary object of the IMiS®/Storage Connector interface. The IArchive interface represents an archive on the client side that is linked to a specific archive server.

The IMiS.StorageConnector address space contains the following elements:

| .NET : Delegate            | Description                                               |
|----------------------------|-----------------------------------------------------------|
| AuthenticatingEventHandler | Defines callback method type for an Authenticating event. |
| ConnectingEventHandler     | Defines callback method type for a Connecting event.      |

| .NET : Enumerator             | Description                                                                                                    |
|-------------------------------|----------------------------------------------------------------------------------------------------|
| ArchiveCapabilities           | Values representing the capabilities of the archive.                                                                      |
| ArchiveType                   | Values representing the archive type.                                                                                     |
| AuditQuery.ObjectParamsScope  | These values represent different types of restrictions on the range of object parameters when searching the audit trail.  |
| AuditQuery.QueryParamsType    | These values represent different types of groupings of parameters when searching the audit trail.                         |
| AuditQuery.ResultFilter       | These values represent different types of filters for audit trail search results.                                         |
| AuditQueryResultSortOrder     | These values represent different types of sorting orders for audit trail search results.                                  |
| AuditQuery.SessionParamsScope | These values represent different types of restrictions on the range of session parameters when searching the audit trail. |
| AuthCryptoAlgorithm           | These values represent the type of cryptographic algorithm used when connecting to the archive.                           |
| AuthCryptoCipherMode          | These values represent the type of block cipher used when connecting to the archive.                                      |
| AuthCryptoKeySize             | These values represent the size of the cryptographic key used when connecting to the archive.                             |
| AuthType                      | These values represent the type of authentication with the archive.                                                       |
| ConnectingStage               | These values represent different stages when connecting to the archive.                                                   |
| ConnectionProtocol            | These values represent protocols when connecting to the                                                                   |
|                               | archive.                                                                                                    |
| LocalCertificatesStore        | These values represent locations of local certificates when                                                               |
|                               | connecting to the archive.                                                                                                |

| .NET : Class              | Description                                                 |
|---------------------------|-------------------------------------------------------------|
| AuditLog                  | Enables a message to be set for the audit trail.            |
| AuditQuery                | Enables parameters to be set for the audit trail.           |
| AuthenticatingEventArgs   | Defines parameters of Authenticating event                  |
| ConnectingEventArgs       | Defines parameters of Connecting event.                     |
| StorageConnector          | Enables archives to be opened and logging to be configured. |
| StorageConnectorException | Error running IMiS®/Storage Connector.                      |

| .NET : Interface     | Description                                                                              |
|----------------------|------------------------------------------------------------------------------------------|
| IArchive             | Defines operations on the archive.                                                       |
| IContentTypeResolver | Defines operations for getting an extension from the content type (MIME) and vice versa. |

| Java : Enumerator             | Description                                                                                                    |
|-------------------------------|----------------------------------------------------------------------------------------------------|
| ArchiveCapabilities           | Values represent the archive capabilities.                                                                                 |
| ArchiveType                   | Values represent the type of archive.                                                                                      |
| AuditQuery.ObjectParamsScope  | Values represent different types of limitations of the scope of parameters for objects when searching in the audit trail.  |
| AuditQuery.QueryParamsType    | Values represent different types of grouping parameters when searching in the audit trail.                                 |
| AuditQuery.ResultFilter       | Values represent different result filters when searching in the audit trail.                                               |
| AuditQuery.ResultSortOrder    | Values represent different sorting types of search results in the audit trail.                                             |
| AuditQuery.SessionParamsScope | Values represent different types of limitations of the scope of parameters for sessions when searching in the audit trail. |
| AuthCryptoAlgorithm           | Values represent a type of cryptographic algorithm used to connect to the archive.                                         |
| AuthCryptoCipherMode          | Values represent a type of block encryption used to connect to the archive.                                                |
| AuthCryptoKeySize             | Values represent the size of a cryptographic key used to connect to the archive.                                           |
| AuthType                      | Values represent the type of authentication with the archive.                                                              |
| ConnectingStage               | Values represent various stages of connecting to the archive.                                                              |
| ConnectionProtocol            | Values represent connection protocols to the archive.                                                                      |

| Java : Class              | Description                                                  |
|---------------------------|--------------------------------------------------------------|
| AuditLog                  | Enables specifying a message for the audit trail.            |
| AuditQuery                | Enables specifying parameters of the audit trail.            |
| AuthenticatingEvent       | Specifies parameters of an Authenticating event.             |
| ConnectingEvent           | Specifies parameters of a Connecting event.                  |
| StorageConnector          | Enables opening of archives and login setup.                 |
| StorageConnectorException | Error during execution of IMiS®/Storage Connector interface. |

| Java : Interface        | Description                                                   |
|-------------------------|---------------------------------------------------------------|
| IArchive                | Defines archive operations.                                   |
| IAuthenticatingListener | Defines callback methods for an Authenticating event.         |
| IConnectingListener     | Defines type of callback method for a Connecting event.       |
| IContentTypeResolver    | Defines operations to obtain extensions from the content type |
|                         | (MIME) and vice versa.                                        |

## IMiS.StorageConnector.EntityModel

Contains enumerators, classes and interfaces for the entity model used in IMiS®/ARChive Server version 9. IClass, IFolder and IDocument represent the different types of entities in the archive (class, folder and document).

The IEntityStub interface represents publicly available metadata for an individual entity.

The IProperty interface represents an individual piece of entity metadata.

The IContent interface represents the content of a document in the form of a file available through the IContentPart interface.

The IMiS.StorageConnector.EntityModel address space contains the following elements:

| .NET : Enumerator           | Description                                                                                      |
|-----------------------------|--------------------------------------------------------------------------------------------------|
| AccessMode                  | These values represent types of archive access.                                                  |
| ACLEntrySubjectType         | These values represent different types of ACL entry subjects.                                    |
| ChildClassificationCodeMode | These values represent different modes of generating the classification codes of child entities. |
| ContentPartIdEncoding       | These values represent different encodings of the entity's                                       |
|                             | content identifiers.                                                                             |
| ContentPartIdType           | These values represent different types of the entity's content                                   |
|                             | identifiers.                                                                                     |
| DeletionKind                | These values represent a type of deletion.                                                       |
| EntityAccess                | These values represent types of access to the archive.                                           |
| EntityIdEncoding            | These values represent various encodings of entity identifiers.                                  |
| EntityldKind                | These values represent various kinds of entity identifiers.                                      |
| EntityldType                | These values represent various types of entity identifiers.                                      |
| EntityQueryScope            | These values represent the various types of data about an                                        |
|                             | entity the user would like to obtain.                                                            |
| EntityRightsFilter          | These values represent filters for rights to entities.                                           |

| .NET : Enumerator      | Description                                                   |
|------------------------|---------------------------------------------------------------|
| EntitySortKeyDirection | These values represent the direction in which entities are    |
|                        | sorted by keys.                                               |
| EntityType             | These values represent the entity types (class, folder or     |
|                        | document).                                                    |
| EntityTypeFilter       | These values represent various filters for entity types.      |
| LogType                | These values represent various system directories for         |
|                        | exported, imported and transferred entities.                  |
| PropertyType           | These values represent various property types for a piece     |
|                        | metadata.                                                     |
| ReportType             | These values represent various types of reports.              |
| RetentionEntryFilter   | These values represent various retention filters based on the |
|                        | type of entity.                                               |
| RetentionEntryScope    | These values represent various retention scopes based on the  |
|                        | type of entity                                                |
| SearchOptions          | These values represent various options for searching.         |
| SignatureDisposition   | These values represent various types of content signature.    |
| SystemProperty         | These values represent various system metadata.               |

| .NET : Class     | Description                                      |
|------------------|--------------------------------------------------|
| ACLFilterItem    | A filter for user rights.                        |
| EntityFilter     | Enables filtration parameters to be set.         |
| EntityFilterItem | Represents the basis for individual filters.     |
| EntitySortKey    | Represents a key for sorting entity collections. |

| .NET : Structure | Description                                          |
|------------------|------------------------------------------------------|
| Int128Value      | Represents a signed 128-bit integer numeric type.    |
| Int128Value      | Represents an unsigned 128-bit integer numeric type. |

| .NET : Interface | Description                                                                                  |
|------------------|----------------------------------------------------------------------------------------------|
| IACL             | Represents the ACL (Access Control List), a collection of user rights for a specific entity. |
| IBinaryValue     | Represents binary content for metadata.                                                      |
| IClass           | Represents a class in the classification scheme in the archive.                              |
| IContent         | Enables the reading and editing of entity file content.                                      |
| IContentPart     | Represents the content of an entity in the form of a file.                                   |
| IDeletionStub    | Represents the metadata of a deleted entity.                                                 |
| IDispositionHold | Represents the definition of disposition hold.                                               |

| .NET : Interface                | Description                                                                                           |
|---------------------------------|----------------------------------------------------------------------------------------------------|
| IDispositionHoldEntry           | Represents an entry for entity disposition hold.                                                      |
| IDocument                       | Represents a document in a class or folder in the archive.                                            |
| IDraft                          | Represents a document draft on the archive.                                                           |
| IDraftStub                      | Represents a document draft public information on the archive.                                        |
| IEmailEntity                    | Enables access to email metadata.                                                                     |
| lEntity                         | Represents an entity in the classification scheme in the archive.                                     |
| IEntityACLEntry                 | Represents user rights for an entity.                                                                 |
| IEntityCollection <t></t>       | Represents a generic entity collection.                                                               |
| IEntityReference                | Enables the viewing and editing of the entity references.                                             |
| IEntityRights                   | Enables the viewing and editing of user rights for an entity.                                         |
| lEntityStub                     | Represents publicly available metadata about an entity.                                               |
| lFolder                         | Represents a folder in a class or folder in the archive.                                              |
| IMoveDetails                    | Enables access to the metadata of a moved entity.                                                     |
| IPhysicalEntity                 | Enables access to physical entity metadata.                                                           |
| IPickListValue                  | Represents a value for metadata with predefined valid values.                                         |
| IProperty                       | Enables the reading and editing of metadata.                                                          |
| IPropertyACLEntry               | Represents user rights for metadata.                                                                  |
| IPropertyRights                 | Enables the viewing and editing of user rights for metadata.                                          |
| IReadOnlyContent                | Enables the reading of entity file content.                                                           |
| IReadOnlyEntityReference        | Enables the viewing of the references to the entities.                                                |
| IReadOnlyEntityRights           | Enables the viewing of user rights for an entity.                                                     |
| IReadOnlyProperty               | Represents read-only metadata.                                                                        |
| IReadOnlyPropertyRights         | Enables the viewing of user rights for metadata.                                                      |
| IReadOnlyRetentionPolicyContext | Represents the entry context for read only entity retention policy.                                   |
| IRetention                      | Represents entry collections for retention policy and entity disposition hold.                        |
| IRetentionPolicy                | Represents the definition of retention policy.                                                        |
| IRetentionPolicyContext         | Represents retention policy context for entity retention policy.                                      |
| IRetentionPolicyEntry           | Represents the entry for entity retention policy.                                                     |
| IRetentionPolicySnapshot        | Represents a retention policy setting at the exact time of review preparation of disposition actions. |
| IReview                         | Represents the review process of disposition actions.                                                 |
| ReviewStub                      | Represents publicly available metadata for review process of disposition actions.                     |

| .NET : Interface            | Description                                                     |
|-----------------------------|-----------------------------------------------------------------|
| ISearchedContentPart        | Represents metadata of a searched entity.                       |
| ISearchedEntityStub         | Represents metadata of a searched entity.                       |
| ISecurityClassChangeDetails | Enables access to data on changes made to the security class of |
|                             | an entity.                                                      |
| IStringMaxValue             | Represents text content for metadata.                           |
| ITemplate                   | Represents a template for entity creation.                      |
| ITransferDetails            | Enables access to the metadata of a transferred entity.         |

| Java : Enumerator           | Description                                                     |
|-----------------------------|-----------------------------------------------------------------|
| AccessMode                  | Values represent the means of access to the archive.            |
| ACLEntrySubjectType         | These values represent different types of ACL entry subjects.   |
| ChildClassificationCodeMode | These values represent different modes of generating the        |
|                             | classification codes of child entities.                         |
| ContentPartIdEncoding       | These values represent different encodings of the entity's      |
|                             | content identifiers.                                            |
| ContentPartIdType           | These values represent different types of the entity's content  |
|                             | identifiers.                                                    |
| DeletionKind                | Values represent the kind of deletion.                          |
| EntityIdEncoding            | Values represent different entity identifier coding.            |
| EntityldKind                | Values represent different kinds of entity identifiers.         |
| EntityIdType                | Values represent different types of entity identifiers.         |
| EntityQueryScope            | Values represent different types of entity data that we wish to |
|                             | obtain.                                                         |
| EntitySortKeyDirection      | Values represent the sorting direction of entity collections by |
|                             | keys.                                                           |
| EntityType                  | Values represent different types of entities (class, folder or  |
|                             | document).                                                      |
| EntityTypeFilter            | Values represent different entity type filters.                 |
| LogType                     | Values represent different system folders for exported,         |
|                             | imported and transferred entities.                              |
| PropertyType                | Values represent different types of metadata values.            |
| ReportType                  | Values represent different types of reports.                    |
| RetentionEntryFilter        | Values represent different selection filters for entity types.  |
| RetentionEntryScope         | Values represent different selection scopes for entity types.   |
| SearchOptions SearchOptions | Values represent different search options.                      |
| SignatureDisposition        | These values represent various types of content signature.      |
| SystemProperty              | Values represent different system metadata.                     |

| Java : Class     | Description                                        |
|------------------|----------------------------------------------------|
| ACLFilterItem    | Represents a filter for user rights.               |
| EntityFilter     | Enables the setting of filter parameters.          |
| EntityFilterItem | Represents the basis for individual filters.       |
| EntitySortKey    | Represents the key for sorting entity collections. |

| Java : Interface          | Description                                                       |
|---------------------------|-------------------------------------------------------------------|
| IACL                      | Represents ACL (Access Control List), a collection of user rights |
|                           | over the entity.                                                  |
| lBinaryValue              | Represents the binary content of metadata.                        |
| IClass                    | Represents a class in the classification tree in the archive.     |
| lContent                  | Enables reading and editing file contents of the entity.          |
| ContentPart               | Represents the contents of the entity in the form of a file.      |
| IDeletionStub             | Represents the metadata of a deleted entity.                      |
| lDispositionHold          | Represents the definition of a disposition hold.                  |
| IDispositionHoldEntry     | Represents an entry for an entity disposition hold.               |
| IDocument                 | Represents a document in a class or folder in the archive.        |
| IDraft                    | Represents a document draft on the archive.                       |
| IDraftStub                | Represents a document draft public information on the archive.    |
| IEmailEntity              | Enables access to e-mail metadata.                                |
| lEntity                   | Represents an entity in the classification tree in the archive.   |
| IEntityACLEntry           | Represents user rights over the entity.                           |
| IEntityCollection <t></t> | Represents a generic entity collection.                           |
| IEntityReference          | Enables the viewing and editing of the entity references.         |
| IEntityRights             | Enables reading and modifying entity rights.                      |
| lEntityStub               | Represents publicly accessible entity metadata.                   |
| lFolder                   | Represents a folder in a class or folder in the archive.          |
| lMoveDetails              | Enables access to the metadata of a moved entity.                 |
| IPhysicalEntity           | Enables access to the metadata of physical materials.             |
| IPickListValue            | Represents the value for metadata with specified valid values.    |
| IProperty                 | Enables reading and editing of metadata.                          |
| IPropertyACLEntry         | Represents user rights over metadata.                             |
| IPropertyRights           | Enables reading and modifying user metadata rights.               |
| IReadOnlyContent          | Enables reading of entity file content.                           |
| IReadOnlyEntityReference  | Enables the viewing of the entity reference.                      |
| IReadOnlyEntityRights     | Enables reading of rights over the entity.                        |

| Java : Interface                | Description                                                                                 |
|---------------------------------|---------------------------------------------------------------------------------------------|
| IReadOnlyProperty               | Represents read-only metadata.                                                              |
| IReadOnlyPropertyRights         | Enables reading of user rights over metadata.                                               |
| IReadOnlyRetentionPolicyContext | Represents the entry context for the retention policy of readonly entity.                   |
| IRetention                      | Represents an entry collection for the retention policy and disposition hold of the entity. |
| IRetentionPolicy                | Represents the definition of the retention policy.                                          |
| IRetentionPolicyContext         | Represents the entry context for the entity retention policy.                               |
| IRetentionPolicyEntry           | Represents the entry for the entity retention policy.                                       |
| RetentionPolicySnapshot         | Represents the retention policy setting at the time of preparation of the review process.   |
| IReview                         | Represents a review in the review process.                                                  |
| IReviewStub                     | Represents a review of publicly accessible metadata in the                                  |
|                                 | review process.                                                                             |
| ISearchedContentPart            | Represents the metadata of the searched entity.                                             |
| ISearchedEntityStub             | Represents the metadata of the searched entity.                                             |
| ISecurityClassChangeDetails     | Enables access to data on entity security class change.                                     |
| IStringMaxValue                 | Represents textual content for metadata.                                                    |
| ITemplate                       | Represents a template for entity creation.                                                  |
| TransferDetails                 | Enables access to the transferred metadata of the entity.                                   |

### IMiS.StorageConnector.Services

Contain enumerators, classes and interfaces for services enabled by IMiS®/ARChive Server version 9. The IDirectory interface makes it possible to obtain information on registered archive users. The IDirectoryEntity represents an archive "user". The user can be a group or an individual user.

The IMiS.StorageConnector.Services address space contains the following elements:

| .NET : Enumerator   | Description                                                |
|---------------------|------------------------------------------------------------|
| DirectoryEntityType | Values that represent the archive user type (user group or |
|                     | individual user).                                          |

| .NET : Class | Description                                             |
|--------------|---------------------------------------------------------|
| Discovery    | Enables searching in archives above the archive server. |

| .NET : Interface   | Description                                                   |
|--------------------|---------------------------------------------------------------|
| IArchiveDescriptor | Represents a description of the archive above the archive     |
|                    | server.                                                       |
| IDirectory         | Makes it possible to obtain information on registered archive |
|                    | users.                                                        |
| IDirectoryEntity   | Represents a registered archive user.                         |
| Icon               | Represents a registered user's avatar.                        |
| IUserDataPart      | Enables storing user-definable data in the IUserProfile.      |
| lUserProfile       | Enables editing the data of an authenticated archive user.    |

| Java : Enumerator   | Description                                                                    |
|---------------------|--------------------------------------------------------------------------------|
| DirectoryEntityType | Values represent the user type of the archive (user group or individual user). |

| Java : Class | Description                                           |
|--------------|-------------------------------------------------------|
| Discovery    | Enables to search for archives on the archive server. |

| Java : Interface   | Description                                                               |
|--------------------|---------------------------------------------------------------------------|
| IArchiveDescriptor | Represents an archive description of the archive server.                  |
| IDirectory         | Enables the obtainment of information on registered users of the archive. |
| IDirectoryEntity   | Represents a registered user of the archive.                              |
| Icon               | Represents a registered user's avatar.                                    |
| IUserDataPart      | Enables storing user-definable data in the IUserProfile.                  |
| IUserProfile       | Enables editing the data of an authenticated archive user.                |

A detailed description of the IMiS®/ARChive Server version 9 components outlined above is presented below.

### 5.3.1 StorageConnector object

StorageConnector is the primary object of the IMiS®/Storage Connector application program interface (API). Access to the singleton object instance is managed through the Instance property, which is only valid until the FreeInstance method is called up. This object contains the OpenArchive method for opening the archive on the client side (chapter <u>IArchive interface</u>) for different archive servers.

At the time of writing, only IMiS®/ARChive Server is supported. This object also supports logging settings and contains constants representing either the names of different options which are delivered together with the suitable values when opening an archive, or the names of different archive properties, which can be retrieved via the *Properties* property on the IArchive interface.

The StorageConnector object contains the following elements:

| .NET : Constant                   | Description                                                                                                    |
|-----------------------------------|----------------------------------------------------------------------------------------------------|
| MAX_OPTION_NAME_LENGTH            | The maximum length of names for the audit trail.                                                                                               |
| OptionApplicationName             | The name of the option for the archive that determines the name of the application for the audit trail.                                        |
| OptionAuthCryptoAlgorithm         | The name of the option for the archive that determines the type of cryptographic algorithm used in authentication.                             |
| OptionAuthCryptoCipherMode        | The name of the option for the archive that determines the type of operation with block ciphers in authentication.                             |
| OptionAuthCryptoKeySize           | The name of the option for the archive that determines the size of the authentication key.                                                     |
| OptionAuthKey                     | The name of the option for the archive object that determines the authentication key.                                                          |
| OptionAuthType                    | The name of the option for the archive that determines the type of authentication.                                                             |
| OptionAuthTypeDisposition         | The name of the option for the archive that determines the preference by selecting the type of authentication.                                 |
| OptionComputerName                | The name of the option for the archive that determines the name of the computer for the audit trail.                                           |
| OptionContentPartIdEncoding       | The name of the option for the archive that specifies how the entity's content identifier should be encoded.                                   |
| OptionContentPartIdType           | The name of the option for the archive that specifies with which type (short/long) of entity's content identifier we are dealing with.         |
| OptionDeferredCollectionFiltering | The name of the option for the archive that specifies whether the collections should be filtered when reading or when creating the collection. |
| OptionDiscoveryArchiveTypes       | The name of the option to search for archives of a particular type.                                                                            |
| OptionDiscoveryHint               | The name of the option to search for an archive via a network address.                                                                         |

| .NET : Constant                 | Description                                                                                                    |
|---------------------------------|----------------------------------------------------------------------------------------------------|
| OptionEntityCollectionPageCount | The name of the option for the archive that determines the number of pages in entity collections.                                                                                                    |
| OptionEntityCollectionPageSize  | The name of the option for the archive that determines the number of entities per page in entity collections.                                                                                                    |
| OptionEntityIdEncoding          | The name of the option for the archive that determines how an object identifier is encoded.                                                                                                    |
| OptionEntityIdType              | The name of the option for the archive that specifies what kind of (short/long) object identifiers the program is dealing with.                                                                                                    |
| OptionKerberosKDC               | The name of the option for the archive that determines Kerberos Key Distribution Center (KDC).                                                                                                    |
| OptionKerberosRealm             | The name of the option for the archive that determines the Kerberos Realm.                                                                                                    |
| OptionKerberosSPN               | The name of the option for the archive that determines the name of Kerberos Service Principal Name (SPN).                                                                                                    |
| OptionKerberosTicket            | The name of the option for the archive that determines the Kerberos Service Ticket.                                                                                                    |
| OptionLocalAddress              | The name of the option for the archive that determines the local IP address of the user for the audit trail.                                                                                                    |
| OptionLocalCertificate          | The name of the option for, which specifies a local certificate to establish a secure connection between client and server.                                                                                                    |
| OptionMaxSessionsPerUser        | The name of the option for the archive that determines the maximum number of sessions per user.                                                                                                    |
| OptionPersistentSessions        | The name of the option for, which specifies whether sessions should remain active or should close after each use.                                                                                                    |
| OptionUserPassword              | The name of the option for the archive object that determines the user password for different authentication types.                                                                                                    |
| OptionImpersonalizationUserName | The name of the option for the that determines which user the authenticated and established session should impersonalize.  The authenticated user is presented to the server as a delegate of the above-mentioned user, if he has the proper authorizations. |
| OptionMaxIOPayloadSize          | The name of the option for the that determines the maximum size of useful data in a single network packet in archival traffic.                                                                                                    |
| OptionMaxConnectionsPerArchive  | The name of the archive option that defines the maximum number of open connections to the server.                                                                                                    |
| OptionSessionId                 | The name of the option that defines the session identifier.                                                                                                    |
| PropertyAuditLogRequired        | The name of the archive property which returns a value that tells the user whether the audit log is required or not.                                                                                                    |
| PropertyAuditLogSupported       | The name of the archive property which returns a value that tells the user whether the audit log is supported or not.                                                                                                    |

| .NET : Constant                    | Description                                                                                                    |
|------------------------------------|----------------------------------------------------------------------------------------------------|
| PropertyAuthenticatedUserAccount   | The name of the archive property that tells the user which user has been authenticated in the established session.                                       |
| PropertyCapabilities               | The name of the archive property that tells the user which roles have been enabled for the authenticated user.                                           |
| PropertyClassHierarchyDelimiter    | The name of the archive property that tells the user which class hierarchy delimiter is used in classification codes.                                    |
| PropertyDocumentHierarchyDelimiter | The name of the archive property that tells the user which document hierarchy delimiter is used in classification codes.                                 |
| PropertyFolderHierarchyDelimiter   | The name of the archive property that tells the user which folder hierarchy delimiter is used in classification codes.                                   |
| PropertyRootEffectiveRights        | The name of the archive property that tells the user the effective rights of the authenticated user.                                                     |
| PropertyServiceName                | The name of the archive property that tells the user the name of the archive.                                                                            |
| PropertyServiceVersion             | The name of the archive property that tells the user the version of the archive.                                                                         |
| PropertyTrafficEncrypted           | The name of the archive property which returns a value that tells the user whether communication between the client and the archive is encrypted or not. |
| PropertyImpersonatedUserAccount    | The name of the archive property that returns the name of the impersonated archive user.                                                                 |
| PropertyComputerName               | The name of the archive property that returns the name of the device which was set when opening the archive.                                             |
| PropertyLocalAddress               | The name of the archive property that returns the IP address which was set when opening the archive.                                                     |

| .NET : Property           | Description                                                                                              |
|---------------------------|----------------------------------------------------------------------------------------------------|
| ContentTypeResolver       | Returns the predefined interface for getting an extension                                                |
|                           | from the content type (MIME) and vice versa.                                                             |
| CustomContentTypeResolver | Returns or sets a custom interface for getting an extension from the content type (MIME) and vice versa. |
| Instance                  | Returns a singleton instance of the StorageConnector                                                     |
|                           | object.                                                                                                  |
|                           | The first time the program is used an instance is created.                                               |
|                           | This instance is returned until the FreeInstance method is                                               |
|                           | called up, at which point the singleton instance is no longer                                            |
|                           | valid.                                                                                                   |
| LogHandlers               | Returns a list of external logging handlers.                                                             |

| .NET : Property | Description                                                             |
|-----------------|-------------------------------------------------------------------------|
| LogInternal     | Returns or sets a value that tells the user whether internal logging is |
|                 | performed or not.                                                       |
| LogLevel        | Returns or sets the current level of logging.                           |
| LogLocale       | Returns or sets regional settings for logging.                          |
| VersionInfo     | Returns the IMiS®/Storage Connector version.                            |

| .NET : Method    | Description                                                                   |
|------------------|-------------------------------------------------------------------------------|
| FreeInstance     | Terminates the singleton instance of the StorageConnector object. Once        |
|                  | this method is used, calling up the Instance property will not return a valid |
|                  | instance, as this instance no longer exists.                                  |
| LogAddHandler    | Adds a logging handler to the list of external logging handlers.              |
| LogClearHandlers | Clears the list of external logging handlers.                                 |
| LogRemoveHandler | Removes the logging handler from the list of external logging handlers.       |
| ObjectTransfer   | Enables moving legacy objects to a selected file attribute of the target      |
|                  | entity.                                                                       |
| OpenArchive      | Opens the archive for IMiS®/ARChive Server (the IMiSARC archive) through      |
|                  | the provided network address (host name or IP address) and port.              |

| Java : Constant               | Description                                                                                                    |
|-------------------------------|----------------------------------------------------------------------------------------------------|
| MAX_OPTION_NAME_LENGTH        | Represents the maximum name length for the audit trail.                                                                              |
| OPTION_APPLICATION_NAME       | The name of the option for the archive, which specifies the application name for the audit trail.                                    |
| OPTION_AUTH_CRYPTO_ALGORITHM  | The name of the option for the archive, which specifies the type of cryptographic algorithm used in authentication.                  |
| OPTION_AUTH_CRYPTO_CIPHERMODE | The name of the option for the archive, which specifies the type of operation with cryptographic algorithm blocks in authentication. |
| OPTION_AUTH_CRYPTO_KEYSIZE    | The name of the option for the archive, which specifies the size of the authentication key.                                          |
| OPTION_AUTH_KEY               | The name of the option for the archive, which specifies the authentication key.                                                      |
| OPTION_AUTH_TYPE              | The name of the option for the archive, which specifies the authentication type.                                                     |
| OPTION_AUTH_TYPE_DISPOSITION  | The name of the option for the archive, which specifies the authentication type selection preference.                                |

| Java : Constant                   | Description                                                                                                    |
|-----------------------------------|----------------------------------------------------------------------------------------------------|
| OPTION_COMPUTER_NAME              | The name of the option for the archive, which                                                                                     |
|                                   | specifies the computer name for audit trail.                                                                                      |
| OPTION_CONTENT_PART_IDENCODING    | The option name for the archive, which specifies how the entity's content identifier should be encoded.                           |
| OPTION_CONTENT_PART_IDTYPE        | The option name for the archive, which specifies with which type (short/long) of entity's content identifier we are dealing with. |
| OPTION_DEFERRED_COLLECTION_       | The name of the option for the archive which                                                                                      |
| FILTERING                         | specifies whether the collections should be filtered when reading or when creating the collection.                                |
| OPTION_DISCOVERY_ARCHIVETYPES     | The name of the option to search for a particular archive type.                                                                   |
| OPTION_DISCOVERY_HINT             | The name of the option to search for an archive via a network address.                                                            |
| OPTION_ENTITY_IDENCODING          | The name of the option for the archive, which specifies how to code the entity identifier.                                        |
| OPTION_ENTITY_IDTYPE              | The name of the option for the archive, which specifies with what type (short/deal) of entity identifiers we are dealing with.    |
| OPTION_ENTITYCOLLECTION_PAGECOUNT | The name of the option for the archive, which specifies the number of pages in the entity collections.                            |
| OPTION_ENTITYCOLLECTION_PAGESIZE  | The name of the option for the archive, which specifies the number of entities per page in entity collections.                    |
| OPTION_KERBEROS_KDC               | The name of the option for the archive, which specifies the Kerberos Key Distribution Center (KDC).                               |
| OPTION_KERBEROS_REALM             | The name of the option for the archive, which specifies the Kerberos realm.                                                       |
| OPTION_KERBEROS_SPN               | The name of the option for the archive, which specifies the Kerberos Service Principal Name (SPN).                                |
| OPTION_KERBEROS_TICKET            | The name of the option for the archive, which specifies the Service ticket for Kerberos.                                          |

| Java : Constant                     | Description                                                                                                    |
|-------------------------------------|----------------------------------------------------------------------------------------------------|
| OPTION_LOCAL_ADDRESS                | The name of the option for the archive, which specifies the user's local IP address for the audit trail.                                                                                                    |
| OPTION_LOCAL_CERTIFICATE            | The name of the option for the archive, which specifies a local certificate to establish a secure connection between client and server.                                                                                                    |
| OPTION_MAX_SESSIONS_PER_USER        | The name of the option for the archive, which specifies the maximum number of sessions per user.                                                                                                    |
| OPTION_PERSISTENT_SESSIONS          | The name of the option for the archive, which specifies whether sessions should remain active or should close after each use.                                                                                                    |
| OPTION_IMPERSONALIZATION_USER_NAME  | The name of the option for the archive that determines which user the authenticated and established session should impersonalize.  The authenticated user is presented to the server as a delegate of the above-mentioned user, if he has the proper authorizations. |
| OPTION_MAX_IO_PAYLOAD_SIZE          | The name of the option for the archive that determines the maximum size of useful data in a single network packet in archival traffic.                                                                                                    |
| OPTION_USER_NAME                    | The name of the option for the archive, which specifies the username in different authentication types and/or for the audit trail.                                                                                                    |
| OPTION_USER_PASSWORD                | The name of the option for the archive, which specifies the user's password in different authentication types.                                                                                                    |
| OPTION_MAX_CONNECTIONS_PER_ARCHIVE  | The name of the archive option that defines the maximum number of open connections to the server.                                                                                                    |
| OPTION_SESSION_ID                   | The name of the option that defines the session identifier.                                                                                                    |
| PROPERTY_AUDIT_LOG_REQUIRED         | The name of the archive property which returns a value that tells the user whether the audit log is required or not.                                                                                                    |
| PROPERTY_AUDIT_LOG_SUPPORTED        | The name of the archive property which returns a value that tells the user whether the audit log is supported or not.                                                                                                    |
| PROPERTY_AUTHENTICATED_USER_ACCOUNT | The name of the archive property that tells the user which user has been authenticated in the established session.                                                                                                    |

| Java : Constant                       | Description                                                                                                    |
|---------------------------------------|----------------------------------------------------------------------------------------------------|
| PROPERTY_CAPABILITIES                 | The name of the archive property that tells the user which roles have been enabled for the authenticated user.                                           |
| PROPERTY_CLASS_HIERARCHY_DELIMITER    | The name of the archive property that tells the user which class hierarchy delimiter is used in classification codes.                                    |
| PROPERTY_DOCUMENT_HIERARCHY_DELIMITER | The name of the archive property that tells the user which document hierarchy delimiter is used in classification codes.                                 |
| PROPERTY_FOLDER_HIERARCHY_DELIMITER   | The name of the archive property that tells the user which folder hierarchy delimiter is used in classification codes.                                   |
| PROPERTY_ROOT_EFFECTIVE_RIGHTS        | The name of the archive property that tells the user the effective rights of the authenticated user.                                                     |
| PROPERTY_SERVICE_NAME                 | The name of the archive property that tells the user the name of the archive.                                                                            |
| PROPERTY_SERVICE_VERSION              | The name of the archive property that tells the user the version of the archive.                                                                         |
| PROPERTY_TRAFFIC_ENCRYPTED            | The name of the archive property which returns a value that tells the user whether communication between the client and the archive is encrypted or not. |
| PROPERTY_IMPERSONATED_USER_ACCOUNT    | The name of the archive property that returns the name of the impersonated archive user.                                                                 |
| PROPERTY_COMPUTER_NAME                | The name of the archive property that returns the name of the device which was set when opening the archive.                                             |
| PROPERTY_LOCAL_ADDRESS                | The name of the archive property that returns the IP address which was set when opening the archive.                                                     |

| Java : Method                | Description                                                                                                    |
|------------------------------|----------------------------------------------------------------------------------------------------|
| freeInstance                 | Terminates the »singleton« instance of a StorageConnector object. After using this method, the call of Instance's properties do not return a valid instance because it no longer exists. |
| getContentTypeResolver       | Returns a predefined interface to obtain extensions from the content type (MIME) and vice versa.                                                                                         |
| getCustomContentTypeResolver | Returns or sets a customized interface to obtain extensions from the content type (MIME) and vice versa.                                                                                 |

| Java : Method                | Description                                                                                                    |
|------------------------------|----------------------------------------------------------------------------------------------------|
| getInstance                  | Returns a singleton instance of a StorageConnector object.  On first use the instance is created, and later the same instance is returned until the call of the FreeInstance method, when it becomes invalid. |
| getVersionInfo               | Returns the version of IMiS®/Storage Connector.                                                                                                    |
| logAddHandler                | Adds a logging handle to the list of external logging handles.                                                                                                    |
| logGetLevel                  | Returns the current logging level.                                                                                                    |
| logInternal                  | Returns or sets a value that indicates whether internal logging is carried out or not.                                                                                                    |
| logIsInternal                | Returns a value that indicates whether internal logging is carried out or not.                                                                                                    |
| logRemoveHandler             | Removes a logging handle from the list of external logging handles.                                                                                                    |
| logSetLevel                  | Sets the current logging level.                                                                                                    |
| objectTransfer               | Enables moving legacy objects to a selected file attribute of the target entity.                                                                                                    |
| openArchive                  | Opens the archive for the IMiS®/ARChive Server via a specified network address (host name or IP address), network port and selected options.                                                                  |
| setCustomContentTypeResolver | Sets a customized interface to obtain extensions from the content type (MIME) and vice versa.                                                                                                    |

#### 5.3.2 IArchive interface

The IArchive interface represents an archive on the client side that is linked to an archive server. It contains the following operations: creating and opening entities (classes, folders and documents), getting the audit trail through the AuditLogQuery method and archive search using the Search method. A message for the audit trail report can also be set for certain operations using the AuditLog object (chapter <u>Auditlog object</u>). Note that a message must be separately set for each operation.

The IArchive interface has the following elements:

| .NET : Events  | Description                                  |
|----------------|----------------------------------------------|
| Authenticating | Triggers when authenticating on the archive. |
| Connecting     | Triggers when connecting to the archive.     |

| .NET : Property           | Description                                                       |
|---------------------------|-------------------------------------------------------------------|
| AuditLog                  | Returns the AuditLog object for setting a message for the audit   |
|                           | trail.                                                            |
| Directory                 | Returns the IDirectory object for identifying archive users.      |
| DispositionHolds          | Returns the collection of all disposition holds on the archive.   |
| EntityCollectionPageCount | Returns or sets the number of pages in an entity collection.      |
| EntityCollectionPageSize  | Returns or sets the page size in an entity collection.            |
| Host                      | Returns network address (host name or IP address) and port.       |
| IsClosed                  | Returns a value that tells the user whether the archive is closed |
|                           | or not.                                                           |
| Properties                | Returns the collection of the archive properties.                 |
| RetentionPolicies         | Returns the collection of all retention policies on the archive.  |
| SessionId                 | Returns the session identifier.                                   |
| Template                  | Returns a collection of all entity templates in the archive       |
| User                      | Returns the user name of the user currently logged in.            |

| .NET : Method         | Description                                                                                                    |
|-----------------------|----------------------------------------------------------------------------------------------------|
| AuditLogQuery         | Performs an action that gets the audit trail.                                                                                                    |
| Authenticate          | Authenticates the archive user.                                                                                                    |
| ChangeEntityTemplate  | Opens the entity with the selected template and retained values on common attributes. The entity template is modified only if the returned entity is saved. |
| CheckInDraft          | Checks-in a document draft.                                                                                                    |
| CheckOutEntity        | Creates a document draft.                                                                                                    |
| Close                 | Closes the archive.                                                                                                    |
| CreateClass           | Creates a class on the root archive or in the selected class.                                                                                               |
| CreateDocument        | Creates a document in the selected class or folder.                                                                                                    |
| CreateEntity          | Creates an entity on the archive root or in the selected entity.                                                                                            |
| CreateEntityReference | Creates a reference.                                                                                                    |
| CreateEmail           | Creates an email document in the selected class or folder.                                                                                                  |
| CreateFolder          | Creates a folder in the selected class or folder.                                                                                                    |
| CreateReview          | Creates a review of disposition actions.                                                                                                    |
| DeleteEntity          | Deletes an entity listed with an entity identifier from the archive.                                                                                        |
| DiscardDraft          | Discards a document draft.                                                                                                    |
| GetDeletedEntities    | Returns a collection of deleted entities.                                                                                                    |
| GetDeletedEntity      | Returns a deleted entity.                                                                                                    |

| .NET : Method               | Description                                                                            |
|-----------------------------|----------------------------------------------------------------------------------------|
| GetDraftInfo                | Returns a collection of a document draft information.                                  |
| GetDrafts                   | Returns a collection of drafts on the archive.                                         |
| GetEffectiveRights          | Returns effective rights of the user at selected entity.                               |
| GetEntityInfo               | Returns public data about one or more entities listed with their identifiers.          |
| GetEntityReference          | Returns reference.                                                                     |
| GetLogEntities              | Returns a collection of entities from the selected system directory.                   |
| GetPublicClassificationCode | Returns public form from the inherited canonical classification code.                  |
| GetReport                   | Returns the selected type of report.                                                   |
| GetReviewInfo               | Returns public data on review of disposition actions.                                  |
| GetReviews                  | Returns a review of disposition actions.                                               |
| GetRootClasses              | Returns a collection of classes on the root archive.                                   |
| GetSubEntities              | Returns a collection of subentities according to the selected filter and editing keys. |
| GetSystemPropertyName       | Returns the name of the selected system property.                                      |
| GetSystemPropertySortKey    | Returns a sorting key for the selected system property for editing entity collections. |
| MoveEntity                  | Moves an entity to the selected parent entity.                                         |
| OpenClass                   | Opens a class in the archive.                                                          |
| OpenDocument                | Opens a document in the archive.                                                       |
| OpenDraft                   | Opens a document draft.                                                                |
| OpenEntity                  | Opens an entity in the archive.                                                        |
| OpenFolder                  | Opens a folder in the archive.                                                         |
| OpenReview                  | Opens a review of disposition actions.                                                 |
| Search                      | Performs a search of the archive.                                                      |
| SetEntityClassificationCode | Sets the classification code of an entity.                                             |
| SetEntitySecurityClass      | Sets the security class of an entity.                                                  |
| SetEntityStatus             | Sets the status of an entity.                                                          |

| Java : Method             | Description                                       |
|---------------------------|---------------------------------------------------|
| addAuthenticatingListener | Adds a callback method to an Authenticating even. |
| addConnectingListener     | Adds a callback method to a Connecting event.     |
| auditLogQuery             | Executes the action of obtaining the audit trail. |
| Authenticate              | Authenticates the archive user.                   |

| Java : Method                | Description                                                                                                    |
|------------------------------|----------------------------------------------------------------------------------------------------|
| changeEntityTemplate         | Opens the entity with the selected template and retained values on common attributes. The entity template is modified only if the returned entity is saved. |
| checkInDraft                 | Checks-in a document draft.                                                                                                    |
| checkOutEntity               | Creates a document draft.                                                                                                    |
| Close                        | Closes the archive.                                                                                                    |
| createClass                  | Creates a class at the root of the archive or in the selected class.                                                                                        |
| Authenticate                 | Authenticates the archive user.                                                                                                    |
| createDocument               | Creates a document in the selected class or folder.                                                                                                    |
| CreateEntity                 | Creates an entity in the selected entity.                                                                                                    |
| CreateEntityReference        | Creates a reference.                                                                                                    |
| createEmail                  | Creates an email document in the selected class or folder.                                                                                                  |
| createFolder                 | Creates a folder in the selected class or folder.                                                                                                    |
| createReview                 | Creates a review of the review processes.                                                                                                    |
| deleteEntity                 | Deletes the identifier specified entity from the archive.                                                                                                   |
| discardDraft                 | Discards a document draft.                                                                                                    |
| getAuditLog                  | Returns an AuditLog object to set the message for the audit trail.                                                                                          |
| getDeletedEntities           | Returns a collection of deleted entities.                                                                                                    |
| GetDeletedEntity             | Returns a deleted entity.                                                                                                    |
| getDirectory                 | Returns an IDirectory object for identifying the users of the archive.                                                                                      |
| getDispositionHolds          | Returns a collection of all disposition holds in the archive.                                                                                               |
| getDraftInfo                 | Returns a collection of a document draft information.                                                                                                    |
| getDrafts                    | Returns a collection of drafts on the archive.                                                                                                    |
| getEffectiveRights           | Returns effective rights of the user at selected entity.                                                                                                    |
| getEntityCollectionPageCount | Returns page count in the entity collection.                                                                                                    |
| getEntityCollectionPageSize  | Returns page size in the entity collection.                                                                                                    |
| getEntityInfo                | Returns public data on one or more identifier specified entities.                                                                                           |
| getEntityReference           | Returns a reference.                                                                                                    |
| getHost                      | Returns the network address (host name or IP address) and port.                                                                                             |
| getInternalld                | Returns the identifier of an entity in the archive associated with an external identifier.                                                                  |
| getLogEntities               | Returns a collection of entities of the selected system folder.                                                                                             |
| getProperties                | Returns a collection of the archive properties.                                                                                                    |

| Java : Method                | Description                                                                            |
|------------------------------|----------------------------------------------------------------------------------------|
| getPublicClassificationCode  | Returns a public form from a canonical form of the relayed classification code.        |
| getReport                    | Returns a selected report type.                                                        |
| getRetentionPolicies         | Returns a collection of all retention policies in the archive.                         |
| getReviewInfo                | Returns public information on the review in the review process.                        |
| getReviews                   | Returns a collection of reviews in the review process.                                 |
| getRootClasses               | Returns a collection of classes at the root of the archive.                            |
| getSessionId                 | Returns the session identifier.                                                        |
| GetSubEntities               | Returns a collection of subentities according to the selected filter and editing keys. |
| getSytemPropertyName         | Returns the name of the system properties for the selected system property.            |
| getSystemPropertySortKey     | Returns a sorting key for the selected system property for editing entity collections. |
| getTemplates                 | Returns a collection of all entity templates in the archive.                           |
| getUser                      | Returns the name of the currently logged user.                                         |
| isClosed                     | Returns the value that indicates whether the archive is closed                         |
|                              | or not.                                                                                |
| moveEntity                   | Moves the entity in the chosen parent entity.                                          |
| openClass                    | Opens a class in the archive.                                                          |
| openDocument                 | Opens a document in the archive.                                                       |
| openEntity                   | Opens an entity in the archive.                                                        |
| openFolder                   | Opens a folder in the archive.                                                         |
| openReview                   | Opens a review in the review process.                                                  |
| removeAuthenticatingListener | Removes the callback method of an Authenticating event.                                |
| removeConnectingListener     | Removes the callback method of a Connecting event.                                     |
| Search                       | Performs a search in the archive.                                                      |
| setEntityCollectionPageCount | Sets a page count in the entity collection.                                            |
| setEntityCollectionPageSize  | Sets a page size in the entity collection.                                             |
| setEntityClassificationCode  | Sets the classification code of an entity.                                             |
| setEntitySecurityClass       | Sets the security class of the entity.                                                 |
| setEntityStatus              | Sets the status of the entity.                                                         |

### 5.3.3 IDirectory, IDirectoryEntity and IUserProfile interfaces

The IDirectory interface represents a service for identifying registered archive users.

Registered users are presented through the IDirectoryEntity interface, which is uniquely defined through the Subject property. The user profile of the current user is presented through the IUserProfile interface. This service is available for authenticated archive users.

The IDirectory interface contains the following elements:

| .NET : Property        | Description                           |
|------------------------|---------------------------------------|
| InvalidDirectoryEntity | Returns an invalid user.              |
| Members                | Returns all registered archive users. |

| .NET : Method   | Description                                                  |
|-----------------|--------------------------------------------------------------|
| GetGroupMembers | Returns all registered archive users for the selected group. |
| GetUserProfile  | Returns a user's profile.                                    |
| Search          | Performs a search in the archive.                            |

| Java : Method             | Description                                                       |
|---------------------------|-------------------------------------------------------------------|
| getGroupMembers           | Returns all the registered users of the archives for the selected |
|                           | group.                                                            |
| getInvalidDirectoryEntity | Returns an invalid user.                                          |
| getMembers                | Returns all the registered users of the archive.                  |
| getUserProfile            | Returns a user's profile.                                         |
| Search                    | Performs a search in the archive.                                 |

The IDirectoryEntity interface contains the following elements:

| .NET : Property | Description                                                    |
|-----------------|----------------------------------------------------------------|
| Aliases         | Returns a collection of directory entity aliases.              |
| Created         | Returns the date and time the user was created in the archive. |
| CreatedBy       | Returns the author of the user.                                |
| Description     | Returns a description of the user.                             |
| Email           | Returns a user's email address.                                |
| FirstName       | Returns a user's first name.                                   |
| Icon            | Returns a user's avatar.                                       |
| IsDeleted       | Returns a value that indicates whether the user is deleted.    |
| IsEnabled       | Returns a value that indicates whether the user is active.     |

| .NET : Property | Description                                               |
|-----------------|-----------------------------------------------------------|
| LastName        | Returns a user's last name.                               |
| Modified        | Returns the date and time the user was last modified.     |
| ModifiedBy      | Returns the last user modifier.                           |
| SecurityClass   | Returns a user's assigned security class.                 |
| Subject         | Returns a unique user identifier.                         |
| Туре            | Returns the type of user (user group or individual user). |

| .NET : Method       | Description                                           |
|---------------------|-------------------------------------------------------|
| GetGroupMemberships | Returns a collection of directory entity memberships. |

| Java : Method       | Description                                                    |
|---------------------|----------------------------------------------------------------|
| created             | Returns the date and time the user was created in the archive. |
| getAliases          | Returns a collection of directory entity aliases.              |
| getCreatedBy        | Returns the author of the user.                                |
| getDescription      | Returns the description of the user.                           |
| getEmail            | Returns the e-mail address of the user.                        |
| getFirstName        | Returns the first name of the user.                            |
| getGroupMemberships | Returns a collection of directory entity memberships.          |
| getlcon             | Returns the icon of the user.                                  |
| getLastName         | Returns the last name of the user.                             |
| modified            | Returns the date and time the user was last modified.          |
| getModifiedBy       | Returns the last user modifier.                                |
| getSecurityClass    | Returns the security class that belongs to the user.           |
| getSubject          | Returns the unique identifier of the user.                     |
| getType             | Returns the type of the user (user group or individual user).  |
| isDeleted           | Returns the value that indicates whether the user is deleted.  |
| isEnabled           | Returns the value that indicates whether the user is active.   |

# The IUser Profile contains the following elements:

| .NET : Properties | Description                                                    |
|-------------------|----------------------------------------------------------------|
| Aliases           | Returns a collection of directory entity aliases.              |
| Created           | Returns the date and time the user was created in the archive. |
| CreatedBy         | Returns the author of the user.                                |
| Description       | Returns or sets a description of the user.                     |
| Email             | Returns or sets a user's email address.                        |

| .NET : Properties     | Description                                                              |
|-----------------------|--------------------------------------------------------------------------|
| FirstName             | Returns or sets a user's first name.                                     |
| Icon                  | Returns a user's icon.                                                   |
| IsDescriptionEditable | Returns a value that indicates whether a user's description is editable. |
| IsEmailEditable       | Returns a value that indicates whether a user's email is editable.       |
| lsFirstNameEditable   | Returns a value that indicates whether a user's first name is editable.  |
| IslconEditable        | Returns a value that indicates whether a user's icon is editable.        |
| IsLastNameEditable    | Returns a value that indicates whether a user's last name is editable.   |
| LastName              | Returns a user's last name.                                              |
| Modified              | Returns the date and time the user was last modified.                    |
| ModifiedBy            | Returns the last user modifier.                                          |
| SecurityClass         | Returns a user's assigned security class.                                |
| Subject               | Returns a unique user identifier.                                        |

| .NET : Method       | Description                               |
|---------------------|-------------------------------------------|
| ChangePassword      | Enables a password change.                |
| GetData             | Returns user data.                        |
| GetGroupMemberships | Returns a collection of user memberships. |
| Save                | Saves a user's profile.                   |
| SetData             | Sets user data.                           |
| SetIconData         | Sets a user's icon.                       |

| Java : Method       | Description                                                      |
|---------------------|------------------------------------------------------------------|
| changePassword      | Enables a password change.                                       |
| Created             | Returns the date and time the entity was created in the archive. |
| getAliases          | Returns a collection of user aliases.                            |
| getCreatedBy        | Returns the author of the user.                                  |
| getData             | Returns user data.                                               |
| getDescription      | Returns the description of the user.                             |
| getEmail            | Returns the e-mail address of the user.                          |
| getFirstName        | Returns the first name of the user.                              |
| getGroupMemberships | Returns a collection of user memberships.                        |
| getlcon             | Returns the icon of the user.                                    |
| getLastName         | Returns the last name of the user.                               |

| Java : Method         | Description                                                              |
|-----------------------|--------------------------------------------------------------------------|
| Modified              | Returns the date and time the user was last modified.                    |
| getModifiedBy         | Returns the last user modifier.                                          |
| getSecurityClass      | Returns the security class that belongs to the user.                     |
| getSubject            | Returns a unique user identifier.                                        |
| isDescriptionEditable | Returns a value that indicates whether a user's description is editable. |
| isEmailEditable       | Returns a value that indicates whether a user's email is editable.       |
| isFirstNameEditable   | Returns a value that indicates whether a user's first name is editable.  |
| islconEditable        | Returns a value that indicates whether a user's icon is editable.        |
| isLastNameEditable    | Returns a value that indicates whether a user's last name is editable.   |
| save                  | Saves a user's profile.                                                  |
| setData               | Sets user data.                                                          |
| setDescription        | Sets a user's description.                                               |
| setEmail              | Sets a user's email.                                                     |
| setFirstName          | Sets a user's first name.                                                |
| setIconData           | Sets a user's icon.                                                      |
| setLastName           | Sets a user's last name.                                                 |

### 5.3.4 IEntityStub interface

The lEntityStub interface represents publicly available data on an individual entity. These data include the title (the Title property), the classification code (the ClassificationCode property), a collection of public metadata obtained through the Properties property, and methods such as Open for opening an entity in read-only or read and write mode and Search for searching sub-entities.

The IEntityStub interface contains the following elements:

| .NET : Property | Description                                             |
|-----------------|---------------------------------------------------------|
| Accessed        | Returns the date and time the entity was last accessed. |
| Archive         | Returns a reference to the archive.                     |
| Categories      | Returns a collection of the categories.                 |

| .NET : Property             | Description                                                                                         |
|-----------------------------|----------------------------------------------------------------------------------------------------|
| ChildClassificationCodeMode | Returns the mode of generating classification codes for child entities.                             |
|                             | The following values are possible:                                                                  |
|                             | - Automatic: classification codes for child entities are generated automatically.                   |
|                             | - Manual: classification codes for child entities must be entered manually.                         |
|                             | - Manual Optional: classification codes for child entities can be entered manually.                 |
| ClassificationCode          | Returns the classification code in canonicalized form.                                              |
| Closed                      | Returns the date and time the entity status was changed to Closed.                                  |
| Contents                    | Returns the entity's content collection.                                                            |
| Created                     | Returns the date and time the entity was created in the archive.                                    |
| Creator                     | Returns the author of the entity.                                                                   |
| CustomContents              | Returns a collection of custom entity contents.                                                     |
| Description                 | Returns a description of the entity.                                                                |
| DraftCreator                | Returns the author of the draft.                                                                    |
| Draftld                     | Returns the internal identifier of the draft.                                                       |
| EffectiveRights             | Returns the effective rights of the current user on the entity.                                     |
| Externallds                 | Returns a list of external identifiers of the entity.                                               |
| HasAIP                      | Returns the value that indicates whether an archival information package is present for the entity. |
| HasDraft                    | Returns a value that indicates whether the entity has draft.                                        |
| HasReference                | Returns a value that indicates whether the entity has references.                                   |
| HasVersions                 | Returns a value that indicates whether the entity has versions.                                     |
| ld                          | Returns the entity's internal identifier.                                                           |
| IsPermanent                 | Returns the value that indicates if the entity in the archive is in permanent retention.            |
| Keywords                    | Returns a collection of keywords for the entity.                                                    |
| Modified                    | Returns the date and time the entity was last modified.                                             |
| ModifiedBy                  | Returns the last entity modifier.                                                                   |
| Opened                      | Returns the date and time the entity's status was changed to Opened.                                |
| Owner                       | Returns the owner of the entity.                                                                    |
| Parent                      | Returns the parent entity.                                                                          |
| Parentld                    | Returns an identifier of the parent entity.                                                         |
| Properties                  | Returns a collection of metadata in folder format.                                                  |
| PropertiesList              | Returns a collection of metadata in list format.                                                    |

| .NET : Property          | Description                                                                                                    |
|--------------------------|----------------------------------------------------------------------------------------------------|
| PublicClassificationCode | Returns the classification code in public form.                                                                                                |
| Reference                | Returns the collection of references.                                                                                                    |
| SecurityClass            | Returns the security class of the entity. The following values are possible:                                                                   |
|                          | - Unclassified: there are no special restrictions on accessing the entity.                                                                     |
|                          | - Restricted: the entity is internal in nature. Only users with a<br>Restricted security class or higher may access the entity.                |
|                          | - Confidential: the entity is confidential in nature. Only users with a Confidential security class or higher may access the entity.           |
|                          | - Secret: the entity is secret in nature. Only users with a Secret security class or higher may access the entity.                             |
|                          | - Top Secret: the entity is top secret. Only users with a Top Secret security class or higher may access the entity.                           |
| Significance             | Returns the significance of the entity.                                                                                                    |
|                          | The following values are possible:                                                                                                    |
|                          | - Vital: the entity is of vital importance.                                                                                                    |
|                          | - Permanent: the entity is permanent.                                                                                                    |
|                          | - Retain: the entity is marked for retention.                                                                                                  |
|                          | - Delete: the entity is marked for deletion.                                                                                                   |
| Status                   | Returns the status of the entity (of a class or a folder or of a document located directly below a class).  The following values are possible: |
|                          | - Opened: a user may edit the entity provided they have adequate rights (write rights).                                                        |
|                          | - Closed: users can no longer edit the entity.                                                                                                 |
| SubEntityCount           | Returns the absolute number of sub-entities.                                                                                                   |
| SubEntityTemplates       | Returns a collection of templates for creating sub-entities.                                                                                   |
| SystemProperties         | Returns a collection of system properties.                                                                                                    |
| Template                 | Returns the template used to create the entity.                                                                                                |
| Title                    | Returns the title of the entity.                                                                                                    |
| Туре                     | Returns the type of entity.                                                                                                    |
| VersionComment           | Returns the comment of the version.                                                                                                    |
| VersionLabel             | Returns the label of the version.                                                                                                    |
| Versions                 | Returns a collection of versions.                                                                                                    |
| VersionSequence          | Returns a sequence number of the version.                                                                                                    |

| .NET Method        | Description                                                                                      |
|--------------------|--------------------------------------------------------------------------------------------------|
| AreValuesInhereted | Returns a value that specifies whether the values of the entity's                                |
|                    | system property are inherited or not.                                                            |
| CheckOut           | Creates a draft entity.                                                                          |
| Delete             | Deletes the entity.                                                                              |
| GetDraftInfo       | Returns a collection of a document draft information.                                            |
| GetPickListValues  | Returns a list of predefined values for the entity's system properties.                          |
| GetReport          | Returns the selected report type.                                                                |
| GetRetention       | Returns a collection of retention policies and disposition holds.                                |
| GetSubEntities     | Returns a collection of subordinated entities according to the selected filter and editing keys. |
| GetSystemProperty  | Returns a system property.                                                                       |
| Move               | Moves the entity under the selected parent entity.                                               |
| Open               | Opens the entity in the selected mode (read or edit).                                            |
| Search             | Performs search under the entity.                                                                |
| SetSecurityClass   | Sets security class of the entity.                                                               |
| SetStatus          | Sets the status of the entity.                                                                   |

| Java: Method       | Description                                                                                     |
|--------------------|-------------------------------------------------------------------------------------------------|
| accessed           | Returns the date and time of last access to the entity.                                         |
| areValuesInhereted | Returns the value that indicates whether the system property values have been inherited or not. |
| checkOut           | Creates a draft entity.                                                                         |
| closed             | Returns the date and time when the status of the entity was changed to Closed.                  |
| created            | Returns the date and time of creation of the entity in the archive.                             |
| delete             | Deletes the entity.                                                                             |
| getArchive         | Returns a reference to the archive.                                                             |
| getCategories      | Returns a collection of categories.                                                             |

| Java: Method                | Description                                                                         |
|-----------------------------|-------------------------------------------------------------------------------------|
| ChildClassificationCodeMode | Returns the mode of generating classification codes for child                       |
|                             | entities.                                                                           |
|                             | The following values are possible:                                                  |
|                             | - Automatic: classification codes for child entities are                            |
|                             | generated automatically.                                                            |
|                             | - Manual: classification codes for child entities must be entered manually.         |
|                             | - Manual Optional: classification codes for child entities can be entered manually. |
| getClassificationCode       | Returns a classification code in canonical form.                                    |
| getCreator                  | Returns the author of the entity.                                                   |
| getCustomContents           | Returns the custom content collection of the entity.                                |
| getDescription              | Returns the description of the entity.                                              |
| getDraftCreator             | Returns the author of the draft.                                                    |
| getDraftld                  | Returns the internal identifier of the draft.                                       |
| getDraftInfo                | Returns a collection of a document draft information.                               |
| getEffectiveRights          | Returns effective rights of the current user over the entity.                       |
| getExternallds              | Returns a list of external identifiers of the entity.                               |
| getld                       | Returns the internal identifier of the entity.                                      |
| getKeywords                 | Returns a collection of keywords for the entity.                                    |
| getModifiedBy               | Returns the last entity author.                                                     |
| getOwner                    | Returns the owner of the entity.                                                    |
| getParent                   | Returns the parent entity.                                                          |
| getParentId                 | Returns an identifier of the parent entity.                                         |
| getPickListValues           | Returns a list of predefined values of the system property of the entity.           |
| getPublicClassificationCode | Returns the classification code in a public form.                                   |
| getContent                  | Returns the content collection of the entity.                                       |
| getProperties               | Returns a collection of metadata in folder format.                                  |
| getProperty                 | Returns a collection of metadata in list format.                                    |
| getReferences               | Returns a collection of references.                                                 |
| getReport                   | Returns the selected report type.                                                   |
| getRetention                | Returns a collection of retention policies and disposition holds.                   |

| Java: Method          | Description                                                                                                    |
|-----------------------|----------------------------------------------------------------------------------------------------|
| getSecurityClass      | Returns the security class of the entity.                                                                                          |
|                       | The following values are possible:                                                                                                 |
|                       | - Unclassified: access to the entity is not particularly restricted.                                                               |
|                       | - Restricted: the entity is internal in nature. Only those users with a Restricted security class or higher may access it.         |
|                       | - Confidential: the entity is confidential in nature. Only those users with a Confidential security class or higher may access it. |
|                       | - Secret: the entity is secret in nature. Only those users with a Secret security class or higher may access it.                   |
|                       | - Top Secret: the entity is top secret in nature. Only those users with a Top secret security class or higher may access it.       |
| getSignificance       | Returns the importance of the entity.                                                                                              |
|                       | The following values are possible:                                                                                                 |
|                       | - Vital: the entity is of vital importance.                                                                                        |
|                       | - Permanent: the entity is permanent.                                                                                              |
|                       | - Retain: the entity is specified for retainment.                                                                                  |
|                       | - Delete: the entity is specified for deletion.                                                                                    |
| getStatus             | Returns the status of the entity (class or folder or document directly under the class).                                           |
|                       | The following values are possible:                                                                                                 |
|                       | - Opened: the user can edit the entity providing he has appropriate effective rights (writing rights).                             |
|                       | - Closed: the users cannot edit the entity.                                                                                        |
| getSubEntities        | Returns a collection of subordinate entities according to the selected filter and editing keys.                                    |
| getSubEntityTemplates | Returns a collection of templates for the creation of subordinate entities.                                                        |
| getSystemProperties   | Returns a collection of system properties.                                                                                         |
| getSystemProperty     | Returns a system property.                                                                                                    |
| getTemplate           | Returns the template after which the entity was created.                                                                           |
| getTitle              | Returns the title of the entity.                                                                                                   |
| getType               | Returns the type of the entity.                                                                                                    |
| getVersionComment     | Returns the comment of the version.                                                                                                |
| getVersionLabel       | Returns the label of the version.                                                                                                  |
| getVersions           | Returns a collection of versions.                                                                                                  |

| Java: Method       | Description                                                                                       |
|--------------------|---------------------------------------------------------------------------------------------------|
| getVersionSequence | Returns a sequence number of the version.                                                         |
| hasAIP             | Returns a value that indicates whether an archival information package is present for the entity. |
| hasDraft           | Returns a value that indicates whether the entity has draft.                                      |
| hasReferences      | Returns a value that indicates whether the entity has references.                                 |
| hasVersions        | Returns a value that indicates whether the entity has versions.                                   |
| isPermanent        | Returns a value that indicates whether the entity in the archive is in permanent retention.       |
| modified           | Returns the date and time of the last modification of the entity.                                 |
| move               | Moves the entity under the selected parent entity.                                                |
| open               | Opens the entity in the selected mode (read or edit).                                             |
| opened             | Returns the date and time when the status of the entity changed to Opened.                        |
| search             | Performs search under the entity.                                                                 |
| setSecurityClass   | Sets security class of the entity (see the getSecurityClass method).                              |
| setStatus          | Sets the status of the entity (see the getStatus method).                                         |
| subEntityCount     | Returns the absolute number of subordinated entities.                                             |

### 5.3.5 IEntity, IClass, IFolder and IDocument interfaces

The lEntity interface represents an entity that was opened in read only or read and write mode. It contains the shared properties and methods of entities in the entity model. The IClass, IFolder and IDocument interfaces represent specialized entities for class, folder and document.

Besides publicly accessible data on the entity (chapter <u>lEntityStub interface</u>) the following properties are also available: EffectiveRights presents an overview of the currently logged in user's rights for an entity, PhysicalEntity brings together metadata about a physical entity, and the Save method is used to save changes to an entity.

# The lEntity interface contains the following elements:

| .NET : Property              | Description                                                      |
|------------------------------|------------------------------------------------------------------|
| Accessed                     | Returns the date and time the entity was last accessed.          |
| ACL                          | Returns a collection of user rights for the entity.              |
| ArchivalInformationalPackage | Returns the archival information package in base64 format.       |
| Archive                      | Returns a reference to the archive.                              |
| AuditLog                     | Returns the AuditLog object for setting a message for the audit  |
|                              | trail.                                                           |
| Categories                   | Returns or sets s collection of categories.                      |
| ClassificationCode           | Returns or sets a classification code in canonicalized form.     |
| Closed                       | Returns the date and time the entity's status was changed to     |
|                              | Closed.                                                          |
| Created                      | Returns the date and time the entity was created in the archive. |
| Creator                      | Returns the author of the entity.                                |
| Description                  | Returns or sets a description of the entity.                     |
| DraftCreator                 | Returns the author of the draft.                                 |
| Draftld                      | Returns the internal identifier of the draft.                    |
| EffectiveRights              | Returns the effective rights of the current user for the entity. |
| EmailEntity                  | Returns metadata about email.                                    |
| EvidenceRecord               | Returns an evidence record in base64 format.                     |
| Externalids                  | Returns or defines a list of external identifiers of the entity. |
| Handle                       | Returns the entity handle.                                       |
| HasAIP                       | Returns a value that indicates whether an archival information   |
|                              | package is present for the entity.                               |
| HasDraft                     | Returns a value that indicates whether the entity has draft.     |
| HasReferences                | Returns a value that indicates whether the entity has            |
|                              | references.                                                      |

| .NET : Property            | Description                                                                                                    |
|----------------------------|----------------------------------------------------------------------------------------------------|
| HasSaveLog                 | Returns a value that indicates whether the entity has save log.                                                                                                    |
| HasVersions                | Returns a value that indicates whether the entity has versions.                                                                                                    |
| Id                         | Returns the entity's internal identifier.                                                                                                    |
| IsClosed                   | Returns a value that tells the user whether the entity is closed                                                                                                    |
|                            | or not.                                                                                                    |
| IsPermanent                | Returns a value that indicates whether the entity in the archive                                                                                                    |
|                            | is in permanent retention.                                                                                                    |
| Keywords                   | Returns or defines keywords for the entity.                                                                                                    |
| Mode                       | Returns a value that specifies the mode in which the entity is                                                                                                    |
|                            | open.                                                                                                    |
| Modified                   | Returns the date and time the entity was last modified.                                                                                                    |
| ModifiedBy                 | Returns the last entity modifier.                                                                                                    |
| MoveDetails                | Returns a collection of metadata of the moved entity.                                                                                                    |
| Opened                     | Returns the date and time the entity's status was changed to                                                                                                    |
|                            | Opened.                                                                                                    |
| Owner                      | Returns or sets the owner of the entity.                                                                                                    |
| Parent                     | Returns the parent entity.                                                                                                    |
| Parentld                   | Returns an identifier of the entity.                                                                                                    |
| PhysicalEntity             | Returns metadata about physical entity.                                                                                                    |
| Properties                 | Returns a collection of metadata in the folder format.                                                                                                    |
| PropertiesList             | Returns a collection of metadata in the list format.                                                                                                    |
| PublicClassificationCode   | Returns the classification code in public format.                                                                                                    |
| References                 | Returns a collection of references.                                                                                                    |
| SaveLog                    | Returns a record generated when the entity is saved.                                                                                                    |
| SecurityClass              | Returns or sets the security class of the entity.                                                                                                    |
|                            | The following values are possible:                                                                                                    |
|                            | - Unclassified: there are no special restrictions on accessing the entity.                                                                                                    |
|                            | - Restricted: the entity is internal in nature. Only users with a                                                                                                    |
|                            | Restricted security class or higher may access the entity.                                                                                                    |
|                            | - Confidential: the entity is confidential in nature. Only users                                                                                                    |
|                            | with a Confidential security class or higher may access the entity.                                                                                                    |
|                            | - Secret: the entity is secret in nature. Only users with a                                                                                                    |
|                            | Secret security class or higher may access the entity.                                                                                                    |
|                            | - Top Secret: the entity is top secret. Only users with a Top                                                                                                    |
|                            | Secret security class or higher may access the entity.                                                                                                    |
| SecurityClassChangeDetails | Returns a list of changes to the entity's security class.                                                                                                    |
|                            | The state of the state of the s |

| .NET : Property    | Description                                                      |
|--------------------|------------------------------------------------------------------|
| Significance       | Returns or sets the significance of the entity.                  |
|                    | The following values are possible:                               |
|                    | - Vital: the entity is of vital importance.                      |
|                    | - Permanent: the entity is permanent.                            |
|                    | - Retain: the entity is marked for retention.                    |
|                    | - Delete: the entity is marked for deletion.                     |
| Status             | Returns the status of the entity (of a class or a folder or of a |
|                    | document located directly below a class).                        |
|                    | The following values are possible:                               |
|                    | - Opened: a user may edit the entity provided they have          |
|                    | adequate rights (write rights).                                  |
|                    | - Closed: users can no longer edit the entity.                   |
| Stub               | Returns publicly available entity data.                          |
| SubEntityCount     | Returns the absolute number of child or sub-entities.            |
| SubEntityTemplates | Returns a collection of templates for creating sub-entities.     |
| SystemProperties   | Returns a collection of system properties.                       |
| Template           | Returns the template used to create the entity.                  |
| Title              | Returns or sets the title of the entity.                         |
| TransferDetails    | Returns metadata about a transferred entity.                     |
| Туре               | Returns a value that specifies the entity type.                  |
| VersionComment     | Returns the comment of the version.                              |
| VersionLabel       | Returns the label of the version.                                |
| VersionSequence    | Returns the sequence number of the version.                      |

| .NET : Method        | Description                                                          |
|----------------------|----------------------------------------------------------------------|
| AreValuesInhereted   | Returns a value that tells the user whether an entity's system       |
|                      | properties are inherited or not.                                     |
| Close                | Closes an entity.                                                    |
| CreateBinaryValue    | Creates binary content in the archive.                               |
| CreateStringMaxValue | Creates text or string content in the archive.                       |
| Flush                | Writes changes to the entity.                                        |
| GetPickListValues    | Returns a list of the entity's predefined system properties values.  |
| GetReport            | Returns the selected type of report.                                 |
| GetRetention         | Returns a collection of retention policies and disposition holds.    |
| GetSubEntities       | Returns a collection of subentities according to the selected filter |
|                      | and editing keys.                                                    |
| GetSystemProperty    | Returns a system property.                                           |
| Save                 | Saves changes to the entity.                                         |
| Search               | Performs a search below the entity.                                  |

| Java : Method                   | Description                                                         |
|---------------------------------|---------------------------------------------------------------------|
| accessed                        | Returns the date and time of last access to the entity.             |
| areValuesInhereted              | Returns the value that indicates whether the system property        |
|                                 | values of the entity have been inherited or not.                    |
| close                           | Closes the entity.                                                  |
| closed                          | Returns the date and time when the status of the entity was         |
|                                 | changed to Closed.                                                  |
| createBinaryValue               | Creates binary content in the archive.                              |
| created                         | Returns the date and time of creation of the entity in the archive. |
| createStringMaxValue            | Creates textual content in the archive.                             |
| flush                           | Writes changes to the entity.                                       |
| getACL                          | Returns a collection of user rights over an entity.                 |
| getArchivalInformationalPackage | Returns archival information package in base 64 format.             |
| getArchive                      | Returns a reference to the archive.                                 |
| getAuditLog                     | Returns an AuditLog object to set a message for the audit trail.    |
| getCategories                   | Returns a collection of categories.                                 |
| getClassificationCode           | Returns a classification code in canonical form.                    |
| getCreator                      | Returns the author of the entity.                                   |
| getDescription                  | Returns the description of the entity.                              |
| getDraftCreator                 | Returns the author of the draft.                                    |
| getDraftId                      | Returns the internal identifier of the draft.                       |
| getEffectiveRights              | Returns effective rights of the current user over the entity.       |
| getEmailEntity                  | Returns the metadata about email.                                   |
| getEvidenceRecord               | Returns the evidence record in base 64 format.                      |
| getExternalIds                  | Returns a list of external identifiers of the entity.               |
| getHandle                       | Returns the entity handle.                                          |
| getld                           | Returns the internal identifier of the entity.                      |
| getKeywords                     | Returns a collection of keywords for the entity.                    |
| getMode                         | Returns a value that indicates the way in which the entity is open. |
| getModifiedBy                   | Returns the last entity modifier.                                   |
| getMoveDetails                  | Returns a metadata collection of a moved entity.                    |
| getOwner                        | Returns the owner of the entity.                                    |
| getParent                       | Returns the parent entity.                                          |
| getParentId                     | Returns an identifier of the parent entity.                         |
| getPhysicalEntity               | Returns the metadata on physical material.                          |
| getPickListValues               | Returns a list of predefined values of the system property of the   |
|                                 | entity.                                                             |
| getProperties                   | Returns a collection of metadata in the folder format.              |
| getPropertiesList               | Returns a collection of metadata in the list format.                |
| getPublicClassificationCode     | Returns the classification code in the public form.                 |

| Java : Method                 | Description                                                          |
|-------------------------------|----------------------------------------------------------------------|
| getReferences                 | Returns a collection of references.                                  |
| getReport                     | Returns the selected report type.                                    |
| getRetention                  | Returns a collection of retention policies and disposition holds.    |
| getSaveLog                    | Returns a log that is generated when saving an entity.               |
| getSecurityClass              | Returns the security class of the entity.                            |
|                               | The following values are possible:                                   |
|                               | - Unclassified: access to the entity is not particularly restricted. |
|                               | - Restricted: the entity is internal in nature. Only those users     |
|                               | with a Restricted security class or higher may access it.            |
|                               | - Confidential: the entity is confidential in nature. Only those     |
|                               | users with a Confidential security class or higher may access it.    |
|                               | - Secret: the entity is secret in nature. Only those users with a    |
|                               | Secret security class or higher may access it.                       |
|                               | - Top Secret: the entity is top secret in nature. Only those users   |
|                               | with a Top secret security class or higher may access it.            |
| getSecurityClassChangeDetails | Returns the list of security class changes.                          |
| getSignificance               | Returns or sets the importance of the entity.                        |
|                               | The following values are possible:                                   |
|                               | - Vital: the entity is of vital importance.                          |
|                               | - Permanent: the entity is permanent.                                |
|                               | - Retain: the entity is specified for retainment.                    |
|                               | - Delete: the entity is specified for deletion.                      |
| getStatus                     | Returns or sets the status of the entity (class or folder or         |
|                               | document directly under the class). Possible values are:             |
|                               | - Opened: the user can edit the entity providing he has              |
|                               | appropriate effective rights (writing rights).                       |
|                               | - Closed: the users cannot edit the entity.                          |
| getStub                       | Returns publicly available entity data.                              |
| getSubEntities                | Returns a collection of subordinate entities according to the        |
|                               | selected filter and editing keys.                                    |
| getSubEntityTemplates         | Returns a collection of templates for the creation of subordinate    |
|                               | entities.                                                            |
| getSystemProperties           | Returns a collection of system properties.                           |
| getSystemProperty             | Returns the system property.                                         |
| getTemplate                   | Returns the template after which the entity was created.             |
| getTitle                      | Returns the title of the entity.                                     |
| getTransferDetails            | Returns the metadata on transferred entity.                          |
| getType                       | Returns a value that indicates the entity type.                      |
|                               | Returns the comment of the version.                                  |

| Java: Method          | Description                                                        |
|-----------------------|--------------------------------------------------------------------|
| getVersionLabel       | Returns the label of the version.                                  |
| getVersionSequence    | Returns a sequence number of the version.                          |
| hasAIP                | Returns a value that indicates whether an archival information     |
|                       | package is present for the entity.                                 |
| hasDraft              | Returns a value that indicates whether the entity has draft.       |
| hasReferences         | Returns a value that indicates whether the entity has references.  |
| hasSaveLog            | Returns a value that indicates whether the entity has save log.    |
| hasVersions           | Returns a value that indicates whether the entity has versions.    |
| isClosed              | Returns a value that indicates whether an entity is closed or not. |
| isPermanent           | Returns a value that indicates whether an entity is in permanent   |
|                       | retention in the archive.                                          |
| modified              | Returns the date and time of last modification of the entity.      |
| opened                | Returns the date and time when the entity status changed to        |
|                       | Opened.                                                            |
| save                  | Saves changes to the entity.                                       |
| search                | Performs search under the entity.                                  |
| setCategories         | Sets a collection of the categories.                               |
| setClassificationCode | Sets the classification code in canonical form.                    |
| setDescription        | Sets the description of the entity.                                |
| setExternalIds        | Sets the list of external entity identifiers.                      |
| setKeywords           | Sets a collection of keywords for the entity.                      |
| setOwner              | Sets the owner of the entity.                                      |
| setSecurityClass      | Sets the security class of the entity (see the getSecurityClass    |
|                       | method).                                                           |
| setSignificance       | Sets the significance of the entity (see the getSignificance       |
|                       | method).                                                           |
| setStatus             | Sets the status of the entity (see the getStatus method).          |
| setTitle              | Sets the title of the entity.                                      |
| subEntityCount        | Returns the absolute number of subordinate entities.               |

Besides the elements of the IEntity interface, the IClass interface also contains the following elements:

| .NET : Property               | Description                                                        |
|-------------------------------|--------------------------------------------------------------------|
| IsChildClassificationCodeMode | Returns the mode of generating classification codes for child      |
|                               | entities.                                                          |
|                               | The following values are possible:                                 |
|                               | - Automatic: classification codes for child entities are generated |
|                               | automatically.                                                     |
|                               | - Manual: classification codes for child entities must be entered  |
|                               | manually.                                                          |
|                               | - Manual Optional: classification codes for child entities can be  |
|                               | entered manually.                                                  |

| .NET : Method  | Description                         |
|----------------|-------------------------------------|
| CreateClass    | Creates a subclass below the class. |
| CreateDocument | Creates a document below the class. |
| CreateFolder   | Creates a folder below the class.   |

| Java : Method                  | Description                                                                       |
|--------------------------------|-----------------------------------------------------------------------------------|
| createClass                    | Creates a subclass under the class.                                               |
| createDocument                 | Creates a document under the class.                                               |
| createFolder                   | Creates a folder under the class.                                                 |
| getChildClassificationCodeMode | Returns the mode of generating classification codes for child entities.           |
|                                | The following values are possible:                                                |
|                                | - Automatic: classification codes for child entities are generated automatically. |
|                                | - Manual: classification codes for child entities must be entered manually.       |
|                                | - Manual Optional: classification codes for child entities can be                 |
|                                | entered manually.                                                                 |
| setChildClassificationCodeMode | Sets the mode of generating classification codes for child entities               |
|                                | (see the getChildClassificationCodeMode method).                                  |

Besides the elements of the lEntity interface, the lFolder interface also contains the following elements:

| .NET : Property             | Description                                                                                             |
|-----------------------------|----------------------------------------------------------------------------------------------------|
| ChildClassificationCodeMode | Returns the mode of generating classification codes for child                                           |
|                             | entities.                                                                                               |
|                             | The following values are possible:                                                                      |
|                             | <ul> <li>Automatic: classification codes for child entities are generated<br/>automatically.</li> </ul> |
|                             | - Manual: classification codes for child entities must be entered manually.                             |
|                             | - Manual Optional: classification codes for child entities can be entered manually.                     |

| .NET : Method  | Description                           |
|----------------|---------------------------------------|
| CreateDocument | Creates a document below the folder.  |
| CreateFolder   | Creates a subfolder below the folder. |

| Java : Method                  | Description                                                                                                    |
|--------------------------------|----------------------------------------------------------------------------------------------------|
| createDocument                 | Creates a document under the folder.                                                                                 |
| createFolder                   | Creates a contained folder under the folder.                                                                         |
| getChildClassificationCodeMode | Returns the mode of generating classification codes for child entities.                                              |
|                                | The following values are possible:                                                                                   |
|                                | - Automatic: classification codes for child entities are generated automatically.                                    |
|                                | - Manual: classification codes for child entities must be entered manually.                                          |
|                                | - Manual Optional: classification codes for child entities can be entered manually.                                  |
| setChildClassificationCodeMode | Sets the mode of generating classification codes for child entities (see the getChildClassificationCodeMode method). |

Besides the elements of the lEntity interface, the IDocument interface also contains the following elements:

| .NET : Property | Description                                          |
|-----------------|------------------------------------------------------|
| Content         | Returns the entity's content collection.             |
| CustomContents  | Returns a custom collection of the entity's content. |

| .NET : Method     | Description                    |
|-------------------|--------------------------------|
| CreateContentPart | Creates a file in the archive. |
| OpenContentPart   | Opens an unsaved file.         |

| Java : Method     | Description                                           |
|-------------------|-------------------------------------------------------|
| createContentPart | Creates a folder in the archive.                      |
| getContent        | Returns a collection of document contents.            |
| getCustomContents | Returns a collection of customized document contents. |
| openContentPart   | Opens an unsaved file.                                |

## 5.3.6 IReadOnlyProperty and IProperty interfaces

The IReadOnlyProperty interface represents metadata intended only for reading or viewing. It contains properties that describe metadata and metadata values. The Type property returns the metadata type, and the ValueCount property returns the number of metadata values. Access to the metadata values is enabled with the GetValue and GetValues methods.

The IProperty executable interface represents metadata that can be edited. Besides the values and methods of the IReadOnlyProperty interface, it also contains the EffectiveRights property for viewing the effective rights of the current user for the metadata and the SetValue and SetValues methods for setting one or more metadata values.

The IReadOnlyProperty interface contains the following elements:

| .NET : Property    | Description                                                      |
|--------------------|------------------------------------------------------------------|
| AreValuesInhereted | Returns a value that tells the user whether metadata values are  |
|                    | inherited or not.                                                |
| Description        | Returns a description of the metadata.                           |
| EffectiveRights    | Returns the current user's effective rights over the metadata.   |
| IsAppendOnly       | Returns a value that tells the user whether metadata values can  |
|                    | only be appended (added) or not.                                 |
| IsIncludedInAIP    | Returns a value that tells the user whether metadata values form |
|                    | a part of the archival information package (AIP).                |
| IsInherited        | Returns a value that tells the user whether a metadata value is  |
|                    | inherited.                                                       |
| IsMultiValue       | Returns a value that tells the user whether metadata can have    |
|                    | more than one value.                                             |

| .NET : Property        | Description                                                       |
|------------------------|-------------------------------------------------------------------|
| isNonEmpty             | Returns a value that tells the user whether the metadata value    |
|                        | must be empty.                                                    |
| IsPickList             | Returns a value that tells the user whether the metadata has      |
|                        | predefined valid values.                                          |
| IsPublic               | Returns a value that tells the user whether the metadata is       |
|                        | publicly accessible.                                              |
| IsReadOnly             | Returns a value that tells the user whether the metadata is read  |
|                        | only.                                                             |
| IsReadOnlyAfterCheckIn | Returns a value that tells the user whether the metadata is read  |
|                        | only after creating a new version.                                |
| IsReadOnlyAfterCreate  | Returns a value that tells the user whether the metadata is read  |
|                        | only after create.                                                |
| IsRequired             | Returns a value that tells the user whether the metadata is       |
|                        | required.                                                         |
| IsSearchable           | Returns a value that tells the user whether the metadata's values |
|                        | can be used to search.                                            |
| IsUnique               | Returns a value that tells the user whether the metadata value    |
|                        | must be unique.                                                   |
| IsVersionable          | Returns a value that tells the user whether the metadata value    |
|                        | can be defined for each version.                                  |
| Label                  | Returns the metadata label.                                       |
| Name                   | Returns the unique name of the metadata.                          |
| PickListValues         | Returns a list of predefined metadata values.                     |
| Туре                   | Returns the type of metadata.                                     |
| ValueCount             | Returns the number or count of metadata values.                   |

| .NET : Method | Description                                                 |
|---------------|-------------------------------------------------------------|
| GetValue      | Returns the metadata value.                                 |
| GetValues     | Returns a list of metadata values.                          |
| GetXmlValue   | Returns the metadata value in XML-equivalent format.        |
| GetXmlValues  | Returns a list of metadata values in XML-equivalent format. |

| Java : Method          | Description                                                       |
|------------------------|-------------------------------------------------------------------|
| areValuesInherited     | Returns a value that indicates whether the metadata values are    |
|                        | inherited or not.                                                 |
| getDescription         | Returns the description of the metadata.                          |
| getEffectiveRights     | Returns the current user's effective rights over the metadata.    |
| getLabel               | Returns the metadata label.                                       |
| getName                | Returns the unique name of the metadata.                          |
| getPickListValues      | Returns a list of predefined metadata values.                     |
| getType                | Returns the type of metadata.                                     |
| getValue               | Returns the value of metadata.                                    |
| getValues              | Returns a list of metadata values.                                |
| getXmlValue            | Returns the value of metadata in XML equivalent format.           |
| getXmlValues           | Returns a list of metadata values in XML equivalent format.       |
| isAppendOnly           | Returns a value that indicates whether the value of the metadata  |
|                        | can only be added.                                                |
| isIncludedInAIP        | Returns a value that indicates whether the value of the metadata  |
|                        | is a part of an archival information package.                     |
| isInherited            | Returns a value that indicates whether the value of the metadata  |
|                        | is inherited.                                                     |
| isMultiValue           | Returns a value that indicates whether the metadata has more      |
|                        | than one value.                                                   |
| isPickList             | Returns a value that indicates whether the metadata has           |
|                        | prescribed valid values.                                          |
| isPublic               | Returns a value that indicates whether the metadata is publicly   |
|                        | accessible.                                                       |
| isReadOnly             | Returns a value that indicates whether the metadata is read-only. |
| isReadOnlyAfterCheckIn | Returns a value that indicates whether the metadata is read-only  |
|                        | after check-in.                                                   |
| isReadOnlyAfterCreate  | Returns a value that indicates whether the metadata is read-only  |
|                        | after create.                                                     |
| isRequired             | Returns a value that indicates whether the metadata is required.  |
| isSearchable           | Returns a value that indicates whether the metadata value is      |
|                        | searchable.                                                       |
| isUnique               | Returns a value that indicates whether the metadata value must    |
|                        | be unique.                                                        |
| IsVersionable          | Returns a value that tells the user whether the metadata value    |
|                        | can be defined for each version.                                  |
| valueCount             | Returns the value count of the metadata.                          |

Besides the elements of the IReadOnlyProperty interface, the IProperty interface also contains the following elements:

| .NET : Property     | Description                                           |
|---------------------|-------------------------------------------------------|
| CommittedValueCount | Returns the number or count of saved metadata values. |

| .NET : Method | Description                                              |
|---------------|----------------------------------------------------------|
| Clear         | Clears the metadata value(s).                            |
| SetValue      | Sets the metadata value.                                 |
| SetValues     | Sets a list of metadata values.                          |
| SetXmlValue   | Sets the metadata value in XML-equivalent format.        |
| SetXmlValues  | Sets a list of metadata values in XML-equivalent format. |

| Java : Method       | Description                                            |
|---------------------|--------------------------------------------------------|
| clear               | Clears the metadata value(s).                          |
| committedValueCount | Returns the number of saved metadata values.           |
| setValue            | Sets the metadata value.                               |
| setValues           | Sets the metadata value list.                          |
| setXmlValue         | Sets the metadata value in XML equivalent format       |
| setXmlValues        | Sets the metadata value list in XML equivalent format. |

## 5.3.7 IReadOnlyContent, IContent and IContentPart interfaces

The IReadOnlyContent interface represents the content of an entity intended only for reading or viewing. The IContent executable interface represents the content of an entity that may be edited. The content of an entity consists of one or more files accessed through the IContentPart interface.

The IReadOnlyContent interface contains the following elements:

| .NET : Property | Description                                                                                          |
|-----------------|----------------------------------------------------------------------------------------------------|
| Description     | Returns a short description of the content.                                                          |
| EffectiveRights | Returns effective rights of the user at selected content.                                            |
| IsAppendOnly    | Returns a value that indicates whether the content value can only be added.                          |
| IsIncludedInAIP | Returns a value that indicates whether the content value is part of an archival information package. |
| IsMultiValue    | Returns a value that indicates whether the content has more than one value.                          |

| .NET : Property        | Description                                                                                                    |
|------------------------|----------------------------------------------------------------------------------------------------|
| EffectiveRights        | Returns the effective rights of the current user over the content.                                                             |
| IsPublic<br>IsReadOnly | Returns a value that indicates whether the content is public. Returns a value that indicates whether the content is read-only. |
| IsReadOnlyAfterCheckIn | Returns a value that indicates whether the content is read-only after check-in.                                                |
| IsReadOnlyAfterCreate  | Returns a value that indicates whether the content is read-only after create.                                                  |
| IsRequired             | Returns a value that indicates whether the content is required.                                                                |
| IsSearchable           | Returns a value that indicates whether the content value is searchable.                                                        |
| IsVersionable          | Returns a value that tells the user whether the content can be defined for each version.                                       |
| IsVersionable          | Returns a value that tells the user whether the content can be defined for each version.                                       |
| Label                  | Returns the content label.                                                                                                    |
| Name                   | Returns the unique name of the content collection.                                                                             |
| PartsCount             | Returns the number or count of contents in the content collection.                                                             |
| SignatureDisposition   | Returns the type of content signature.                                                                                         |

| .NET : Method | Description                        |
|---------------|------------------------------------|
| GetParts      | Returns a list of entity contents. |

| Java : Method           | Description                                                                                          |
|-------------------------|----------------------------------------------------------------------------------------------------|
| getDescription          | Returns a short description of the content.                                                          |
| EffectiveRights         | Returns the effective rights of the current user over the content.                                   |
| getLabel                | Returns the content label.                                                                           |
| getName                 | Returns the unique name for the content collection.                                                  |
| getParts                | Returns a list of the contents of the entity.                                                        |
| getSignatureDisposition | Returns the type of content signature.                                                               |
| isAppendOnly            | Returns a value that indicates whether the content value can only be added.                          |
| isIncludedInAIP         | Returns a value that indicates whether the content value is part of an archival information package. |
| isMultiValue            | Returns a value that indicates whether the content has more than one value.                          |
| isPublic                | Returns a value that indicates whether the content is public.                                        |

| Java : Method          | Description                                                                              |
|------------------------|------------------------------------------------------------------------------------------|
| isReadOnly             | Returns a value that indicates whether the content is read-only.                         |
| isReadOnlyAfterCheckIn | Returns a value that indicates whether the content is read-only after check-in.          |
| isReadOnlyAfterCreate  | Returns a value that indicates whether the content is read-only after create.            |
| isRequired             | Returns a value that indicates whether the content is required.                          |
| isSearchable           | Returns a value that indicates whether the content value is searchable.                  |
| isVersionable          | Returns a value that tells the user whether the content can be defined for each version. |
| partsCount             | Returns the number of contents in the content collections.                               |

Besides the elements of the IReadOnlyContent interface, the IContent interface also contains the following elements:

| .NET : Method        | Description                            |
|----------------------|----------------------------------------|
| Clear                | Clears an entity's content collection. |
| CloneParts           | Clones entity content.                 |
| DetachParts          | Detaches entity content.               |
| MoveParts            | Moves entity content.                  |
| QueuePartsForConvert | Adds files to the conversion queue.    |
| QueuePartsForIndex   | Adds files to the indexing queue.      |
| SetParts             | Sets a list of entity contents.        |

| Java : Method        | Description                                  |
|----------------------|----------------------------------------------|
| clear                | Clears the content collection of the entity. |
| cloneParts           | Clones entity content.                       |
| detachParts          | Detaches entity content.                     |
| moveParts            | Moves entity content.                        |
| queuePartsForConvert | Adds files to the conversion queue.          |
| queuePartsForIndex   | Adds files to the indexing queue.            |
| setParts             | Sets a list of the contents of the entity.   |

# The IContentPart interface contains the following elements:

| .NET : Property    | Description                                                    |
|--------------------|----------------------------------------------------------------|
| Accessed           | Returns the date and time the file was last accessed.          |
| ContentType        | Returns a list of content type (MIME) for the file.            |
| Created            | Returns the date and time the file was created.                |
| DefaultContentType | Returns the default content type (MIME) for the file.          |
| DefaultExtension   | Returns the default file extension for the file.               |
| Description        | Returns or sets a description of the file.                     |
| Extension          | Returns a list of extension for the file.                      |
| ld                 | Returns the unique identifier of the content.                  |
| IsIndexed          | Returns a value that specifies whether the content is indexed. |
| IsSigned           | Returns a value that specifies whether the content is signed.  |
| Modified           | Returns the date and time the file was last modified.          |
| Parent             | Returns the parent entity content.                             |
| Size               | Returns the number of content values.                          |
| SubParts           | Returns the subordinate entity content.                        |

| .NET : Method   | Description                                                                          |
|-----------------|--------------------------------------------------------------------------------------|
| Clone           | Copies the file to a specific entity.                                                |
| Detach          | Detaches the representation of the entity content.                                   |
| Move            | Moves the entity content.                                                            |
| OpenDataStream  | Opens the datastream of the file in the selected mode (read only or read and write). |
| QueueForConvert | Adds a file to the conversion queue.                                                 |
| QueueForIndex   | Adds a file to the indexing queue.                                                   |

| Java : Method  | Description                                           |
|----------------|-------------------------------------------------------|
| accessed       | Returns the date and time of last access to the file. |
| clone          | Copies the file to a specific entity.                 |
| created        | Returns the date and time of file creation.           |
| detach         | Detaches the subordinate entity content.              |
| getContentType | Returns a list of content types (MIME) for the file.  |
| getDescription | Returns a file description.                           |
| getExtension   | Returns the default extension for the file.           |
| getld          | Returns the unique content identifier.                |
| getParent      | Returns the parent entity content.                    |

| Java : Method        | Description                                                    |
|----------------------|----------------------------------------------------------------|
| getSize              | Returns the number of content values.                          |
| getSubParts          | Returns the subordinate entity content.                        |
| isIndexed            | Returns a value that specifies whether the content is indexed. |
| isSigned             | Returns a value that specifies whether the content is signed.  |
| modified             | Returns the date and time of last modification of the file.    |
| move                 | Moves entity content.                                          |
| openDataInputStream  | Opens a data stream for a read file.                           |
| openDataOutputStream | Opens a data stream for a write file.                          |
| queueForConvert      | Adds a file to the conversion queue.                           |
| queueForIndex        | Adds a file to the indexing queue.                             |
| setDescription       | Sets file description.                                         |

# 5.3.8 IRetention, IRetentionPolicyEntry, IRetentionPolicyContext and IDispositionHoldEntry interfaces

The IRetention interface represents entry collections for retention policy and entity disposition hold. It enables access to the collections and saving changes. The retention policy entry of an entity is represented by the IRetentionPolicyEntry interface that is specified in detail by the IRetentionPolicyContext interface.

The entity disposition hold entry is represented by the IDispositionHoldEntry interface.

The IRetention interface contains the following elements:

| .NET : Property        | Description                                                      |
|------------------------|------------------------------------------------------------------|
| DispositionHoldEntries | Returns the collection of entries for entity disposition hold.   |
| Mode                   | Returns the method of accessing the collections of entries for   |
|                        | retention policies and disposition holds of the entity.          |
| PolicyEntries          | Returns the collection of entries for entity retention policies. |

| .NET : Method      | Description                                                                                     |
|--------------------|-------------------------------------------------------------------------------------------------|
| AddDispositionHold | Adds an entry of entity disposition hold.                                                       |
| AddPolicyEntry     | Adds an entry of entity retention policies.                                                     |
| Close              | Closes the access to the collections of retention policies and disposition holds of the entity. |
| Save               | Saves changes over collections of retention policies and disposition holds of the entity.       |

| Java : Method             | Description                                                                                                    |
|---------------------------|----------------------------------------------------------------------------------------------------|
| addDispositionHold        | Adds a disposition hold entry for the entity.                                                                          |
| addPolicyEntry            | Adds a policy retention hold entry for the entity.                                                                     |
| close                     | Closes the access to the collections of retention policies and disposition holds of the entity.                        |
| getDispositionHoldEntries | Returns the entry collection for disposition holds of the entity.                                                      |
| getMode                   | Returns the method of accessing the collections of entries for retention policies and disposition holds of the entity. |
| getPolicyEntries          | Returns the entry collection for retention policies of the entity.                                                     |
| save                      | Saves changes over collections of retention policies and disposition holds of the entity.                              |

# The IRetentionPolicyEntry interface contains the following elements:

| .NET : Property  | Description                                                      |
|------------------|------------------------------------------------------------------|
| Definition       | Returns the definition of entity retention policy.               |
| ExplicitContext  | Returns the explicit context entry for entity retention policy.  |
| InheritedContext | Returns the inherited context entry for entity retention policy. |

| .NET : Method | Description                                                     |
|---------------|-----------------------------------------------------------------|
| Delete        | Deletes the explicit context entry for entity retention policy. |

| Java : Method       | Description                                                           |
|---------------------|-----------------------------------------------------------------------|
| delete              | Deletes explicit entry context for retention policies of the entity.  |
| getDefinition       | Returns the definition of the retention policy of the entity.         |
| getExplicitContext  | Returns the explicit entry context for the retention policy of the    |
|                     | entity.                                                               |
| getInheritedContext | Returns the inherited context for the retention policy of the entity. |

# The IReadOnlyRetentionPolicyContext interface contains the following elements:

| .NET : Property | Description                                                        |
|-----------------|--------------------------------------------------------------------|
| Filter          | Returns the context filter for the retention policy of the entity. |
| IsEffective     | Returns a value that indicates whether the policy retention        |
|                 | context of the entity is effective.                                |
| Scope           | Returns the context scope for the retention policy of the entity.  |

| Java : Method | Description                                                        |
|---------------|--------------------------------------------------------------------|
| getFilter     | Returns the context filter for the retention policy of the entity. |
| getScope      | Returns the context scope for the retention policy of the entity.  |
| isEffective   | Returns a value that indicates whether the policy retention        |
|               | context of the entity is effective.                                |

The IRetentionPolicyContext interface derives from the IReadOnlyRetentionPolicyContext interface and contains the following elements:

| .NET : Property | Description                                                        |
|-----------------|--------------------------------------------------------------------|
| Filter          | Returns the context filter for the retention policy of the entity. |
| Owner           | Returns the IRetentionPolicyEntry bound to the context.            |
| Scope           | Returns the context scope for the retention policy of the entity.  |

| Java : Method | Description                                                       |
|---------------|-------------------------------------------------------------------|
| getOwner      | Returns the IRetentionPolicyEntry bound to the context.           |
| setFilter     | Sets a context filter for the retention policy of the entity.     |
| setScope      | Returns the context scope for the retention policy of the entity. |

The IDispositionHoldEntry interface contains the following elements:

| .NET : Property | Description                                                                                       |
|-----------------|---------------------------------------------------------------------------------------------------|
| Definition      | Returns the definition of entity disposition hold.                                                |
| IsInherited     | Returns the value that tells the user whether the entry for entity disposition hold is inherited. |

| .NET "Method | Description                                            |
|--------------|--------------------------------------------------------|
| Delete       | Deletes an explicit entry for entity disposition hold. |

| Java : Method | Description                                                            |
|---------------|------------------------------------------------------------------------|
| delete        | Deletes explicit entry context for the disposition hold of the entity. |
| getDefinition | Returns the definition of the disposition hold of the entity.          |
| isInherited   | Returns a value that indicates whether the entry for disposition       |
|               | hold is inherited or not.                                              |

## 5.3.9 IReviewStub interface

The IReviewStub interface represents publicly available review metadata. The interface is a limited version of IEntityStub (chapter <u>IEntityStub</u>) interface with two additions:

- The State property that represents the review state.
- The Message property, where an archive server logs operation messages during the review.

The IReviewStub interface contains the following elements:

| .NET : Property          | Description                                                     |
|--------------------------|-----------------------------------------------------------------|
| Accessed                 | Returns the date and time the review was last accessed.         |
| Archive                  | Returns the reference to the archive.                           |
| ClassificationCode       | Returns the classification code in canonicalized form.          |
| Closed                   | Returns the date and time the reviewing status was changed to   |
|                          | Closed.                                                         |
| Created                  | Returns the date and time the review was created.               |
| Creator                  | Returns the author of the review.                               |
| Description              | Returns a description of the review.                            |
| EffectiveRights          | Returns the effective rights of the current user on the review. |
| HasAIP                   | Returns a value that indicates whether an archival information  |
|                          | package is present for the review.                              |
| Id                       | Returns the review's internal identifier.                       |
| Keywords                 | Returns a collection of keywords for the review.                |
| Message                  | Returns the message from the archive server that represents the |
|                          | state or error.                                                 |
| Modified                 | Returns the date and time the review was last modified.         |
| ModifiedBy               | Returns the last review modifier in the review process.         |
| Opened                   | Returns the date and time the review's status was changed to    |
|                          | Opened.                                                         |
| Owner                    | Returns the owner of the review.                                |
| PublicClassificationCode | Returns the classification code in public form.                 |

| .NET : Property    | Description                                                  |
|--------------------|--------------------------------------------------------------|
| State              | Returns the review's state.                                  |
|                    | The following values are possible:                           |
|                    | - Unknown: the review's state is unknown.                    |
|                    | - Created: a review is created.                              |
|                    | - Preparing: a review is being prepared.                     |
|                    | - InReview: the review is in review.                         |
|                    | - Completing: the review is in the process of completion.    |
|                    | - Discarded: the review has been discarded.                  |
|                    | - Failed: the review has failed.                             |
| Status             | Returns the status of the review.                            |
|                    | The following values are possible:                           |
|                    | - Opened: the review can be edited by a user with adequate   |
|                    | rights (write rights).                                       |
|                    | - Closed: users can no longer edit the review.               |
| Stub               | Returns publicly available entity data.                      |
| SubEntityTemplates | Returns a collection of templates for creating sub-entities. |
| SystemProperties   | Returns a collection of system properties.                   |
| Template           | Returns the template used to create the review.              |
| Title              | Returns the title of the review.                             |

| .NET : Method      | Description                                                                                      |
|--------------------|--------------------------------------------------------------------------------------------------|
| AreValuesInhereted | Returns a value that tells the user whether the review's system properties are inherited or not. |
| GetPickListValues  | Returns a list of predefined values of the system properties of the entity.                      |
| GetReport          | Returns the selected report type.                                                                |
| GetSystemProperty  | Returns the system property.                                                                     |
| Open               | Opens a review in the review process in the selected mode (for reading or editing).              |

| Java : Method      | Description                                                                                                    |
|--------------------|----------------------------------------------------------------------------------------------------|
| accessed           | Returns the date and time of last access to the review in the                                                               |
|                    | review process.                                                                                                    |
| areValuesInhereted | Returns a value that indicates whether the review values of the system property in the review process are inherited or not. |
| closed             | Returns the date and time when the status of the review in the review process changed to Closed.                            |

| Java : Method               | Description                                                                                                    |
|-----------------------------|----------------------------------------------------------------------------------------------------|
| created                     | Returns the date and time of creation of the review in the review                                                                                                    |
|                             | process in the archive.                                                                                                    |
| getArchive                  | Returns a reference to the archive.                                                                                                    |
| getClassificationCode       | Returns a classification code in canonical form.                                                                                                    |
| getCreator                  | Returns the author of the review in the review process.                                                                                                    |
| getDescription              | Returns a description of the review in the review process.                                                                                                    |
| getEffectiveRights          | Returns the effective rights of the current user over the review in the review process.                                                                                                    |
| getld                       | Returns an internal identifier of the review in the review process.                                                                                                    |
| getKeywords                 | Returns a collection of keywords for the review in the review process.                                                                                                    |
| getMessage                  | Returns a message of the archive server that represents a status or an error during the execution of the review process.                                                                                                    |
| getModifiedBy               | Returns the last review modifier in the review process.                                                                                                    |
| getOwner                    | Returns the owner of the review in the review process.                                                                                                    |
| getPickListValues           | Returns a list of predefined values of the system properties of the entity.                                                                                                    |
| getPublicClassificationCode | Returns a classification code in public form.                                                                                                    |
| getReport                   | Returns the selected report type.                                                                                                    |
| getState                    | Returns the review status of review processes.                                                                                                    |
|                             | The following values are possible:                                                                                                    |
|                             | - Unknown: the review status in the review process is unknown.                                                                                                    |
|                             | <ul> <li>Created: the review in the review process is created.</li> <li>Preparing: the review in the review process is being prepared.</li> <li>InReview: the review in the review process is in review.</li> <li>Completing: the review in the review process is being completed.</li> <li>Completed: the review in the review process has been completed.</li> <li>Discarded: the review in the review process has been</li> </ul> |
|                             | <ul> <li>discarded.</li> <li>failed: the review in the review process has been completed with an error.</li> </ul>                                                                                                    |

| Java : Method         | Description                                                                                                    |
|-----------------------|----------------------------------------------------------------------------------------------------|
| getStatus             | Returns the review status in the review process.                                                                                                    |
|                       | The following values are possible:                                                                                                    |
|                       | <ul> <li>Opened: the user can edit the review in the review process providing he has appropriate effective rights (writing rights).</li> <li>Closed: the users cannot edit the review in the review process.</li> </ul> |
| getSubEntityTemplates | Returns a collection of templates for the creation of subordinate entities.                                                                                                    |
| getSystemProperties   | Returns a collection of system properties.                                                                                                    |
| getSystemProperty     | Returns the system property.                                                                                                    |
| getTemplate           | Returns the template after which the review in the review process was created.                                                                                                    |
| getTitle              | Returns the title of the review in the review process.                                                                                                    |
| modified              | Returns the date and time of the last review modification in the review process.                                                                                                    |
| open                  | Opens the review in the review process in the selected mode (read or edit).                                                                                                    |
| opened                | Returns the date and time when the status of the review in the review process changed to Opened.                                                                                                    |

#### 5.3.10 IReview interface

The IReview interface represents a review that is opened in read only or read and write mode.

The interface represents a limited version of the IEntity interface. For more information see

chapter <u>IEntity</u>, <u>IClass</u>, <u>IFolder and IDocument interfaces</u>.

Besides publicly available review data (chapter <u>IReviewStub interface</u>), the following properties are also available:

- Action for selecting an action in the review.
- Members for selecting members in the review.
- ReviewedItems and ScheduledItems with a collection of entities that are reviewed or subjects to review.

# The IReview interface contains the following elements:

| .NET : Property              | Description                                                                                         |
|------------------------------|----------------------------------------------------------------------------------------------------|
| Accessed                     | Returns the date and time the review was last accessed.                                             |
| ACL                          | Returns a collection of user rights for the review.                                                 |
| Action                       | Returns or sets a review action.                                                                    |
|                              | The following values are possible:                                                                  |
|                              | - Reviewing: a review is in progress.                                                               |
|                              | <ul><li>Completed: a review is completed.</li><li>Discard: a review will be discarded.</li></ul>    |
| ArchivalInformationalPackage | Returns the archival information package (AIP) in base64 format.                                    |
| Archive                      | Returns a reference to the archive.                                                                 |
| AuditLog                     |                                                                                                    |
| Addition                     | Returns the AuditLog object for setting a message for the audit trail.                              |
| ClassificationCode           | Returns or sets a classification code in canonicalized form.                                        |
| Closed                       | Returns the date and time the review's status was changed to Closed.                                |
| Comments                     | Returns or sets review comments in the review process.                                              |
| Created                      | Returns the date and time the review was created in the archive.                                    |
| Comments                     | Returns comments on the review.                                                                     |
| Creator                      | Returns the author of the review.                                                                   |
| Description                  | Returns or sets a description of the review.                                                        |
| EffectiveRights              | Returns the effective rights of the current user for the review.                                    |
| EvidenceRecord               | Returns an evidence record in base64 format.                                                        |
| Handle                       | Returns the handle.                                                                                 |
| HasAIP                       | Returns a value that indicates whether an archival information package is present for the review.   |
| HasSaveLog                   | Returns a value that indicates whether a review has save log.                                       |
| EvidenceRecord               | Returns an evidence record in base64 format.                                                        |
| ld                           | Returns the entity's internal identifier.                                                           |
| IsClosed                     | Returns a value that tells the user whether the review is closed or not.                            |
| Keywords                     | Returns or sets a collection of keywords for the review.                                            |
| Members                      | Returns or sets the members of the commission that have implemented the review.                     |
| Message                      | Returns a message from the archive server that represents the state or error in the review process. |
| Mode                         | Returns a value that specifies the mode in which the review is open.                                |

| .NET : Property          | Description                                                                                                    |
|--------------------------|----------------------------------------------------------------------------------------------------|
| Modified                 | Returns the date and time the review was last modified.                                                                                                    |
| ModifiedBy               | Returns the last review modifier in the review process.                                                                                                    |
| Opened                   | Returns the date and time the review's status was changed to Opened.                                                                                                    |
| Owner                    | Returns or sets the owner of the review when creating the review.                                                                                                    |
| PublicClassificationCode | Returns the classification code in public format.                                                                                                    |
| QueryExpression          | Returns a query expression used when creating the review.                                                                                                    |
| ReviewedItems            | Returns a collection of entities that have been reviewed.                                                                                                    |
| SaveLog                  | Returns a record generated when the entity is saved.                                                                                                    |
| ScheduledItems           | Returns a collection of entities that are subjects to review.                                                                                                    |
| Scope                    | Returns an entity that defines the scope of the review.                                                                                                    |
| State                    | Returns the review state when creating the review.                                                                                                    |
|                          | The following values are possible:                                                                                                    |
| Status                   | <ul> <li>Unknown: the review is unknown.</li> <li>Created: a review is created.</li> <li>Preparing: a review is being prepared.</li> <li>InReview: the review is in review.</li> <li>Completing: the review is in the process of completion.</li> <li>Completed: the review is completed.</li> <li>Discarded: the review has been discarded.</li> <li>Failed: the review has failed.</li> <li>Returns or sets the status when creating the review.</li> <li>The following values are possible:</li> <li>Opened: a user may edit the review if he/she has appropriate effective rights (write rights).</li> <li>Closed: a user can no longer edit the review.</li> </ul> |
| Stub                     | Returns publicly available entity data on review in the review                                                                                                    |
| 0.15.15.7                | process.                                                                                                    |
| SubEntityTemplates       | Returns a collection of templates for creating sub-entities.                                                                                                    |
| SystemProperties         | Returns a collection of system properties.                                                                                                    |
| Template                 | Returns the template used to create the review.                                                                                                    |
| Title                    | Returns or sets the title of the review.                                                                                                    |

| .NET : Method        | Description                                                                                    |
|----------------------|------------------------------------------------------------------------------------------------|
| AreValuesInhereted   | Returns a value that tells the user whether a review's system properties are inherited or not. |
| Close                | Closes the review.                                                                             |
| CreateDocument       | Creates a document in the review.                                                              |
| Flush                | Writes changes to the review.                                                                  |
| GetDocuments         | Returns a collection of review documents in the review process.                                |
| GetPickListValues    | Returns a list of the review's predefined system properties values.                            |
| GetReport            | Returns the selected report type.                                                              |
| GetRetentionPolicies | Returns a collection of retention policies used in creating the review in the review process.  |
| GetSystemProperty    | Returns the system property.                                                                   |
| Save                 | Saves changes to the review.                                                                   |

| Java : Method                   | Description                                                       |
|---------------------------------|-------------------------------------------------------------------|
| accessed                        | Returns the date and time of last access to the review in the     |
|                                 | review process.                                                   |
| areValuesInhereted              | Returns the value that indicates whether the review system        |
|                                 | property values in the review process have been inherited or not. |
| close                           | Closes the review in the review process.                          |
| closed                          | Returns the date and time when the status of the review in the    |
|                                 | review process was changed to Closed.                             |
| created                         | Returns the date and time of review creation in the review        |
|                                 | process in the archive.                                           |
| createDocument                  | Creates a document in the review in the review process.           |
| flush                           | Writes changes to the review.                                     |
| getACL                          | Returns a collection of user rights over the review in the review |
|                                 | process.                                                          |
| getAction                       | Returns the review action in the review process.                  |
|                                 | The following values are possible:                                |
|                                 | - Reviewing: a review in the review process is being carried out. |
|                                 | - Completed: a review in the review process has been              |
|                                 | completed.                                                        |
|                                 | - Discard: a review in the review process has been discarded.     |
| getArchivalInformationalPackage | Returns an archival information package in base 64 format.        |
| getArchive                      | Returns a reference to the archive.                               |
| getAuditLog                     | Returns an AuditLog object to set a message for the audit trail.  |
| getClassificationCode           | Returns or sets a classification code in canonical form.          |
| getComments                     | Returns review comments in the review process.                    |
| getCreator                      | Returns the author of the review in the review process.           |

| Java : Method               | Description                                                         |
|-----------------------------|---------------------------------------------------------------------|
| getDescription              | Returns the description of the review in the review process.        |
| getDocuments                | Returns a review document collection in the review process.         |
| getEffectiveRights          | Returns effective rights of the current user over the review in the |
|                             | review process.                                                     |
| getEvidenceRecord           | Returns the evidence record in base 64 format.                      |
| getHandle                   | Returns the handle.                                                 |
| getld                       | Returns the internal identifier of the entity.                      |
| getKeywords                 | Returns a collection of keywords for the review in the review       |
|                             | process.                                                            |
| getMembers                  | Returns the members of the committee that carried out the           |
|                             | review in the review process.                                       |
| getMessage                  | Returns a message of the archive server that represents a status    |
|                             | or an error during the execution of the review process.             |
| getMode                     | Returns a value that indicates how the review in the review         |
|                             | process was open.                                                   |
| getModifiedBy               | Returns the last review modifier in the review process.             |
| getOwner                    | Returns the owner of the review in the review process.              |
| getPickListValues           | Returns a list of predefined values of the review system properties |
|                             | in the review process.                                              |
| getPublicClassificationCode | Returns a classification code in public form.                       |
| getQueryExpression          | Returns a query expression used to create the review in the         |
|                             | review process.                                                     |
| getReport                   | Returns the selected report type.                                   |
| getRetentionPolicies        | Returns a collection of retention policies used to create the       |
|                             | review in the review process.                                       |
| getReviewedItems            | Returns the collection of entities that were reviewed in the review |
|                             | process.                                                            |
| getSaveLog                  | Returns a log that is created when saving the entity.               |
| getScheduledItems           | Returns a collection of entities that were reviewed in the review   |
|                             | process.                                                            |
| getScope                    | Returns the entity that determines the review scope in the review   |
|                             | process.                                                            |

| Java : Method         | Description                                                       |
|-----------------------|-------------------------------------------------------------------|
| getState              | Returns the review status of review processes.                    |
|                       | The following values are possible:                                |
|                       | - Unknown: the review status in the review process is unknown.    |
|                       | - Created: the review in the review process is created.           |
|                       | - Preparing: the review in the review process is being prepared.  |
|                       | - InReview: the review in the review process is in review.        |
|                       | - Completing: the review in the review process is being           |
|                       | completed.                                                        |
|                       | - Completed: the review in the review process has been            |
|                       | completed.                                                        |
|                       | - Discarded: the review in the review process has been            |
|                       | discarded.                                                        |
|                       | - Failed: the review in the review process has been completed     |
|                       | with an error.                                                    |
| getStatus             | Returns the review status in the review process.                  |
|                       | The following values are possible:                                |
|                       | - Opened: the user can edit the review in the review process      |
|                       | providing he has appropriate effective rights (writing rights).   |
|                       | - Closed: the users cannot edit the review in the review process. |
| getStub               | Returns publicly available entity data.                           |
| getSubEntityTemplates | Returns a collection of templates for the creation of subordinate |
|                       | entities.                                                         |
| getSystemProperties   | Returns a collection of system properties.                        |
| getSystemProperty     | Returns the system property.                                      |
| getTemplate           | Returns the template after which the review in the review process |
|                       | was created.                                                      |
| getTitle              | Returns the title of the review in the review process.            |
| hasAIP                | Returns a value that indicates whether an archival information    |
|                       | package is present for the review.                                |
| hasSaveLog            | Returns a value that indicates whether a review has save log.     |
| isClosed              | Returns a value that indicates whether the review of the review   |
|                       | process is closed or not.                                         |
| modified              | Returns the date and time of the last review modification of the  |
|                       | review process.                                                   |
| opened                | Returns the date and time when the review status in the review    |
|                       | process changed to Opened.                                        |
| save                  | Saves changes to the review in the review process.                |
| setAction             | Sets the review action in the review process (see the getAction   |
|                       | method).                                                          |

| Java : Method  | Description                                                              |
|----------------|--------------------------------------------------------------------------|
| setComments    | Sets review comments in the review process.                              |
| setDescription | Sets the review description in the review process.                       |
| setKeywords    | Sets a collection of keywords for the review in the review process.      |
| setMembers     | Sets committee members that performed the review in the review           |
|                | process.                                                                 |
| setOwner       | Sets the review owner in the review process.                             |
| setStatus      | Sets the review status in the review process (see the getStatus method). |
| setTitle       | Sets the review title in the review process.                             |

## 5.3.11 IDraftStub interface

The IDraftStub interface represents the publicly accessible data on the document draft.

Among other things, its title via the Title property, a collection of public metadata via the Properties property, and the Checkln methods for creating a new document version and Open for opening a document draft in read mode.

The IDraftStub interface contains the following elements:

| .NET : Property | Description                                                                      |
|-----------------|----------------------------------------------------------------------------------|
| Accessed        | Returns the date and time the entity draft was last accessed.                    |
| Categories      | Returns a collection of the categories.                                          |
| Content         | Returns the entity's draft content collection.                                   |
| Created         | Returns the date and time of entity draft creation in the archive.               |
| Creator         | Returns the author of the entity draft.                                          |
| CustomContents  | Returns a collection of customized entity draft contents.                        |
| Description     | Returns a description of the entity draft.                                       |
| EffectiveRights | Return the effective rights of the current user on the entity draft.             |
| Id              | Returns the entity's draft internal identifier.                                  |
| Keywords        | Returns a collection of keywords for the entity draft.                           |
| Modified        | Returns the date and time the entity draft was last modified.                    |
| ModifiedBy      | Returns the last entity draft modifier.                                          |
| Owner           | Returns the owner of the entity draft.                                           |
| Properties      | Returns a collection of metadata in the folder format.                           |
| PropertiesList  | Returns a collection of metadata in the list format.                             |
| Sourceld        | Returns the entity internal identifier, which is the source of the entity draft. |

| .NET : Property  | Description                                           |
|------------------|-------------------------------------------------------|
| SystemProperties | Returns a collection of system properties.            |
| Template         | Returns the template used to create the entity draft. |
| Title            | Returns the title of the entity draft.                |

| .NET: Method       | Description                                                                                      |
|--------------------|--------------------------------------------------------------------------------------------------|
| AreValuesInherited | Returns a value that indicates whether the entity's system property values are inherited or not. |
| CheckIn            | Creates a new version of document from draft.                                                    |
| Discard            | Discards an entity draft.                                                                        |
| GetPickListValues  | Returns a list of predefined values of the entity's draft system properties.                     |
| GetSystemProperty  | Returns the system property.                                                                     |
| Open               | Opens the entity draft in the selected mode (read or edit).                                      |

| Java : Method      | Description                                                                                      |
|--------------------|--------------------------------------------------------------------------------------------------|
| accessed           | Returns the date and time the entity draft was last accessed.                                    |
| areValuesInherited | Returns a value that indicates whether the entity's system property values are inherited or not. |
| checkIn            | Creates a new version of document from draft.                                                    |
| created            | Returns the date and time of entity draft creation in the archive.                               |
| discard            | Discards an entity draft.                                                                        |
| getCategories      | Returns a collection of the categories.                                                          |
| getContent         | Returns the entity's draft content collection.                                                   |
| getCreator         | Returns the author of the entity draft.                                                          |
| getCustomContents  | Returns a collection of customized entity draft contents.                                        |
| getDescription     | Returns a description of the entity draft.                                                       |
| getEffectiveRights | Return the effective rights of the current user on the entity draft.                             |
| getld              | Returns the entity's draft internal identifier.                                                  |
| getKeywords        | Returns a collection of keywords for the entity draft.                                           |
| getModifiedBy      | Returns the last entity draft modifier.                                                          |
| getOwner           | Returns the owner of the entity draft.                                                           |
| getPickListValues  | Returns a list of predefined values of the entity's draft system properties.                     |
| getProperties      | Returns a collection of metadata in the folder format.                                           |
| getPropertiesList  | Returns a collection of metadata in the list format.                                             |
| getSourceld        | Returns the entity internal identifier, which is the source of the entity draft.                 |

| Java : Method       | Description                                                   |
|---------------------|---------------------------------------------------------------|
| getSystemProperties | Returns a collection of system properties.                    |
| getSystemProperty   | Returns the system property.                                  |
| getTemplate         | Returns the template used to create the entity draft.         |
| getTitle            | Returns the title of the entity draft.                        |
| modified            | Returns the date and time the entity draft was last modified. |
| open                | Opens the entity draft in the selected mode (read or edit).   |

## 5.3.12 IDraft interface

The IDraft interface represents an entity draft that is opened in read only or read and write mode. Besides the publicly accessible data on the document draft (chapter IDraftStub interface), it also provides properties such as ACL for accessing a collection of user rights over the document draft and the Save method for saving changes to the entity.

The IDraft interface contains the following elements:

| .NET : Property | Description                                                          |
|-----------------|----------------------------------------------------------------------|
| Accessed        | Returns the date and time the entity draft was last accessed.        |
| ACL             | Returns a collection of user rights for the entity draft.            |
| Categories      | Returns a collection of the categories.                              |
| Content         | Returns the entity's draft content collection.                       |
| Created         | Returns the date and time of entity draft creation in the archive.   |
| Creator         | Returns the author of the entity draft.                              |
| CustomContents  | Returns a collection of customized entity draft contents.            |
| Description     | Returns a description of the entity draft.                           |
| EffectiveRights | Return the effective rights of the current user on the entity draft. |
| EmailEntity     | Returns the metadata about email.                                    |
| Id              | Returns the entity's draft internal identifier.                      |
| IsClosed        | Returns a value that indicates whether the entity draft is closed or |
|                 | not.                                                                 |
| Keywords        | Returns a collection of keywords for the entity draft.               |
| Mode            | Returns a value that indicates how the entity draft was open.        |
| Modified        | Returns the date and time the entity draft was last modified.        |
| ModifiedBy      | Returns the last entity draft modifier.                              |
| Owner           | Returns the owner of the entity draft.                               |
| PhysicalEntity  | Returns the metadata on physical material.                           |
| Properties      | Returns a collection of metadata in the folder format.               |
| PropertiesList  | Returns a collection of metadata in the list format.                 |

| .NET : Property  | Description                                                                      |
|------------------|----------------------------------------------------------------------------------|
| Sourceld         | Returns the entity internal identifier, which is the source of the entity draft. |
| SystemProperties | Returns a collection of system properties.                                       |
| Template         | Returns the template used to create the entity draft.                            |
| Title            | Returns the title of the entity draft.                                           |

| .NET : Method        | Description                                                                                      |
|----------------------|--------------------------------------------------------------------------------------------------|
| AreValuesInhereted   | Returns a value that indicates whether the entity's system property values are inherited or not. |
| Close                | Closes the entity draft.                                                                         |
| CreateBinaryValue    | Creates binary content in the archive.                                                           |
| CreateContentPart    | Creates a file in the archive.                                                                   |
| CreateStringMaxValue | Creates textual content in the archive.                                                          |
| Flush                | Writes changes to the document draft.                                                            |
| GetPickListValues    | Returns a list of predefined values of the entity's draft system properties.                     |
| GetSystemProperty    | Returns the system property.                                                                     |
| Save                 | Saves changes to the entity draft.                                                               |

| Java : Method        | Description                                                                                      |
|----------------------|--------------------------------------------------------------------------------------------------|
| accessed             | Returns the date and time the entity draft was last accessed.                                    |
| areValuesInhereted   | Returns a value that indicates whether the entity's system property values are inherited or not. |
| close                | Closes the entity draft.                                                                         |
| createBinaryValue    | Creates binary content in the archive.                                                           |
| createContentPart    | Creates a file in the archive.                                                                   |
| created              | Returns the date and time of entity draft creation in the archive.                               |
| createStringMaxValue | Creates textual content in the archive.                                                          |
| flush                | Writes changes to the document draft.                                                            |
| getACL               | Returns a collection of user rights for the entity draft.                                        |
| getCategories        | Returns a collection of the categories.                                                          |
| getContent           | Returns the entity's draft content collection.                                                   |
| getCreator           | Returns the author of the entity draft.                                                          |
| getCustomContents    | Returns a collection of customized entity draft contents.                                        |
| getDescription       | Returns a description of the entity draft.                                                       |
| getEffectiveRights   | Return the effective rights of the current user on the entity draft.                             |

| Java : Method       | Description                                                                      |
|---------------------|----------------------------------------------------------------------------------|
| getEmailEntity      | Returns the metadata about email.                                                |
| getld               | Returns the entity's draft internal identifier.                                  |
| getKeywords         | Returns a collection of keywords for the entity draft.                           |
| getMode             | Returns a value that indicates how the entity draft was open.                    |
| getModifiedBy       | Returns the last entity draft modifier.                                          |
| getOwner            | Returns the owner of the entity draft.                                           |
| getPhysicalEntity   | Returns the metadata on physical material.                                       |
| getPickListValues   | Returns a list of predefined values of the entity's draft system properties.     |
| getProperties       | Returns a collection of metadata in the folder format.                           |
| getPropertiesList   | Returns a collection of metadata in the list format.                             |
| getSourceld         | Returns the entity internal identifier, which is the source of the entity draft. |
| getSystemProperties | Returns a collection of system properties.                                       |
| getSystemProperty   | Returns the system property.                                                     |
| getRetention        | Returns a collection of retention policies and disposition holds.                |
| getTemplate         | Returns the template used to create the entity draft.                            |
| getTitle            | Returns the title of the entity draft.                                           |
| isClosed            | Returns a value that indicates whether the entity draft is closed or not.        |
| modified            | Returns the date and time the entity draft was last modified.                    |
| save                | Saves changes to the entity draft.                                               |
| setCategories       | Sets a collection of the categories.                                             |
| setDescription      | Sets the entity draft description.                                               |
| setKeywords         | Sets a collection of keywords for the entity draft.                              |
| setOwner            | Sets the entity draft owner.                                                     |
| setTitle            | Sets the entity draft title.                                                     |

## 5.3.13 AuditLog object

The AuditLog object represents a message that can be used in the audit trail for certain operations with an entity, including creating, opening, saving, moving and deleting.

The message must be delivered in the form of a C-style string.

#### The AuditLog object contains the following elements:

| .NET : Property | Description                                            |
|-----------------|--------------------------------------------------------|
| Arguments       | Returns or sets arguments for the audit trail message. |
| Message         | Returns or sets the audit trail message.               |

| .NET : Method | Description                                           |
|---------------|-------------------------------------------------------|
| Clear         | Clears the message and arguments for the audit trail. |

| Java : Method | Description                                           |
|---------------|-------------------------------------------------------|
| clear         | Clears the message and arguments for the audit trail. |
| getArguments  | Returns the message arguments for the audit trail.    |
| getMessage    | Returns the message for the audit trail.              |
| setArguments  | Sets the message arguments for the audit trail.       |
| setMessage    | Sets the message for the audit trail.                 |

## 5.3.14 AuditQuery object

The Auditquery object represents parameters for getting the audit trail. The parameters are divided into three groups: parameters linked to the session (network address, computer name and user name), parameters linked to objects (object identifiers and action identifiers) and dates.

Session and object parameters can be delivered as a list or a series. The series determines the first and last values. Besides these parameters, there is also a parameter that determines the order in which the audit trail is sorted. The audit trail is returned in the form of a data stream through the AuditLogQuery method of the IArchive interface. For more information see chapter IArchive interface.

# The AuditLog object contains the following elements:

| .NET : Property     | Description                                                                                                    |
|---------------------|----------------------------------------------------------------------------------------------------|
| Addresses           | Returns a list of network addresses that form a part of the session                                                               |
|                     | parameters.                                                                                                    |
| AddressFrom         | Returns or sets the first network address in a series of network addresses that form a part of the session parameters.            |
| AddressTo           | Returns or sets the last network address in a series of network addresses that form a part of the session parameters.             |
| ComputerNameFrom    | Returns or sets the first computer name in a series of computer names that form a part of the session parameters.                 |
| ComputerNames       | Returns a list of computer names that form a part of the session parameters.                                                      |
| ComputerNameTo      | Returns or sets the last computer name in a series of computer names that form a part of the session parameters.                  |
| DateFrom            | Returns or sets the first date in a series of dates that form a part of the date parameters.                                      |
| DateTo              | Returns or sets the last date in a series of dates that form a part of the date parameters.                                       |
| EventIdFrom         | Returns or sets the first event identifier in a series of event identifiers that form a part of the object parameters.            |
| EventIdQueryType    | Returns or sets a value that tells the user whether event identifiers are arranged as a list or a series.                         |
| EventIds            | Returns a list of event identifiers that form a part of the object parameters.                                                    |
| EventIdTo           | Returns or sets the last event identifier in a series of event identifiers that form a part of the object parameters.             |
| Filter              | Returns or sets the filter for search results in the audit trail.                                                                 |
| IsRecursive         | Returns a value that indicates whether the search in the audit trail of given object identifiers should be performed recursively. |
| IsValid             | Returns a value that indicates whether the currently set search parameters in the audit trail are valid.                          |
| ObjectIds           | Returns a list of object identifiers that form a part of the object parameters.                                                   |
| ObjectScope         | Returns or sets a value that tells the user whether the object parameters are object identifiers, event identifiers or both.      |
| SessionQueryType    | Returns or sets a value that tells the user whether session                                                                       |
| Seesion addity Typo | parameters are arranged as a list or a series.                                                                                    |
| SessionScope        | Returns or sets a value that tells the user whether session                                                                       |
| Сосонопосоро        | parameters are network addresses, user names, computer names                                                                      |
|                     | or all of these.                                                                                                    |
|                     | 5. 4. 6. 6. 6. 6. 6.                                                                                                    |

| .NET : Property | Description                                                          |
|-----------------|----------------------------------------------------------------------|
| SortOrder       | Returns or sets a value that tells the user the sorting order of the |
|                 | audit trail parameters (session, object and date parameters).        |
| UserNameFrom    | Returns or sets the first user name in a series of user names that   |
|                 | form a part of the session parameters.                               |
| UserNames       | Returns a list of user names that form a part of the session         |
|                 | parameters.                                                          |
| UserNameTo      | Returns or sets the last user name in a series of user names that    |
|                 | form a part of the session parameters.                               |

| Java : Method       | Description                                                                                               |
|---------------------|----------------------------------------------------------------------------------------------------|
| getAddresses        | Returns a list of network addresses that are a part of session parameters.                                |
| getAddressFrom      | Returns the first network address of a string of network addresses that are a part of session parameters. |
| getAddressTo        | Returns the last network address of a string of network addresses that are a part of session parameters.  |
| getComputerNameFrom | Returns the first computer's name of a string of computer names that are a part of session parameters.    |
| getComputerNames    | Returns a string of computer names that are a part of session parameters.                                 |
| getComputerNameTo   | Returns the last computer's name of a string of computer names that are a part of session parameters.     |
| getDateFrom         | Returns the first date of a string of dates that are a part of date parameters.                           |
| getDateTo           | Returns the last date of a string of dates that are a part of date parameters.                            |
| getEventldFrom      | Returns the first event identifier of a string of event identifiers that are a part of object parameters. |
| getEventIdQueryType | Returns a value that indicates whether event identifiers are stacked in a list or a string.               |
| getEventIds         | Returns a list of event identifiers that are a part of object parameters.                                 |
| getEventIdTo        | Returns the last event identifier of a string of event identifiers that are a part of object parameters.  |
| getFilter           | Returns a filter for search results in the audit trail.                                                   |
| getObjectIds        | Returns a list of object identifiers that are a part of object parameters.                                |

| Java : Method       | Description                                                                                                    |
|---------------------|----------------------------------------------------------------------------------------------------|
| getObjectScope      | Returns a value that indicates whether object parameters are object identifiers, event identifiers or all.                        |
| getSessionQueryType | Returns a value that indicates whether session parameters are stacked in a list or a string.                                      |
| getSessionScope     | Returns a value that indicates whether session parameters are network addresses, usernames, computer names or all.                |
| getSortOrder        | Returns a value that indicates the sorting order of the audit trail depending on session parameters, object or date.              |
| getUserNameFrom     | Returns the first username of a string of usernames that are a part of session parameters.                                        |
| getUserNames        | Returns a list of usernames that are a part of session parameters.                                                                |
| getUserNameTo       | Returns or sets the last username of a string of usernames that are a part of session parameters.                                 |
| isRecursive         | Returns a value that indicates whether the search in the audit trail of given object identifiers should be performed recursively. |
| isValid             | Returns a value that indicates whether the currently set search parameters in the audit trail are valid.                          |
| setAddressFrom      | Sets the first network address of a string of network addresses that are a part of session parameters.                            |
| setAddressTo        | Sets the last network address of a string of network addresses that are a part of session parameters.                             |
| setComputerNameFrom | Sets the first computer's name of a string of computer names that are a part of session parameters.                               |
| setComputerNameTo   | Sets the last computer's name of a string of computer names that are a part of session parameters.                                |
| setDateFrom         | Sets the first date of a string of dates that are a part of date parameters.                                                      |
| setDateTo           | Sets the last date of a string of dates that are a part of date parameters.                                                       |
| setEventIdFrom      | Sets the first event identifier of a string of event identifiers that are a part of object parameters.                            |
| setEventIdQueryType | Sets a value that indicates whether event identifiers are stacked in a list or a string.                                          |
| setEventIdTo        | Sets the last event identifier of a string of event identifiers that are a part of object parameters.                             |
| setFilter           | Sets a filter for search results in the audit trail.                                                                              |
| setObjectScope      | Sets a value that indicates whether object parameters are object identifiers, event identifiers or all.                           |

| Java : Method       | Description                                                                                                    |
|---------------------|----------------------------------------------------------------------------------------------------|
| setSessionQueryType | Sets a value that indicates whether session parameters are stacked in a list or a string.                         |
| setSessionScope     | Sets a value that indicates whether session parameters are network addresses, usernames, computer names or all.   |
| setSortOrder        | Sets a value that indicates the sorting order of the audit trail depending on session parameters, object or date. |
| setUserNameFrom     | Sets the first username of a string of usernames that are a part of session parameters.                           |
| setUserNameTo       | Sets the last username of a string of usernames that are a part of session parameters.                            |

## 5.4 Examples of use

The key feature of the IMiS®/Storage Connector interface is the transfer of objects between the application server and IMiS®/ARChive Server. The transfer means saving objects on the archive server and taking objects from the archive server.

## 5.4.1 Initializing IMiS<sup>®</sup>/Storage Connector

Running IMiS®/Storage Connector starts by initializing the StorageConnector instance.

This occurs the first time the *StorageConnector* class is used.

Getting an instance of the StorageConnector object follows these steps:

#### .NET

StorageConnector sc = StorageConnector.Instance;

#### Java

StorageConnector sc = StorageConnector.getInstance();

The instance is set and valid until finalization, which is described in the chapter <u>Finalizing</u> <u>IMiS®/Storage Connector</u>. After finalization, the steps described above will return an undefined value.

#### 5.4.2 Finalizing IMiS®/Storage Connector

Finalizing sees to the proper shutting down of the IMiS®/Storage Connector interface. It is performed when the instance of the StorageConnector object is freed. This is done when the instance of the StorageConnector object is no longer used.

Freeing an instance of the StorageConnector object follows these steps:

#### .NET

StorageConnector.FreeInstance();

#### Java

StorageConnector.freeInstance();

With this method, the StorageConnector instance longer exists. Obtaining an instance of the StorageConnector object as described in the previous section will return an undefined value. For more information see chapter <a href="mailto:linking.no.nd">linking.no.nd</a> <a href="mailto:linking.no.nd">linking.no.nd</a> <a href="mailto:linking.no.nd">linking.nd</a> <a href="mailto:linking.no.nd">linking.nd</a> <a href="mailto:linki

## 5.4.3 Examples for IMiS<sup>®</sup>/ARChive Server version 7

This chapter will present some of the most frequent examples of ways IMiS®/Storage Connector is used with IMiS®/ARChive Server version 7. These are operations for opening the archive, saving and retrieving documents and providing data for the audit trail.

#### 5.4.3.1 Opening the archive

To open the archive, the following are needed: a StorageConnector instance (chapter <u>Initializing IMiS®/Storage Connector</u>), the network address of the server (host name or IP address) and a suitable port.

To open the archive with PreSharedKey authentication, a collection of additional option parameters must be created and sent to the method for opening the archive.

An example of opening the archive without authentication:

## .NET

StorageConnector sc = IMIS\_STORAGE\_CONNECTOR;

string host = "iarc.acme.com";

int port = 16807;

Storage stg = sc.OpenIMiSARCStorage(host, port);

#### Java

```
StorageConnector sc = IMIS_STORAGE_CONNECTOR;
String host = "iarc.acme.com";
int port = 16807;
Storage stg = sc.openlMiSARCStorage(host, port);
```

An example of opening the archive with PresharedKey authentication:

```
StorageConnector sc = IMIS_STORAGE_CONNECTOR;
string host = "iarc.acme.com";
int port = 16807;
IDictionary options = new SortedList();

options.Add(StorageConnector.OptionAuthType, AuthType.PreSharedKey);
options.Add(StorageConnector.OptionAuthKey, "psk1");

Storage stg = sc.OpenIMiSARCStorage(host, port, options);
```

```
StorageConnector sc = IMIS_STORAGE_CONNECTOR;
String host = "iarc.acme.com";
int port = 16807;
Map options = new TreeMap();

options.put(StorageConnector.OPTION_AUTH_TYPE, new Integer(AuthType.PRE_SHARED_KEY));
options.put(StorageConnector.OPTION_AUTH_KEY, "psk1");

Storage stg = sc.openIMiSARCStorage(host, port, options);
```

#### 5.4.3.2 Saving objects

Saving objects to the archive through the IMiS®/Storage Connector interface takes place in the following steps:

- Obtaining a StorageConnector instance.
   For more information see chapter <u>Initializing IMiS®/Storage Connector</u>.
- Opening the archive with a network address (host name or IP address) and a port. For more information see chapter Opening the archive.
- Saving the document to the archive as an object on the archive server.

#### .NET

```
Storage stg = IMIS_ARCHIVE_V7;
string fileName = "c:\acme.tif";
string profile = "Documents";
string objectId = stg.StoreObject(fileName, profile);
```

```
Storage stg = IMIS_ARCHIVE_V7;
String fileName = "c:\acme.tif";
String profile = "Documents";
String objectId = stg.storeObject(fileName, profile);
```

## 5.4.3.3 Retrieving objects

Retrieving objects saved on the archive through the IMiS<sup>®</sup>/Storage Connector interface takes place in the following steps:

- Obtaining a StorageConnector instance.
   For more information see chapter <u>Initializing IMiS®/Storage Connector</u>.
- Opening the archive with a network address (host name or IP address) and port. For more information see chapter Opening the archive.
- Retrieving a document listed with an object identifier from the archive server.

#### .NET

```
Storage stg = IMIS_ARCHIVE_V7;
string objectId = "e1aeed50688b8fd6df2b1aa93a8bd08620b7332561d84016b80428b69fe45e49";
string fileName = stg.RetrieveObject(objectId);
```

#### Java

```
Storage stg = IMIS_ARCHIVE_V7;
```

String objectId = "e1aeed50688b8fd6df2b1aa93a8bd08620b7332561d84016b80428b69fe45e49";

String fileName = stg.retrieveObject(objectId);

#### 5.4.3.4 Providing data for the audit trail

The audit trail is a feature of IMiS®/ARChive Server. It is a log that records operations performed on objects. If this feature is enabled on the server, clients are required to provide audit information when opening the archive. This information must be provided through a collection of option parameters.

An example of opening the archive with an audit trail:

```
StorageConnector sc = IMIS_STORAGE_CONNECTOR;
string host = "iarc.acme.com";
int port = 16807;
IDictionary options = new SortedList();

options.Add(StorageConnector.OptionUserName, "MyUser");
options.Add(StorageConnector.OptionComputerName, "MyComputer");
options.Add(StorageConnector.OptionApplicationName, "MyApplication");
Storage stg = sc.OpenIMiSARCStorage(host, port, options);
```

```
StorageConnector sc = IMIS_STORAGE_CONNECTOR;
String host = "iarc.acme.com";
int port = 16807;
Map options = new TreeMap();

options.put(StorageConnector.OPTION_USER_NAME, "Test User");
options.put(StorageConnector.OPTION_COMPUTER_NAME, "Test Computer");
options.put(StorageConnector.OPTION_APPLICATION_NAME, "Test Application");
```

Storage stg = sc.openIMiSARCStorage(host, port, options);

An example of sending a user message for the audit trail when opening an object on the archive server:

```
.NET
```

```
Storage stg = IMIS_ARCHIVE_V7;
string objectId = "e1aeed50688b8fd6df2b1aa93a8bd08620b7332561d84016b80428b69fe45e49";
string message = "Revision of scanned document %s";
System.Collections.IList arguments = new ArrayList();
arguments.Add("Invoice 1234");
stg.AuditLog.Message = message;
stg.AuditLog.Arguments = arguments;
Document doc = stg.OpenObject(objectId, DocumentAccess.Read);
```

```
Java
```

```
Storage stg = IMIS_ARCHIVE_V7;
String objectId = "e1aeed50688b8fd6df2b1aa93a8bd08620b7332561d84016b80428b69fe45e49";
String message = "Revision of scanned document %s";
java.util.List arguments = new ArrayList();
argumentList.Add("Invoice 1234");
stg.AuditLog.Message = message;
stg.AuditLog.Arguments = arguments;
Document doc = stg.OpenObject(objectId, Document.MODE_READONLY);
```

#### Examples for IMiS<sup>®</sup>/ARChive Server version 9

This chapter will present some of the most frequent examples of ways IMiS<sup>®</sup>/Storage Connector is used with IMiS<sup>®</sup>/ARChive Server version 9. These are operations for opening the archive, creating entities, reading and editing metadata and content in the form of files and providing data for the audit trail.

#### 5.4.4.1 Opening the archive

To open the archive, the following are needed: a StorageConnector instance (chapter Initializing IMiS®/Storage Connector), the network address of the server (host name or IP address) and a suitable port. To use the entity model on IMiS®/ARChive Server version 9 user authentication is mandatory, which is why a collection of additional option parameters must be created. The collection will be sent to the method for opening the archive.

An example of opening the archive with LocalCredentials authentication:

# .NET

```
StorageConnector sc = IMIS_STORAGE_CONNECTOR;
string host = "iarc.acme.com";
int port = 16807;
IDictionary options = new SortedList();

options.Add(StorageConnector.OptionAuthType, AuthType.LocalCredentials);
options.Add(StorageConnector.OptionUserName, "User1");
options.Add(StorageConnector.OptionUserPassword, "Password1");

IArchive arc = sc.OpenArchive(ArchiveType.IMiSARChive, host, port, options);
```

## Java

```
StorageConnector sc = IMIS_STORAGE_CONNECTOR;
String host = "iarc.acme.com";
int port = 16807;
Map options = new TreeMap();

options.put(StorageConnector.OPTION_AUTH_TYPE, AuthType.LOCAL_CREDENTIALS);
options.put(StorageConnector.OPTION_USER_NAME, "User1");
options.put(StorageConnector.OPTION_USER_PASSWORD, "Password1");

IArchive arc = sc.openArchive(ArchiveType.IMIS_ARCHIVE, host, port, options);
```

## 5.4.4.2 Public data about root classes

Retrieving public data about root classes on the archive through the IMiS®/Storage Connector interface takes place in the following steps:

- Obtaining a StorageConnector instance.
   For more information see chapter <u>Initializing IMiS®/Storage Connector</u>.
- Opening the archive with a network address (host name or IP address), a port and user authentication.

For more information see chapter Opening the archive.

 Retrieving public data about the root classes of the archive using the method in the IArchive interface. An example of retrieving public data without collection sorting:

### .NET

IArchive arc = IMIS\_ARCHIVE\_V9;

ILargeReadOnlyList<IEntityStub> stubs = arc.GetRootClasses(null);

## Java

IArchive arc = IMIS\_ARCHIVE\_V9;

ILargeReadOnlyList<IEntityStub> stubs = arc.getRootClasses(null);

An example of retrieving public data with collection sorting by classification code:

#### .NET

IArchive arc = IMIS\_ARCHIVE\_V9;

IList<EntitySortKey> sortKeys = new List<EntitySortKey> {

Entity Sort Key. Get System Property Sort Key (System Property. Classification Code, and the support of the support of the s

EntitySortKeyDirection.Ascending)

**}**;

ILargeReadOnlyList<IEntityStub> stubs = arc.GetRootClasses(sortKeys);

## Java

IArchive arc = IMIS\_ARCHIVE\_V9;

List<EntitySortKey> sortKeys = Collections.singletonList(

EntitySortKey.GetSystemPropertySortKey(SystemProperty.CLASSIFICATION\_CODE,

EntityCollection.SortDirection.ASCENDING));

ILargeReadOnlyList<IEntityStub> stubs = arc.GetRootClasses(sortKeys);

# 5.4.4.3 Public data about an entity

Getting public data about an entity on the archive through the IMiS®/Storage Connector interface takes place in the following steps:

- Obtaining a StorageConnector instance.
   For more information see chapter <u>Initializing IMiS®/Storage Connector</u>.
- Opening the archive with a network address (host name or IP address), a port and user authentication.

For more information see chapter Opening the archive.

 Getting public data about an entity identified with an identifier or classification code using the method in the IArchive interface.

An example of getting public data about a folder:

#### .NET

IArchive arc = IMIS\_ARCHIVE\_V9;
string classificationCode = FOLDER\_CLASS\_CODE;

lEntityStub stub = arc.GetEntityInfo(EntityIdKind.ClassificationCode, classificationCode);

## Java

IArchive arc = IMIS\_ARCHIVE\_V9;
string classificationCode = FOLDER\_CLASS\_CODE;

IEntityStub stub = arc.getEntityInfo(EntityIdKind. CLASSIFICATION CODE, classificationCode);

# 5.4.4.4 Public data about subentities

Viewing sub-entities through the IMiS®/Storage Connector interface takes place in the following steps:

- Obtaining a StorageConnector instance.
   For more information see chapter <u>Initializing IMiS®/Storage Connector</u>.
- Opening the archive with a network address (host name or IP address), a port and user authentication.

For more information see chapter **Opening the archive**.

 Getting public data about the selected entity on the archive through an identifier or a classification code.

For more information see chapter Public data about an entity.

Viewing the public data of the child or sub-entities using the method in the lEntityStub
interface.

An example of retrieving public data about sub-entities in a folder without collection sorting:

### .NET

IEntityStub stub = FOLDER\_STUB;

ILargeReadOnlyList<IEntityStub> stubs = stub.GetSubEntities(null);

## Java

IEntityStub stub = FOLDER\_STUB;

ILargeReadOnlyList<IEntityStub> stubs = stub.getSubEntities(null);

An example of retrieving public data about sub-entities with collection sorting by classification code:

## .NET

IEntityStub stub = FOLDER\_STUB;

IList<EntitySortKey> sortKeys = new List<EntitySortKey> {

EntitySortKey.GetSystemPropertySortKey(SystemProperty.ClassificationCode,

EntitySortKeyDirection.Ascending)

};

ILargeReadOnlyList<IEntityStub> stubs = stub.GetSubEntities (sortKeys);

# Java

IEntityStub stub = FOLDER\_STUB;

List<EntitySortKey> sortKeys = Collections.singletonList(

 $Entity Sort Key. Get System Property Sort Key (System Property. CLASSIFICATION\_CODE, A strain of the context of the context$ 

EntityCollection.SortDirection.ASCENDING));

ILargeReadOnlyList<IEntityStub> stubs = stub.getSubEntities (sortKeys);

# 5.4.4.5 Creating an entity

Creating an entity on the archive through the IMiS®/Storage Connector interface takes place in the following steps:

• Obtaining a StorageConnector instance.

For more information see chapter Initializing IMiS®/Storage Connector.

 Opening the archive with a network address (host name or IP address), a port and user authentication.

For more information see chapter Opening the archive.

- Creating an entity using the method in the IArchive interface or a specialized IEntity interface for a template listed with a unique template identifier.
- Setting required system metadata values such as the name of the entity.
- Choosing a retention policy if the parent entity doesn't already have a specified effective retention policy.
- Saving the entity on the archive.

An example of creating a class below the root archive using the IArchive interface:

```
IArchive arc = IMIS_ARCHIVE_V9;
string templateId = ROOT_CLASS_TEMPLATE;
string policyId = RETENTION_POLICY_ID;

IRetentionPolicy policy = arc.RetentionPolicies[policyId];

IClass cls = arc.CreateClass(templateId);

IRetention retention = cls.GetRetention(AccessMode.ReadWrite);
retention.AddPolicyEntry(policy);
retention.Save(true);

cls.Title = "A root class";
cls.Save();
```

IArchive arc = IMIS\_ARCHIVE\_V9;

String templateld = ROOT\_CLASS\_TEMPLATE;

String policyld = RETENTION\_POLICY\_ID;

IRetentionPolicy policy = arc.getRetentionPolicies().get(policyld);

IClass cls = arc.createClass(templateId);

IRetention retention = cls.getRetention(AccessMode.READ\_WRITE);

retention.addPolicyEntry(policy);

retention.save(true);

cls.setTitle("A root class");

cls.save();

An example of creating a class below a class using the IArchive interface:

# .NET

IArchive arc = IMIS\_ARCHIVE\_V9;

string templateld = CLASS\_TEMPLATE\_ID;

string parentClassificationCode = PARENT\_CLASS\_CODE;

IClass cls = arc.CreateClass(templateId, EntityIdKind.ClassificationCode, parentClassificationCode);

cls.Title = "Class in class";

cls.Save();

## Java

IArchive arc = IMIS\_ARCHIVE\_V9;

String templateld = CLASS\_TEMPLATE\_ID;

String parentClassificationCode = PARENT\_CLASS\_CODE;

IClass cls = arc.createClass(templateId, EntityIdKind.CLASSIFICATION\_CODE,

parentClassificationCode);

cls.setTitle("Class in class");

cls.save();

An example of creating a folder below a class using the IClass interface:

```
IClass cls = CLASS_ENTITY;
string templateId = FOLDER_TEMPLATE_ID;

IFolder folder = cls.CreateFolder(templateId);
folder.Title = "Folder in class";
folder.Save();
```

```
IClass cls = CLASS_ENTITY;
String templateld = FOLDER_TEMPLATE_ID;

IFolder folder = cls.createFolder(templateld);
folder.setTitle("Folder in class");
folder.save();
```

An example of creating a document in a folder using the IFolder interface:

```
IFolder folder = FOLDER_ENTITY;
string templateId = DOCUMENT_TEMPLATE;

IDocument document = folder.CreateDocument(templateId);
document.Title = "Document in folder";
document.Save();
```

# 5.4.4.6 Opening an entity

Opening an entity on the archive through the IMiS®/Storage Connector interface takes place in the following steps:

- Obtaining a StorageConnector instance.
   For more information see chapter <u>Initializing IMiS®/Storage Connector</u>.
- Opening the archive with a network address (host name or IP address), a port and user authentication.

For more information see chapter **Opening the archive**.

 Opening an entity identified by an identifier or classification code using the method in IArchive for the selected access mode (read only or read and write) or opening an entity through the IEntityStub interface.

Example of opening a document in read only mode using the IArchive interface:

# .NET

IArchive arc = IMIS\_ARCHIVE\_V9;
string classificationCode = DOCUMENT\_CLASS\_CODE;

IDocument document = arc.OpenDocument(EntityldKind.ClassificationCode, classificationCode,
AccessMode.Read);

## Java

IArchive arc = IMIS\_ARCHIVE\_V9;

String classificationCode = DOCUMENT\_CLASS\_CODE;

IDocument document = arc.openDocument(EntityldKind.CLASSIFICATION\_CODE, classificationCode, AccessMode.READ);

Example of opening a document in read only mode using the IEntityStub interface:

## .NET

IEntityStub stub = DOCUMENT\_STUB;

IDocument document = stub.Open(AccessMode.ReadWrite);

# Java

IEntityStub stub = DOCUMENT\_STUB;

IDocument document = stub.open(AccessMode.READ\_WRITE);

# 5.4.4.7 Moving an entity

Moving an entity on the archive with the IMiS<sup>®</sup>/Storage Connector interface takes place in the following steps:

Obtaining a StorageConnector instance.
 For more information see chapter <u>Initializing IMiS®/Storage Connector</u>.

 Opening the archive with a network address (host name or IP address), a port and user authentication.

For more information see chapter Opening the archive.

Moving an entity to the selected parent entity (both entities (child and parent) are
identified with their identifiers or classification codes) using the method in the IArchive
interface or moving an entity using the the IEntityStub interface by giving the IEntityStub
interface of the parent entity.

An example of moving a document using the IArchive interface:

## .NET

IArchive arc = IMIS\_ARCHIVE\_V9;

string classificationCode = DOCUMENT\_CLASS\_CODE;

string parentClassificationCode = TARGET\_FOLDER\_CLASS\_CODE;

arc.MoveEntity(EntityldKind.ClassificationCode, classificationCode, EntityldKind.ClassificationCode, parentClassificationCode, null);

## Java

IArchive arc = IMIS\_ARCHIVE\_V9;

string classificationCode = DOCUMENT\_CLASS\_CODE;

string parentClassificationCode = TARGET\_FOLDER\_CLASS\_CODE;

arc.moveEntity(EntityIdKind.CLASSIFICATION CODE, classificationCode,

EntityldKind.CLASSIFICATION\_CODE, parentClassificationCode, null);

An example of moving a document using the lEntityStub interface:

## .NET

IEntityStub stub = DOCUMENT\_STUB;

IEntityStub parentStub = TARGET\_FOLDER\_STUB;

stub.Move(parentStub, null);

#### Java

IEntityStub stub = DOCUMENT STUB;

IEntityStub parentStub = TARGET FOLDER STUB;

stub.move(parentStub, null);

# 5.4.4.8 Deleting an entity

Deleting an entity on the archive through the IMiS®/Storage Connector interface takes place in the following steps:

- Obtaining a StorageConnector instance.
   For more information see chapter Initializing IMiS®/Storage Connector.
- Opening the archive with a network address (host name or IP address), a port and user authentication.

For more information see chapter Opening the archive.

• Deleting an entity identified with an identifier or classification code from the archive using the method in the IArchive interface or using the IEntityStub interface.

An example of deleting a document using the IArchive interface:

#### NFT

IArchive arc = IMIS\_ARCHIVE\_V9;
string classificationCode = DOCUMENT\_CLASS\_CODE;

arc.DeleteEntity(EntityldKind.ClassificationCode, classificationCode);

## Java

IArchive arc = IMIS ARCHIVE V9;

string classificationCode = DOCUMENT\_CLASS\_CODE;

arc.deleteEntity(EntityldKind.CLASSIFICATION\_CODE, classificationCode);

An example of deleting a document using the IEntityStub interface:

#### .NET

lEntityStub stub = DOCUMENT\_STUB;

stub.Delete();

#### Java

IEntityStub stub = DOCUMENT\_STUB;

stub.delete();

# 5.4.4.9 Viewing and editing data about an entity

Viewing and editing data about an entity on the archive through the IMiS®/Storage Connector interface takes place in the following steps:

- Obtaining a StorageConnector instance.
   For more information see chapter Initializing IMiS®/Storage Connector.
- Opening the archive with a network address (host name or IP address), a port and user authentication.

For more information see chapter Opening the archive.

- Opening the entity on the archive with an identifier or a classification code.
   For more information see chapter <u>Opening an entity</u>.
- Viewing and editing metadata values associated with the unique name of the entity.
- Saving any changes made to the content of the entity using the Save method in the entity.

An example of viewing and editing the metadata of an entity:

# .NET

IEntityStub doc = DOCUMENT\_ENTITY;

string propertyName = CUSTOM\_STRING\_PROPERTY\_NAME;

string propertyValue = doc.Properties[propertyName].GetValue();

System.Console.WriteLine(propertyValue);

doc.Properties[propertyName].SetValue("New custom value");
doc.Save();

propertyValue = doc.Properties[propertyName].GetValue();

System.Console.WriteLine(propertyValue);

IEntityStub doc = DOCUMENT\_ENTITY;

String propertyName = CUSTOM\_STRING\_PROPERTY\_NAME;

String propertyValue = doc.properties.get(propertyName).getValue();

System.out.println(propertyValue);

doc.getProperties().get(propertyName).setValue("New custom value");
doc.save();

propertyValue = doc.getProperties().get(propertyName).getValue(); System.out.println(propertyValue);

# 5.4.4.10 Saving records to a document

Saving a file to the content of a document on the archive using the IMiS®/Storage Connector interface takes place in the following steps:

- Obtaining a StorageConnector instance.
   For more information see chapter <u>Initializing IMiS®/Storage Connector</u>.
- Opening the archive with a network address (host name or IP address), a port and user authentication.

For more information see chapter **Opening the archive**.

- - For more information see chapter **Opening an entity**.
- Creating a file on the archive using the method in the IDocument interface and providing the suitable content type (MIME).
- Copying the file content to the archive using the data stream.
- Assigning the file to the content of a document.
- Saving any changes made to the content of the entity using the Save method in the document.

# An example of saving a file in the content of a document:

```
.NET
IDocument doc = DOCUMENT_ENTITY;
string fileName = "c:\\Temp\\test.tif ";
string contentType = "image/tiff";
IContentPart contentPart = doc.CreateContentPart(contentType);
Stream contentPartStream = contentPart.OpenDataStream(AccessMode.ReadWrite);
try {
 FileStream fileStream = new FileStream(fileName, FileMode.Open);
 try {
  int len;
  byte[] buffer = new byte[8192];
  while (O < (len = fileStream.Read(buffer, O, buffer.Length)))
   contentPartStream.Write(buffer, 0, len);
  contentPartStream.Flush();
}
 finally {
  fileStream.Close();
}
}
finally {
 contentPartStream.Close();
IList<IContentPart> contentParts = doc.Content.GetParts();
contentParts.Add(contentPart);
content.SetParts(contentParts);
doc.Save();
```

```
Java
IDocument doc = DOCUMENT_ENTITY;
String fileName = "c:\\Temp\\test.tif";
String contentType = "image/tiff";
IContentPart contentPart = doc.createContentPart(contentType);
OutputStream contentPartStream = contentPart.openDataOutputStream(false);
try {
 FileInputStream fileStream = new FileInputStream(fileName);
 try {
  int len;
  byte[] buffer = new byte[8192];
  while (0 < (len = fileStream.read(buffer, 0, buffer.length)))
   contentPartStream.write(buffer, 0, len);
  contentPartStream.flush();
 }
 finally {
  fileStream.close();
}
}
finally {
 contentPartStream.close();
}
List<lContentPart> contentParts = doc.content.getParts();
contentParts.add(contentPart);
content.setParts(contentParts);
doc.Save();
```

# 5.4.4.11 Moving content between documents

Moving content between documents on the archive via the IMiS®/Storage Connector interface is done as follows:

- Obtain a StorageConnector instance.
   For more information see chapter Initializing IMiS®/Storage Connector.
- Open the archive with a network address (host name or IP address) and port,
   and authenticate the user.

For more information see chapter **Opening the archive**.

- Open the entity on the archive via an identifier or a classification code in the editing mode. For more information see chapter <u>Opening an entity</u>.
- Move the selected content on the archive using IContent or IContentPart interface when forwarding an appropriate content identifier and target document identifier, as well as the name of the target document's file value;
- Save entity's content changes using Save on the document.

An example of opening a document to read via the IArchive interface:

```
IArchive arc = IMIS_ARCHIVE_V9;
string classificationCode = DOCUMENT_CLASS_CODE;
string targetClassificationCode = TARGET_CLASS_CODE;
string targetPropertyName = TARGET_PROPERTY_NAME;
string partId = CONTENT_PART_ID;

IDocument doc = arc.OpenDocument(EntityIdKind.ClassificationCode, classificationCode, null,
AccessMode.ReadWrite);

foreach (IContentPart part in document.Content.GetParts()) {
  if (partId == part.Id) {
    part.Move(EntityIdKind.ClassificationCode, targetClassificationCode, targetPropertyName);
    break;
  }
}
doc.Save();
```

```
IArchive arc = IMIS_ARCHIVE_V9;
String classificationCode = DOCUMENT_CLASS_CODE;
String targetClassificationCode = TARGET_CLASS_CODE;
String targetPropertyName = TARGET_PROPERTY_NAME;
String partId = CONTENT_PART_ID;

IDocument doc = arc.openDocument(EntityIdKind.CLASSIFICATION_CODE, classificationCode, null, AccessMode.READ_WRITE);

for (IContentPart part : document.getContent().getParts()) {
    if (partId == part.getId()) {
```

```
part.move(EntityIdKind.CLASSIFICATION_CODE, targetClassificationCode, targetPropertyName);
  break;
}
doc.save();
```

An example of moving content between documents:

```
IDocument doc = DOCUMENT_ENTITY;
string fileName = "c:\\Temp\\test.tif ";
string contentType = "image/tiff";
IContentPart contentPart = doc.CreateContentPart(contentType);
Stream contentPartStream = contentPart.OpenDataStream(AccessMode.ReadWrite);
 FileStream fileStream = new FileStream(fileName, FileMode.Open);
 try {
  int len;
  byte[] buffer = new byte[8192];
  while (0 < (len = fileStream.Read(buffer, 0, buffer.Length)))
   contentPartStream.Write(buffer, O, Ien);
  contentPartStream.Flush();
 finally {
  fileStream.Close();
 }
finally {
 contentPartStream.Close();
IList<IContentPart> contentParts = doc.Content.GetParts();
contentParts.Add(contentPart);
content.SetParts(contentParts);
doc.Save();
```

```
Java
IDocument doc = DOCUMENT ENTITY;
String fileName = "c:\\Temp\\test.tif";
String contentType = "image/tiff";
IContentPart contentPart = doc.createContentPart(contentType);
OutputStream contentPartStream = contentPart.openDataOutputStream(false);
try {
 FileInputStream fileStream = new FileInputStream(fileName);
 try {
  int len;
  byte[] buffer = new byte[8192];
  while (0 < (len = fileStream.read(buffer, 0, buffer.length)))
   contentPartStream.write(buffer, 0, len);
  contentPartStream.flush();
 }
 finally {
  fileStream.close();
}
finally {
 contentPartStream.close();
List<IContentPart> contentParts = doc.content.getParts();
contentParts.add(contentPart);
content.setParts(contentParts);
doc.Save();
```

# 5.4.4.12 Providing data for the audit trail

The audit trail is a feature of IMiS®/ARChive Server that creates a record of operations with objects.

If this functionality is enabled on the server, clients are required to provide audit information.

A selection of option parameters is then used to deliver this information when opening the archive.

The user name and computer name are of key importance for the audit trail. The name of the application is currently used only when recording operations on the archive server itself.

An example of opening the archive with audit trail information:

# StorageConnector sc = IMIS\_STORAGE\_CONNECTOR; string host = "iarc.acme.com"; int port = 16807; IDictionary options = new SortedList(); options.Add(StorageConnector.OptionUserName, "MyUser"); options.Add(StorageConnector.OptionComputerName, "MyComputer"); options.Add(StorageConnector.OptionApplicationName, "MyApplication"); IArchive arc = sc.OpenArchive(ArchiveType.IMiSARChive, host, port, options);

```
StorageConnector sc = IMIS_STORAGE_CONNECTOR;
String host = "iarc.acme.com";
int port = 16807;
Map options = new TreeMap();

options.put(StorageConnector.OPTION_USER_NAME, "MyUser");
options.put(StorageConnector.OPTION_COMPUTER_NAME, "MyComputer");
options.put(StorageConnector.OPTION_APPLICATION_NAME, "MyApplication");

IArchive arc = sc.openArchive(ArchiveType.IMIS_ARCHIVE, host, port, options);
```

An example of sending a user message for the audit trail when performing the opening operation on the archive server:

```
string classificationCode = DOCUMENT_CLASS_CODE;
string message = "Revision of scanned document %s";
System.Collections.IList arguments = new ArrayList();
arguments.Add("Invoice 1234");
```

stg.AuditLog.Message = message; stg.AuditLog.Arguments = arguments;

IArchive arc = IMIS\_ARCHIVE\_V9;

.NET

IDocument doc = arc.OpenDocument(EntityldKind.ClassificationCode, classificationCode, null, AccesMode.ReadWrite);

```
IArchive arc = IMIS_ARCHIVE_V9;
string classificationCode = DOCUMENT_CLASS_CODE;
string message = "Revision of scanned document %s";
List arguments = new ArrayList();
arguments.add("Invoice 1234");
stg.getAuditLog().setMessage(message);
stg.getAuditLog().setArguments(arguments);

IDocument doc = arc.openDocument(EntityldKind.CLASSIFICATION_CODE, classificationCode);
```

## 5.4.4.13 Public data of reviews

Retrieving public data of a review on the archive through the IMiS®/Storage Connector interface takes place in the following steps:

- Obtaining a StorageConnector instance.
   For more information see chapter <u>Initializing IMiS®/Storage Connector</u>.
- Opening the archive with a network address (host name and IP address), a port and user authentication.

For more information see chapter Opening the archive.

 Retrieving public data about all or only selected reviews, identified with an identifier or classification code using the method in the IArchive interface.

An example of retrieving public data of all reviews without collection sorting:

# .NET

IArchive arc = IMIS\_ARCHIVE\_V9;

ILargeReadOnlyList<IReviewStub> reviewStubs = arc.GetReviews(null);

#### Java

IArchive arc = IMIS\_ARCHIVE\_V9;

ILargeReadOnlyList<IReviewStub> reviewStubs = arc.getReviews(null);

An example of retrieving public data about all reviews with collection sorting by classification code:

# .NET

IArchive arc = IMIS\_ARCHIVE\_V9;

IList<EntitySortKey> sortKeys = new List<EntitySortKey> {

EntitySortKey.GetSystemPropertySortKey(SystemProperty.ClassificationCode,

EntitySortKeyDirection.Ascending)

};

ILargeReadOnlyList<IReviewStub>reviewStubs = arc.GetReviews(sortKeys);

## Java

IArchive arc = IMIS\_ARCHIVE\_V9;

List<EntitySortKey> sortKeys = Collections.singletonList(

EntitySortKey.GetSystemPropertySortKey(SystemProperty.CLASSIFICATION\_CODE,

EntityCollection.SortDirection.ASCENDING));

ILargeReadOnlyList<IReviewStub> reviewStubs = arc.getReviews(sortKeys);

An example of retrieving public data about a selected review:

# .NET

IArchive arc = IMIS\_ARCHIVE\_V9;

string classificationCode = REVIEW\_CLASS\_CODE;

IReviewStub reviewStub = arc.GetReviewInfo(EntityIdKind.ClassificationCode, classificationCode);

## Java

IArchive arc = IMIS ARCHIVE V9;

string classificationCode = REVIEW\_CLASS\_CODE;

 $IReviewStub\ = arc.getReviewInfo(EntityldKind.CLASSIFICATION\_CODE,\ classificationCode);$ 

# 5.4.4.14 Creating a review

Creating a review on the archive through the IMiS®/Storage Connector interface takes place in the following steps:

Obtaining a StorageConnector instance.
 For more information see chapter Initializing IMiS®/Storage Connector.

 Opening the archive with a network address (host name or IP address), a port and user authentication.

For more information see chapter Opening the archive.

- Creating a review through one of the methods on the IArchive interface.
- Setting required system metadata values such as the address and members of the commission in the review;
- Saving the review on the archive.

An example of creating a review with selected retention policies through the IArchive interface:

#### NFT

IArchive arc = IMIS\_ARCHIVE\_V9;

IEntityStub scopeEntity = SCOPE\_ENTITY;

ICollection<IRetentionPolicy> retentionPolicies = RETENTION\_POLICIES;

IList<string> members = MEMBERS;

IReview review = arc.CreateReview(scopeEntity, retentionPolicies);

review.Title = "A review";

review.Members = members;

review.Save();

## Java

IArchive arc = IMIS ARCHIVE V9;

IEntityStub scopeEntity = SCOPE\_ENTITY;

Collection<lRetentionPolicy> retentionPolicies = RETENTION\_POLICIES;

List<string> members = MEMBERS;

IReview review = arc.createReview(scopeEntity, retentionPolicies);

review.setTitle("A review");

review.setMembers(members);

review.save();

An example of creating a review with a selected query through the IArchive interface:

# .NET

```
IArchive arc = IMIS_ARCHIVE_V9;
IEntityStub scopeEntity = SCOPE_ENTITY;
string queryExporession = QUERY_EXPRESSION;
IList<string> members = MEMBERS;

IReview review = arc.CreateReview(scopeEntity, queryExporession);
review.Title = "A review";
review.Members = members;
review.Save();
```

#### Java

```
IArchive arc = IMIS_ARCHIVE_V9;
IEntityStub scopeEntity = SCOPE_ENTITY;
String queryExporession = QUERY_EXPRESSION;
List<String> members = MEMBERS;

IReview review = arc.createReview(scopeEntity, queryExporession);
review.setTitle("A review");
review.setMembers(members);
review.save();
```

# 5.4.4.15 Opening a review

Opening a review on the archive through the IMiS®/Storage Connector interface takes place in the following steps:

- Obtaining a StorageConnector instance.
   For more information see chapter <u>Initializing IMiS®/Storage Connector</u>.
- Opening the archive with a network address (host name or IP address), a port and user authentication. For more information see chapter Opening the archive.
- Opening a review identified by an identifier or classification code using the method in IArchive for the selected access mode (read only or read and write) or opening a review through the IReviewStub interface.

An example of opening a review for reading through the IArchive interface:

### .NET

IArchive arc = IMIS\_ARCHIVE\_V9;

string classificationCode = REVIEW\_CLASS\_CODE;

IReview review = arc.OpenReview(EntityldKind.ClassificationCode, classificationCode,

AccessMode.Read);

#### Java

IArchive arc = IMIS ARCHIVE V9;

String classificationCode = REVIEW\_CLASS\_CODE;

IReview review = arc.openReview(EntityldKind.CLASSIFICATION\_CODE, classificationCode, AccessMode.READ);

An example of opening a review for reading and writing through the IReviewStub interface:

#### .NET

IReviewStub reviewStub = DOCUMENT\_STUB;

IReview review = reviewStub.Open(AccessMode.ReadWrite);

## Java

IReviewStub reviewStub = DOCUMENT\_STUB;

IReview review = reviewStub.open(AccessMode.READ\_WRITE);

# 5.4.4.16 Public data about entity draft

Retrieving public data of a document draft on the archive through the IMiS®/Storage Connector interface takes place in the following steps:

- Obtaining a StorageConnector instance. For more information see chapter <u>Initializing</u>
   IMiS<sup>®</sup>/Storage Connector.
- Opening the archive with a network address (host name or IP address), a port and user authentication. For more information see chapter Opening the archive.
- Retrieving public data about all or only selected document draft, identified with an identifier or classification code using the method in the IArchive interface.

An example of retrieving public data of all document drafts without collection sorting:

### .NET

IArchive arc = IMIS\_ARCHIVE\_V9;

IEntityCollection<IDraftStub> draftStubs = arc.GetDrafts(null, null);

## Java

IArchive arc = IMIS\_ARCHIVE\_V9;

IEntityCollection<IDraftStub> reviewStubs = arc.getDrafts(null, null);

An example of retrieving public data about all document drafts with collection sorting by classification code:

## .NET

IArchive arc = IMIS\_ARCHIVE\_V9;

IList<EntitySortKey> sortKeys = new List<EntitySortKey> {

Entity Sort Key. Get System Property Sort Key (System Property. Classification Code, and the support of the support of the s

EntitySortKeyDirection.Ascending)

**}**;

IEntityCollection<IDraftStub> draftStubs = arc. GetDrafts(sortKeys, null);

# Java

IArchive arc = IMIS\_ARCHIVE\_V9;

List<EntitySortKey> sortKeys = Collections.singletonList(

EntitySortKey.GetSystemPropertySortKey(SystemProperty.CLASSIFICATION\_CODE,

EntityCollection.SortDirection.ASCENDING));

lEntityCollection<IDraftStub> draftStubs = arc. getDrafts(sortKeys, null);

An example of retrieving public data about a selected document review:

# .NET

IArchive arc = IMIS\_ARCHIVE\_V9;

string classificationCode = DRAFT\_CLASS\_CODE;

IDraftStub draftStub = arc.GetDraftInfo(EntityldKind.ClassificationCode, classificationCode);

IArchive arc = IMIS\_ARCHIVE\_V9; string classificationCode = DRAFT\_CLASS\_CODE;

IDraftStub draftStub = arc.getDraftInfo(EntityIdKind.CLASSIFICATION\_CODE, classificationCode);

# 5.4.4.17 Creating an entity draft

Creating a document draft on the archive through the IMiS®/Storage Connector interface takes place in the following steps:

- Obtaining a StorageConnector instance. For more information see chapter <u>Initializing</u>
   IMiS<sup>®</sup>/Storage Connector.
- Opening the archive with a network address (host name or IP address), a port and user authentication. For more information see chapter <u>Opening the archive</u>.
- Creating a document draft through the CheckOutEntity method on the IArchive interface or CheckOut method on the IEntityStub interface.

An example of creating a document draft through the IArchive interface:

## .NET

IArchive arc = IMIS\_ARCHIVE\_V9;

string classificationCode = DOCUMENT\_CLASS\_CODE;

string draftld = arc.CheckOutEntity(EntityldKind.ClassificationCode, classificationCode, null);

# Java

IArchive arc = IMIS\_ARCHIVE\_V9;

string classificationCode = DOCUMENT CLASS CODE;

string draftId = arc.checkOutEntity(EntityIdKind. CLASSIFICATION CODE, classificationCode, null);

An example of creating a document draft through the IEntityStub interface:

#### .NET

IEntityStub stub = DOCUMENT\_STUB;

string draftId = stub.CheckOut();

IEntityStub stub = DOCUMENT\_STUB;

string draftld = stub.checkOut();

# 5.4.4.18 Opening an entity draft

Opening a document draft on the archive through the IMiS®/Storage Connector interface takes place in the following steps:

- Obtaining a StorageConnector instance. For more information see chapter <u>Initializing</u>
   IMiS<sup>®</sup>/Storage Connector.
- Opening the archive with a network address (host name or IP address), a port and user authentication. For more information see chapter <u>Opening the archive</u>.
- Opening a document draft identified by an identifier using the method in IArchive for the selected access mode (read only or read and write) or opening a document draft through the IDraftStub interface.

An example of opening a document draft for reading through the IArchive interface:

#### .NET

IArchive arc = IMIS\_ARCHIVE\_V9; string draftld = DRAFT\_ID;

IDraft draft = arc.OpenDraft(EntityldKind.Internal, draftld, AccessMode.Read);

#### Java

IArchive arc = IMIS\_ARCHIVE\_V9; string draftId = DRAFT\_ID;

IDraft draft = arc.openDraft(EntityldKind.INTERNAL, draftld, AccessMode.READ);

An example of opening a document review for reading and writing through the IDraftStub interface:

# .NET

IDraftStub draftStub = DRAFT\_STUB;

IDraft draft = draftStub.Open(AccessMode.ReadWrite);

IDraftStub draftStub = DRAFT\_STUB;

IDraft draft = draftStub.open(AccessMode.READ WRITE);

# 5.4.4.19 Searching the archive

IMiS®/ARChive Server version 9 enables searching by entity metadata and/or the full text of archived records. Searching can be performed on the entire archive or just in a selected entity in the classification scheme. Searching the archive using the IMiS®/Storage Connector interface takes place in the following steps:

- Obtaining a StorageConnector instance.
   For more information see chapter <u>Initializing IMiS®/Storage Connector</u>.
- Opening the archive with a network address (host name or IP address), a port and user authentication.

For more information see chapter Opening the archive.

- Viewing public data about an entity (chapter <u>Public data about an entity</u>)
   or using an identifier or classification code to open the entity (chapter <u>Opening an entity</u>)
   under which the user would like to perform the search.
- Searching the archive using the method in the IArchive interface or searching below the selected entity using the method in the IEntityStub or IEntity interface.

An example of searching the entire archive for classes and folders whose names start with the letter A:

# .NET

IArchive arc = IMIS ARCHIVE V9;

EntityFilter filter = new EntityFilter(EntityTypeFilter.Classes | EntityTypeFilter.Folders, null);

ICollection<EntitySortKey> sortKeys = null;

SearchOptions options = SearchOptions.Recursive;

string expression = String.Format("[{O}]=\"{1} \"",

arc.GetSystemPropertyName(SystemProperty.Title), "A\*");

LargeReadOnlyList<IEntityStub> stubs = arc.Search(filter, sortKeys, options, expression, null, null,
null);

IArchive arc = IMIS\_ARCHIVE\_V9;

EntityFilter = new EntityFilter(EnumSet.of(EntityFilter.CLASSES, EntityFilter.FOLDERS), null);

Collection<EntitySortKey> sortKeys = null;

SearchOptions options = SearchOptions.RECURSIVE;

String expression = MessageFormat.format("[{0}]=\"{1} \"",

arc.getSystemPropertyName(SystemProperty.TITLE), "A\*");

lEntityCollection<lEntityStub> stubs = arc.search(filter, sortKeys, options, expression, null, null);

An example of searching for documents containing the word "Invoice" below a specified folder:

#### .NET

IEntityStub stub = FOLDER\_STUB;

EntityFilter filter = EntityFilter.Documents;

ICollection<EntitySortKey> sortKeys = new List<EntitySortKey> {

EntitySortKey.GetSystemPropertySortKey(SystemProperty.Title, EntitySortKeyDirection.Ascending) }:

SearchOptions options = SearchOptions.Recursive;

string expression = String.Format("{{{0}}}", "Invoice");

lEntityCollection<lEntityStub> stubs = arc.search(filter, sortKeys, options, expression, null, null);

# Java

IEntityStub stub = FOLDER STUB;

EntityFilter filter = EntityFilter.DOCUMENTS;

List<EntitySortKey> sortKeys = Collections.singletonList(

EntitySortKey.GetSystemPropertySortKey(SystemProperty.CLASSIFICATION\_CODE,

EntityCollection.SortDirection.ASCENDING));

SearchOptions options = SearchOptions.RECURSIVE;

string expression = MessageFormat.format("{{{0}}}", "Invoice");

lEntityCollection<lEntityStub> stubs = arc.search(filter, sortKeys, options, expression, null, null);

An example of searching the metadata and full text of documents below a specified folder for documents whose title starts with the letter A and that contain the word "Invoice":

# .NET

IArchive arc = IMIS\_ARCHIVE\_V9;

IEntityStub stub = FOLDER\_STUB;

EntityFilter filter = EntityFilter.Documents;

ICollection<EntitySortKey> sortKeys = new List<EntitySortKey> {

EntitySortKey.GetSystemPropertySortKey(SystemProperty.Title, EntitySortKeyDirection.Ascending) }:

SearchOptions options = SearchOptions.Recursive;

string expression =  $String.Format("[{0}]=\"{1} \"AND {{{2}}}",$ 

arc.GetSystemPropertyName(SystemProperty.Title), "A\*", "Invoice");

IEntityCollection<IEntityStub> stubs = arc.search(filter, sortKeys, options, expression, null, null);

#### Java

IEntityStub stub = FOLDER\_STUB;

EntityFilter filter = EntityFilter.DOCUMENTS;

List<EntitySortKey> sortKeys = Collections.singletonList(

 $Entity Sort Key. Get System Property Sort Key (System Property. CLASSIFICATION\_CODE, and the state of the state of the s$ 

EntityCollection.SortDirection.ASCENDING));

SearchOptions options = SearchOptions.RECURSIVE;

string expression = MessageFormat.format("{{{0}}}", "Invoice");

IEntityCollection<IEntityStub> stubs = arc.search(filter, sortKeys, options, expression, null, null);

# 5.4.5 Logging IMiS®/Storage Connector

Logging or creating records of the operations of IMiS®/Storage Connector is an important function for administrators and application developers. It serves to monitor operations and pinpoint and solve problems that may arise during use.

The interface supports two logging methods. The first is so-called internal logging to a rotating log file at a specified location with records in a predefined form. The second method is based on the specific needs of the user. The user can specify the handlers of records (a log file, console window, etc.) and customize the form of records to suit their needs (for example, records can be in plain text format or XML format).

# 5.4.5.1 Internal logging

IMiS®/Storage Connector enables internal logging, which means that the program sees to the creation of records on its operations. These records are saved to a rotating log file at a predefined location in the file system.

Internal logging is supported through a StorageConnector instance (chapter <u>Initializing IMiS®/Storage Connector</u>) and takes place in the following way:

## .NET

StorageConnector sc = IMIS\_STORAGE\_CONNECTOR;

sc.LogInternal = true;

#### Java

StorageConnector sc = IMIS\_STORAGE\_CONNECTOR;

sc.logInternal(true);

If the IMiS®/Storage Connector .NET interface is being used, the log file is rotating and is located in the system temporary directory. The name of the log files is equal to IMiS.StorageConnector.NET.X.log, where X represents a generated number separating the different rotating log files.

A rotating log file is also used with IMiS®/Storage Connector Java. The name of the log files is equal to IMiS.StorageConnector.Java.X.log, where X represents a generated number separating the different log files. Location:

- On Windows systems it is located in the system temporary directory (the path is returned by the System.getProperty("java.io.tmpdir") method).
- Otherwise it is located in the user's home directory (the path is returned by the System.getProperty("user.home") method.

The number of rotating log files is limited to 10, and each file has a size limit of roughly 1 MB.

# 5.4.5.2 Custom logging

Users can customize logging in IMiS®/Storage Connector to suit their specific needs by using their own handlers for creating records on product operations. The pre-implemented handlers in the .NET Framework or Java can be used, or the user can implement their own handlers.

If the IMiS®/Storage Connector .NET version is being used, the handlers must be based on the System.Diagnostics.TraceListener abstract class. Additional information about this class is available on Microsoft's website:

http://msdn.microsoft.com/en-us/library/system.diagnostics.tracelistener(v=vs.100).aspx.

Some handlers are already implemented in the .NET Framework, including:

- System.Diagnostics.TextWriterTraceListener, which creates a record to a file or to the data stream.
- System.Diagnostics.ConsoleTraceListener, which writes to the console window.
- System.Diagnostics.EventLogTraceListener, which writes to the system event log.

A handler in IMiS®/Storage Connector .NET can also be based on the IMiS.Diagnostics.LogHandler abstract class. This class derives from the System.Diagnostics.TraceListener class and provides additional options for customizing reports. It is located in the imisbase.net.dll library, which is part of IMiS®/Storage Connector .NET.

An example of implementing a handler derived from the IMiS.Diagnostics.LogHandler class would be IMiS.Diagnostics.FileLogHandler. This will write to a file and will also be used in internal logging. For more information see chapter <a href="Internal logging">Internal logging</a>.

If the IMiS®/Storage Connector Java version is being used, the handler must derive from the java.util.logging.Handler abstract class. Additional information about this class is available on Oracle's website: <a href="http://docs.oracle.com/javase/1.5.0/docs/">http://docs.oracle.com/javase/1.5.0/docs/</a>

Examples of handlers implemented in Java include:

- java.util.logging.FileHandler, which writes to a file.
- java.util.logging.ConsoleHandler, which writes to the console window.
- java.util.logging.SocketHandler, which writes over the network.

Custom logging is enabled through the StorageConnector instance (chapter <u>Initializing IMiS®/Storage Connector</u>); the administrator creates a handler and adds it to the list of handlers.

An example of creating a handler that writes to a file:

#### .NET

StorageConnector sc = IMIS\_STORAGE\_CONNECTOR;

string fileName = @"c:\isc.log";

IMiS.Diagnostics.FileLogHandler fileLog = new FileLogHandler(fileName, "My File Log", 1000000, 10, FileLogOptions.Append);

sc.LogHandlers.Add(fileLog);

#### Java

StorageConnector sc = IMIS STORAGE CONNECTOR;

String fileName = "/isc.log";

java.util.logging.FileHandler fileLog = new FileHandler(fileName, 1000000, 10, true);

sc.logAddHandler(fileLog);

# 5.4.5.3 Logging levels

IMiS®/Storage Connector enables different levels of logging. The Administrator can set limits on which types of records of operational events are created in the log file or in some other handler.

<u>Example</u>: An administrator can choose to record only errors and information about the system (the default setting) or they can choose to keep records on even the most minute aspects of system operations.

Generally speaking, less logging means, among other things, faster logging. However, in the event that problems arise in system use it might be beneficial to change the level of logging. It is a good idea to set logging to the most detailed level and to repeat the events that led to the issue.

If an administrator cannot successfully resolve the issues by analyzing the log, we advise him or her to send it, along with a description of the problem, to <a href="mailto:support@imis.eu">support@imis.eu</a>.

The following constants are used to set the logging level:

| .NET : Property          | Description                                                     |
|--------------------------|-----------------------------------------------------------------|
| SourceLevels.Off         | Logging disabled.                                               |
| SourceLevels.Critical    | Logging level that only records critical errors.                |
| SourceLevels.Error       | Logging level that records common and critical errors.          |
| SourceLevels.Warning     | Logging level that records warnings and common and critical     |
|                          | errors.                                                         |
| SourceLevels.Information | Logging level that records informational records, warnings and  |
|                          | common and critical errors.                                     |
| SourceLevels.Verbose     | Logging level that records details on operations, informational |
|                          | records, warnings and common and critical errors.               |
| SourceLevels.All         | Logging level that records all events.                          |

| Java : Method | Description                                                     |
|---------------|-----------------------------------------------------------------|
| Level.OFF     | Logging disabled.                                               |
| Level.SEVERE  | Logging level that only records errors.                         |
| Level.WARNING | Logging level that records warnings and errors.                 |
| Level.INFO    | Logging level that records informational records, warnings and  |
|               | errors.                                                         |
| Level.FINE    | Logging level that records details on operations, informational |
|               | records, warnings and common and critical errors.               |
| Level.FINER   | Logging level that records details on operations, informational |
|               | records, warnings and common and critical errors.               |
| Level.FINEST  | Logging level that records details on operations, informational |
|               | records, warnings and common and critical errors.               |
| Level.ALL     | Logging level that records all events.                          |

The logging level is set using the StorageConnector instance (chapter <u>Initializing IMiS®/Storage Connector</u>). One of the constants listed above is used, as the example below shows.

Example of setting logging to the most detailed level:

#### NET

StorageConnector sc = IMIS\_STORAGE\_CONNECTOR;

sc.LogLevel = System.Diagnostics.SourceLevels.Verbose;

## Java

StorageConnector sc = IMIS\_STORAGE\_CONNECTOR;

sc.logSetLevel(java.util.logging.Level.FINEST);

# **6 TROUBLESHOOTING**

# 6.1 Problems using IMiS®/Storage Connector .NET version

Below, issues frequently encountered when using IMiS®/Storage Connector are described and instructions for resolving them are given.

# 6.1.1 Issues with references in a development project

When developing applications with IMiS®/Storage Connector .NET usually a reference to the storage connector.net.dll library is not sufficient.

<u>Example</u>: If an administrator in a development project would like to catch errors specific to the interface, when attempting to create a binary code (build)...

```
try {
...
} catch (StorageConnectorException ex) {
...
}
```

...the following error occurs:

- The type "IMiS.GlobalizedException" is defined in an assembly that is not referenced. You must add a reference to assembly 'imisbase.net, Version=2.0.0.0, Culture=neutral, PublicKeyToken=51833a6f82ea576f'
- 2. The type caught or thrown must be derived from System. Exception

<u>Cause of the problem</u>: In a development project, the development environment requires a reference to the library containing the unknown class in the error description.

In this example, the unknown class is defined in the "misbase.net.dll" library, which is not listed in the references of the development project.

This class is a basic class for all types of errors in IMiS® software on the .NET platform.

System.Exception

IMiS.BaseException

IMiS.GlobalizedException

IMiS.StorageConnector.StorageConnectorException

Resolving the problem: a reference to the imisbase.net.dll library must be added to the references in the development project, as this library is also a part of the interface.

# 6.2 Problems using IMiS®/Storage Connector Java version

# 6.2.1 Issues with references in a development project

When developing applications with IMiS®/Storage Connector Java usually a reference to the storage connector.jar library in the classpath of the development project is not sufficient. If the application developer is using a method that can return an error specific to this interface, as shown below...

```
static Storage openIMiSARCStorage(String host, int port)
throws StorageConnectorException
{
    // opening the archive with an instance of IMiS/Storage Connector Java
    return sc.openIMiSARCStorage(host, port);
}
```

...the following error occurs:

No exception of type StorageConnectorException can be thrown; an exception type must be a subclass of Throwable

<u>Cause of the problem</u>: In a development project, the development environment requires a reference to the library containing the unknown class in the error description. In this example, this class is the basic class for all types of errors in IMiS® software on the Java platform.

This class is specified in the imisbase.jar library, which is not listed in the classpath of the development project.

```
java.lang.Throwable
java.lang.Exception
com.imis.GlobalizedException
com.imis.storageconnector.StorageConnectorException
```

Resolving the problem: A reference to the imisbase.jar library must be added to the classpath, as this library is also a part of the IMiS<sup>®</sup>/Storage Connector Java interface.

#### 6.2.2 Issues with unhandled errors

If an application developer calls up an IMiS<sup>®</sup>/Storage Connector Java method that could return an error as shown below...

```
static Storage openIMiSARCStorage(String host, int port)

{
// opening the archive with an instance of IMiS/Storage Connector Java
```

// opening the archive with an instance of IMiS/Storage Connector Java return sc.openIMiSARCStorage(host, port);

...the following error occurs:

}

Unhandled exception type StorageConnectorException

Cause of the problem: Java identifies two types of errors: checked and unchecked.

Checked errors are those errors that are not derived from the java.lang.Error or even the java.lang.RuntimeException classes and which must therefore be processed within a method or listed together with a method declaration.

In the above example, the error that could be caused by the called-up method is a checked error, which is why Java tells the user the error is unhandled.

<u>Resolving the problem</u>: When working with a checked error, it must be listed either with a method declaration or with a throws sentence ...

```
static Storage OpenIMiSARCStorage(String host, int port)
throws StorageConnectorException
{
// opening the archive with an instance of IMiS/Storage Connector Java
return sc.openIMiSARCStorage(host, port);
}
```

... or handled within the method:

```
static Storage OpenIMiSARCStorage(String host, int port)
{
   Storage stg = null;
   try {
      // opening the archive with an instance of IMiS/Storage Connector Java
      stg = sc.openIMiSARCStorage(host, port);
   }
   catch (StorageConnectorException e) {
      // ..
   }
   return stg;
}
```

#### 6.2.3 Problems opening a session between the server and a client

When IMiS®/Storage Connector Java is running, an error may occur when setting up a session between IMiS®/ARChive Server and a client using the interface.

Operations on the archive where this issue could occur are creating, opening or deleting objects.

The issue is logged in the log as follows:

#### Java

com.imis.storageconnector.StorageConnectorException: Error occurred while opening session on IMiS/ARC Server <iarc.acme.com:16807>

com.imis.imisarc.client.IAClientException: Authentication between server and client failed.

...

<u>Cause of the problem</u>: The issue could be caused by improper Java Cryptography Extension (JCE) policy files, which usually do not have the required 192/256-byte AES encryption if the Java Runtime Environment (JRE) was installed normally due to legal constraints in the US regarding the export of cryptographic products.

Resolving the problem: JCE policy files need to be upgraded to Java JVM.

With Sun Microsystems JRE, JCE policy files are available on Oracle's website:

http://www.oracle.com/technetwork/java/javasebusiness/downloads/java-archive-downloads-java-plat-419418.html#jce\_policy-1.5.0-oth-JPR

If IBM JRE is used, the appropriate IBM JCE policy files can be found on IBM's website: https://www14.software.ibm.com/webapp/iwm/web/preLogin.do?source=icesdk

The JCE policy files replace existing files in the JRE Security directory...

...where <java-home> represents the directory where JRE or JDK is installed.

#### 6.2.4 Problems with log editing rights

When activating IMiS®/Storage Connector Java, a problem may occur due to restrictions in the rights settings in the Java environment.

The problem is logged as follows in the system log:

#### Java

java.security.AccessControlException: access denied (java.util.logging. LoggingPermission control)

at java.security.AccessControlContext.checkPermission( AccessControlContext.java:269)

at java.security.AccessController.checkPermission( AccessController.java:401)

at java.lang.SecurityManager.checkPermission(SecurityManager.java:524)

at java.util.logging.LogManager.checkAccess(LogManager.java:834)

at java.util.logging.Handler.checkAccess(Handler.java:276)

at java.util.logging.FileHandler.<init>(FileHandler.java:329)

 $at\ com. imis. storage connector. Storage Connector Logger. set Internal Logging ($ 

StorageConnectorLogger.java:174)

at com.imis.storageconnector.StorageConnector.logInternal(StorageConnector.java:608)

...

<u>Cause of the problem</u>: The problem pertains to excluded rights for logging in the Java environment. Specifically, the java.util.logging.LoggingPermission right has not been included in the Java Authentication and Authorization Service (JAAS) policy file.

<u>Resolving the problem</u>: The system or user policy file must be fixed to include the right or permission to write in the log (java.util.logging.LoggingPermission).

The example below shows how to resolve internal logging problems in a project that uses IMiS®/Storage Connector Java in a Windows environment where the system policy file is replaced with a user file.

To successfully write in the log, which is created in the system temporary directory on Windows systems (chapter <u>Internal logging</u>), besides the right to write in the log the right to read the java.io.tmpdir system values and the right to read, write and delete in the system temporary directory must be specified.

# grant codeBase "file:/C:/IMiS/iscjavatest/-" { permission java.util.PropertyPermission "java.io.tmpdir", "read"; permission java.io.FilePermission "\${java.io.tmpdir}\${/}-", "read,write,delete"; permission java.util.logging.LoggingPermission "control"; };

Additional information on permissions and policy files in Java is available on Oracle's website at the following links: <a href="http://docs.oracle.com/javase/1.5.0/docs/">http://docs.oracle.com/javase/1.5.0/docs/</a>

## 6.3 List of errors that may occur when using IMiS®/Storage Connector

Below, frequent errors that could occur when using the IMiS®/Storage Connector interface are listed. Each description is followed by the cause of the error and instructions on how to deal with the error.

#### 6.3.1 Errors in IMiS®/ARChive Server 7

#### Demo license expired.

This notification means that the demo version of IMiS®/Storage Connector .NET or Java has expired. To renew the demo version, contact <u>info@imis.eu</u>.

#### Feature/method is currently not supported.

This notification means that the feature or method that returned the error is currently not supported or implemented.

#### Error occurred while opening a session.

This notification informs the user that an error occurred when attempting to establish a connection with IMiS<sup>®</sup>/ARChive Server.

The cause of the error could be an incorrectly listed host name or port, an error determining the IP address from the host name, a network connection error, an unresponsive server, an invalid server response, an error sent by the server when establishing the connection or failed authentication between the server and the client. This error is critical, and there is a chance that the product manufacturer will need to intervene. We advise users to promptly send a log of the error to the manufacturer at <a href="mailto:support@imis.eu">support@imis.eu</a>.

## Error occurred while creating an object on IMiS/ARC Server < host> (profile=<profile\_name> mime=<mime\_type>).

This notification tells the user that an error occurred when attempting to create an object on IMiS®/ARChive Server using Storage.CreateObject() (.NET) or Storage.createObject() (Java). The cause of the error could be an incorrect profile or MIME type, an interrupted connection, an error sent by the server when creating the object or an error associated with the server's compression library. This error is critical, and there is a chance that the product manufacturer will need to intervene.

We advise users to promptly send a log of the error to the manufacturer at support@imis.eu.

## Error occurred while opening object < object\_identifier> on IMiS/ARC Server < host> in mode < access\_mode>.

This notification tells the user that an error occurred when attempting to open an object on IMiS®/ARChive Server using Storage.OpenObject() (.NET) or Storage.openObject() (Java). The cause of the error could be an incorrect object identifier, an interrupted connection, an error sent by the server when opening the object or an error associated with the server's compression library. This error is critical, and there is a chance that the product manufacturer will need to intervene. We advise users to promptly send a log of the error to the manufacturer at support@imis.eu.

## Error occurred while committing object < object\_identifier> changes on IMiS/ARC Server < host>.

This notification means that an error occurred when saving an object on IMiS®/ARChive Server using the Document.Save() (.NET) orDocument.save() (Java) method. The error could be caused by an interrupted connection, a connection error or an error on the server, or the object could already be closed. It would be a good idea to promptly send a log of the error to the manufacturer at <a href="mailto:support@imis.eu">support@imis.eu</a> for further analysis.

#### 

This notification tells the user that an error occurred when attempting to move an object on IMiS®/ARChive Server using Storage.MoveObject() (.NET) or Storage.moveObject() (Java). This error occurs because this feature is not supported.

### Error occurred while removing object < object\_identifier> on IMiS®/ARChive Server < host>.

This notification tells the user that an error occurred when attempting to delete an object on IMiS®/ARChive Server using Storage.DeleteObject() (.NET) or Storage.deleteObject() (Java). The cause of the error could be an incorrect object identifier, an interrupted connection or an error sent by the server when deleting the object. This error could represent a problem that requires the product manufacturer's intervention. We advise users to promptly send a log of the error to the manufacturer at <a href="mailto:support@imis.eu">support@imis.eu</a>.

#### Error occurred while closing object < object\_identifier> on IMiS/ARC Server < host>.

This notification means that an error occurred when closing an object on IMiS®/ARChive Server using the Document.Close() (.NET) or Document.close() (Java) method. The error could be caused by an interrupted connection or an error sent by the server when closing the object, or the object could already be closed. In theory this error does not represent a major problem; it would however be a good idea to send a log of the error to the manufacturer at <a href="majorecolor: support@imis.eu">support@imis.eu</a> for further analysis.

#### Object identifier is not valid until new object is saved.

This notification means that an object identifier was requested through Document.Id (.NET) or Document.getId() (Java), but the object was just created on IMiS®/ARChive Server and has yet to be saved. An object does not have a valid identifier until it is saved. This error does not represent a serious problem. It is just a warning about correct program use.

#### Operation on closed object is not allowed.

This notification means that the object that returned this error when the method was called up was already closed using the Document.Close() (.NET) or Document.close() (Java) method. This error does not represent a serious problem. It is just a warning about correct program use.

#### Operation on closed storage is not allowed.

This notification means that the archive that returned this error when the method was called up was already closed using the Storage.Close() (.NET) or Storage.close() (Java) method.

This error does not represent a serious problem. It is just a warning about correct program use.

#### File has no extension which is required if MIME type is not provided!

This notification tells the user that an error occurred when attempting to save an object on IMiS®/ARChive Server using Storage.StoreObject() (.NET) or Storage.storeObject() (Java). The error occurred because the provided file name does not have an extension and the MIME type was not provided. This error does not represent a serious problem. It is just a warning about correct program use. For help resolving this problem, the administrator can send a log of the error to the manufacturer at <a href="mailto:support@imis.eu">support@imis.eu</a>.

#### Error getting object data stream.

This notification means that an error occurred when attempting to get the data stream of an object located on IMiS®/ARChive Server using Document.DataStream (.NET). The error could be caused by an interrupted connection or a problem with the server's compression library, or the object could already be closed. This error is critical, and there is a chance that the product manufacturer will need to intervene. We advise users to promptly send a log of the error to the manufacturer at <a href="mailto:support@imis.eu">support@imis.eu</a>.

#### Error getting object input data stream.

This notification means that an error occurred when attempting to get a data stream for reading an object located on IMiS®/ARChive Server using Document.DataStream (Java). The error could be caused by an interrupted connection, improper simultaneous use of the data stream for writing or a problem with the server's compression library, or the object could already be closed. This error is critical, and there is a chance that the product manufacturer will need to intervene. We advise users to promptly send a log of the error to the manufacturer at <a href="mailto:support@imis.eu">support@imis.eu</a>.

#### Error getting object output data stream.

This notification means that an error occurred when attempting to get a data stream for writing an object located on IMiS®/ARChive Server using Document.getInputDataStream() (Java). The error could be caused by an interrupted connection, improper simultaneous use of the data stream for reading or a problem with the server's compression library, or the object could already be closed.

This error is critical, and there is a chance that the product manufacturer will need to intervene. We advise users to promptly send a log of the error to the manufacturer at <a href="mailto:support@imis.eu">support@imis.eu</a>.

#### Error copying stream contents.

This notification means that an error occurred when copying an object's contents through the object's data stream. The cause could be an issue in the input data stream or in the data stream for writing the object on IMiS®/ARChive Server. The error represents an issue that should be addressed by the manufacturer. Send a log of the error and a description to support@imis.eu.

#### 6.3.2 Errors for IMiS®/ARChive Server 9

#### Demo license expired.

This notification means that the test or demo version of IMiS®/Storage Connector .NET or Java has expired. To renew the demo version, contact <u>info@imis.eu</u>.

#### Error occurred while opening a session.

This notification informs the user that an error occurred when attempting to establish a connection with IMiS®/ARChive Server. The cause of the error could be an incorrectly listed host name or port, an error determining the IP address from the host name, a network connection error, an unresponsive server, an invalid server response, or an error sent by the server when establishing a connection between the server and the client. This error is critical, and there is a chance that the product manufacturer will need to intervene. We advise users to promptly send a log of the error to the manufacturer at <a href="mailto:support@imis.eu">support@imis.eu</a>.

#### User name or password for UserCredentials authentication is invalid.

This notification informs the user that an error occurred when attempting to establish a connection with IMiS®/ARChive Server. The error is caused by unsuccessful authentication between the server and the client. This error does not represent a serious problem. It is just a warning that incorrect information was sent during authentication (an incorrect user name or password).

#### Error occurred while getting available archives on server < host>.

This notification informs the user that an error occurred when attempting to get archives on IMiS®/ARChive Server. This error is sent by the server.

This error is critical, and there is a chance that the product manufacturer will need to intervene. We advise users to promptly send a log of the error to the manufacturer at <a href="mailto:support@imis.eu">support@imis.eu</a>.

#### Error occurred while getting directory members on archive < host>.

This notification informs the user that an error occurred when attempting to get groups or users from the directory on IMiS®/ARChive Server. This error is sent by the server. This error is critical, and there is a chance that the product manufacturer will need to intervene. We advise users to promptly send a log of the error to the manufacturer at <a href="mailto:support@imis.eu">support@imis.eu</a>.

#### Error occurred while getting root classes on archive < host>.

This notification informs the user that an error occurred when attempting to get collections of root classes on IMiS<sup>®</sup>/ARChive Server. This error is sent by the server.

This error is critical, and there is a chance that the product manufacturer will need to intervene. We advise users to promptly send a log of the error to the manufacturer at <a href="mailto:support@imis.eu">support@imis.eu</a>.

#### Error occurred while getting child entity stubs.

This notification informs the user that an error occurred when attempting to get collections of sub-entities on IMiS®/ARChive Server. This error is sent by the server.

This error is critical, and there is a chance that the product manufacturer will need to intervene. We advise users to promptly send a log of the error to the manufacturer at support@imis.eu

#### Error occurred while getting templates on archive < host>.

This notification informs the user that an error occurred when attempting to get templates for entities on IMiS®/ARChive Server. This error is sent by the server. This error is critical, and there is a chance that the product manufacturer will need to intervene. We advise users to promptly send a log of the error to the manufacturer at <a href="mailto:support@imis.eu">support@imis.eu</a>.

#### Error occurred while creating entity on archive < host>.

This notification informs the user that an error occurred when attempting to create an entity on IMiS®/ARChive Server. The cause of the error could be that the user does not have read rights for the parent entity, the parent entity has Closed status, or some other error sent by the server when creating the entity. This error is critical, and there is a chance that the product manufacturer will need to intervene. We advise users to promptly send a log of the error to the manufacturer at <a href="mailto:support@imis.eu">support@imis.eu</a>.

#### Error occurred while opening entity < entity\_identifier > on archive < host >.

This notification informs the user that an error occurred when attempting to open an entity on IMiS®/ARChive Server. The cause of the error could be that the user does not have read rights, the entity is already open in write mode, or some other error sent by the server when opening the entity. This error is critical, and there is a chance that the product manufacturer will need to intervene. We advise users to promptly send a log of the error to the manufacturer at <a href="mailto:support@imis.eu">support@imis.eu</a>.

#### Operation on unsaved new entity is not allowed.

This notification means that an unpermitted operation has been performed on a new, unsaved entity. This error occurs when the user attempts to access data that is generated only once an entity has been successfully saved on IMiS®/ARChive Server.

For example, this error occurs when reading Id, ClassificationCode, orPublicClassificationCode or when using the GetReport method in the lEntity interface. This error does not represent a serious problem. It is just a warning about correct use of the program.

#### Operation on saved entity is not allowed.

This notification means that an unpermitted operation has been performed on a saved entity. This error occurs when a user attempts to edit information than can only be set when creating a new entity. For example, this error occurs when changing values for Id, ClassificationCode, Status or SecurityClass in the lEntity interface. This error does not represent a serious problem. It is just a warning about correct use of the program.

#### Operation on entity opened in read-only mode is not allowed.

This notification means that an unpermitted operation has been performed on an entity opened in read-only mode. This error occurs when a user attempts to edit information about an entity that is open in read-only mode, such as when a user attempts to set new values for Title, Description or Owner in the lEntity interface. This error does not represent a serious problem. It is just a warning about correct use of the program.

#### Operation on closed entity is not allowed.

This notification means that an unpermitted operation has been performed on a closed entity. This error occurs when operations are performed on an entity after the Close method has been called up in the lEntity interface. This error does not represent a serious problem. It is just a warning about correct use of the program.

#### Error occurred while committing entity changes on archive < host>.

This notification informs the user that an error occurred when attempting to save changes to an entity on IMiS®/ARChive Server. This error is sent by the server when saving an entity. This error is critical, and there is a chance that the product manufacturer will need to intervene. We advise users to promptly send a log of the error to the manufacturer at <a href="mailto:support@imis.eu">support@imis.eu</a>.

#### Error occurred while moving entity < entity\_identifier> on archive < host>.

This notification informs the user that an error occurred when attempting to move an entity on IMiS®/ARChive Server. The cause of the error could be that the user does not have write rights, that one of the parent entities or the target parent entity has Closed status, or some other error sent by the server when creating the entity. This error is critical, and there is a chance that the product manufacturer will need to intervene. We advise users to promptly send a log of the error to the manufacturer at <a href="mailto:support@imis.eu">support@imis.eu</a>.

#### Error occurred while removing entity <entity\_identifier> on archive <host>.

This notification informs the user that an error occurred when attempting to delete an entity on IMiS®/ARChive Server. The cause of the error could be that the user does not have delete rights, that one of the parent entities has Closed status, that the entity is of Vital or Permanent significance or some other error sent by the server when deleting the entity. This error is critical, and there is a chance that the product manufacturer will need to intervene. We advise users to promptly send a log of the error to the manufacturer at support@imis.eu.

#### Error occurred while setting entity property value.

This notification informs the user that an error occurred when attempting to set metadata values for an entity on IMiS®/ARChive Server. This error is sent by the server when setting metadata values. This error is critical, and there is a chance that the product manufacturer will need to intervene. We advise users to promptly send a log of the error to the manufacturer at support@imis.eu.

#### Error occurred while creating binary/file/string value.

This notification informs the user that an error occurred when attempting to create a binary/file/string value on IMiS®/ARChive Server. This error is sent by the server when creating a binary/file/string value. This error is critical, and there is a chance that the product manufacturer will need to intervene. We advise users to promptly send a log of the error to the manufacturer at <a href="mailto:support@imis.eu">support@imis.eu</a>.

#### Error occurred while opening binary/file/string value data stream.

This notification informs the user that an error occurred when attempting to open a binary/file/string value data stream for the property of an entity on IMiS®/ARChive Server. This error is sent by the server when opening an entity. This error is critical, and there is a chance that the product manufacturer will need to intervene. We advise users to promptly send a log of the error to the manufacturer at <a href="mailto:support@imis.eu">support@imis.eu</a>.

#### Property roperty\_name is not present in entity's template template\_identifier.

This notification informs the user that an error occurred when attempting to read or write the metadata of an entity on IMiS®/ARChive Server. The error is caused by an incorrect archive server configuration. This issue needs to be addressed by the manufacturer. We advise users to promptly send a log of the error to the manufacturer at <a href="mailto:support@imis.eu">support@imis.eu</a>.

## System property roperty\_name> is not present in entity's template<template\_identifier>.

This notification informs the user that an error occurred when attempting to read or write the system metadata of an entity on IMiS®/ARChive Server. The error is caused by an incorrect archive server configuration. This issue needs to be addressed by the manufacturer.

We advise users to promptly send a log of the error to the manufacturer at <a href="mailto:support@imis.eu">support@imis.eu</a>.

## Generic argument type < generic\_type> is not compatible with property type < property\_type>.

This notification informs the user that an error occurred when attempting to read or write the metadata of an entity. This error is caused when a generic type which does not match the type of values in the metadata is used when calling up the GetValue/GetValues or SetValue/SetValues method in thelReadOnlyProperty/IProperty interface. This error does not represent a serious problem. It is just a warning about correct program use.

#### Error occurred while performing search on archive/entity <host/entity\_identifier>.

This notification informs the user that an error occurred when attempting to search the entire archive or below the selected entity on IMiS®/ARChive Server. This error is sent by the server when searching the archive. This error is critical, and there is a chance that the product manufacturer will need to intervene. We advise users to promptly send a log of the error to the manufacturer at <a href="mailto:support@imis.eu">support@imis.eu</a>.